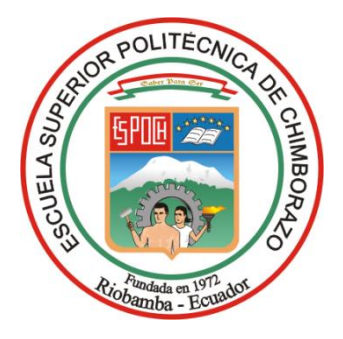

# **ESCUELA SUPERIOR POLITÉCNICA DE CHIMBORAZO FACULTAD DE MECÁNICA CARRERA INGENIERÍA AUTOMOTRIZ**

# **DISEÑO Y CONSTRUCCIÓN DE UNA PISTA DE AUTOCROSS DENTRO DE LAS INSTALACIONES DE LA ESCUELA SUPERIOR POLITÉCNICA DE CHIMBORAZO**

**Trabajo de Integración Curricular**

Tipo**:** Proyecto Técnico

Presentado para optar al grado académico de:

# **INGENIERO AUTOMOTRIZ**

# **AUTORES:**

OLGER BLADIMIR LUZURIAGA HINOJOSA DARWIN VLADIMIR LUCAS CÓRDOVA

> Riobamba – Ecuador 2023

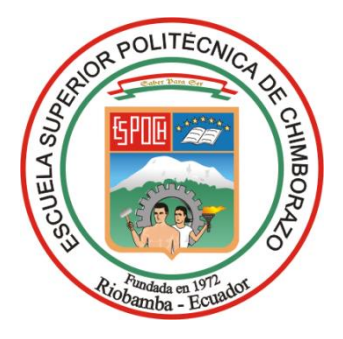

# **ESCUELA SUPERIOR POLITÉCNICA DE CHIMBORAZO FACULTAD DE MECÁNICA CARRERA INGENIERÍA AUTOMOTRIZ**

# **DISEÑO Y CONSTRUCCIÓN DE UNA PISTA DE AUTOCROSS DENTRO DE LAS INSTALACIONES DE LA ESCUELA SUPERIOR POLITÉCNICA DE CHIMBORAZO**

**Trabajo de Integración Curricular**

Tipo: Proyecto Técnico

Presentado para optar al grado académico de:

# **INGENIERO AUTOMOTRIZ**

# **AUTORES:** OLGER BLADIMIR LUZURIAGA HINOJOSA DARWIN VLADIMIR LUCAS CÓRDOVA **DIRECTOR:** ING. CRISTIAN DAVID REDROBAN DILLON

Riobamba – Ecuador

2023

# **© 2023, Olger Bladimir Luzuriaga Hinojosa & Darwin Vladimir Lucas Córdova**

Se autoriza la reproducción total o parcial, con fines académicos, por cualquier medio o procedimiento, incluyendo la cita bibliográfica del documento, siempre y cuando se reconozca el Derecho de Autor.

Nosotros, Olger Bladimir Luzuriaga Hinojosa y Darwin Vladimir Lucas Córdova, declaramos que el presente Trabajo de Integración Curricular es de mi autoría y los resultados del mismo son auténticos. Los textos en el documento que provienen de otras fuentes están debidamente citados y referenciados.

Como autores asumimos la responsabilidad legal y académica de los contenidos de este Trabajo de Integración Curricular; el patrimonio intelectual pertenece a la Escuela Superior Politécnica de Chimborazo.

Riobamba, 12 de diciembre de 2023

fel

**C. I: 185026248-4 C. I: 185001840-7**

furwinfuca

**Olger Bladimir Luzuriaga Hinojosa Darwin Vladimir Lucas Córdova**

# **ESCUELA SUPERIOR POLITÉCNICA DE CHIMBORAZO FACULTAD DE MECÁNICA CARRERA INGENIERÍA AUTOMOTRIZ**

El Tribunal del Trabajo de Integración Curricular certifica que: El Trabajo de Integración Curricular; Tipo: Proyecto Técnico, : **DISEÑO Y CONSTRUCCIÓN DE UNA PISTA DE AUTOCROSS DENTRO DE LAS INSTALACIONES DE LA ESCUELA SUPERIOR POLITECNICA DE CHIMBORAZO**, realizado por loa señores: **OLGER BLADIMIR LUZURIAGA HINOJOSA** y **DARWIN VLADIMIR LUCAS CÓRDOVA**, ha sido minuciosamente revisado por los Miembros del Tribunal del Trabajo de Integración Curricular, el mismo que cumple con los requisitos científicos, técnicos, legales, en tal virtud el Tribunal Autoriza su presentación.

**FIRMA FECHA**

Ing. Juan Carlos Rocha Hoyos  $2023-12-12$ **PRESIDENTE DEL TRIBUNAL**

Ing. Cristian David Redroban Dillon  $\sqrt{d\omega}$  2023-12-12 **DIRECTOR DEL TRABAJO DE INTEGRACIÓN CURRICULAR**

Ing. Luis Carlos Hidalgo Viteri  $\left(\begin{array}{c} \sqrt{2} & 2023-12-12 \end{array}\right)$ **ASESOR DEL TRABAJO DE INTEGRACIÓN CURRICULAR**

iv

# **DEDICATORIA**

Dedico el trabajo a mis padres por su arduo esfuerzo y apoyo brindado para que pueda salir adelante y convertirme en la persona que ahora soy

Olger

Este trabajo se los dedico a mis padres por su sacrificio para que pueda culminar está parte de mi formación profesional en busca de un mejor futuro

Darwin

#### **AGRADECIMIENTO**

Primero agradezco a Dios por haberme dado el regalo de la vida y la salud necesaria para continuar con mi existencia, agradezco a mi padre, Olger Luzuriaga Fiallos que ha sacrificado su vida en el trabajo por verme cumplir mis sueños agradezco a mi madre Silvana Hinojosa por su amor de madre y por inculcarme los valores que me llevaron a salir adelante, también quiero agradecer a mi novia Fernanda Moya que me ha acompañado durante todo este proceso de mi formación, brindándome su cariño, apoyo y compresión, quiero agradecer a su familia especialmente a su madre que me ha sabido querer y guiar como un hijo.

Olger

Agradezco a Dios por las bendiciones a lo largo de estos años de estudio y de sacrificio, también a mis padres por ser ejemplo de trabajo y fortaleza para afrontar el día a día y ser la inspiración a la cual acudir en los momentos más difíciles

Darwin

# ÍNDICE DE CONTENIDO

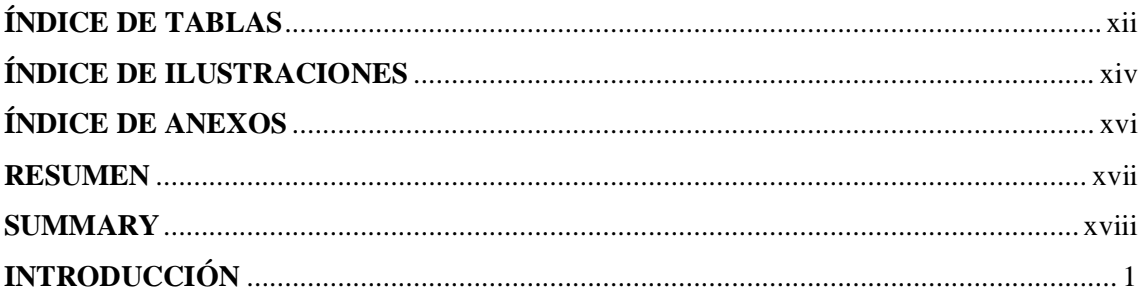

# **CAPÍTULO I**

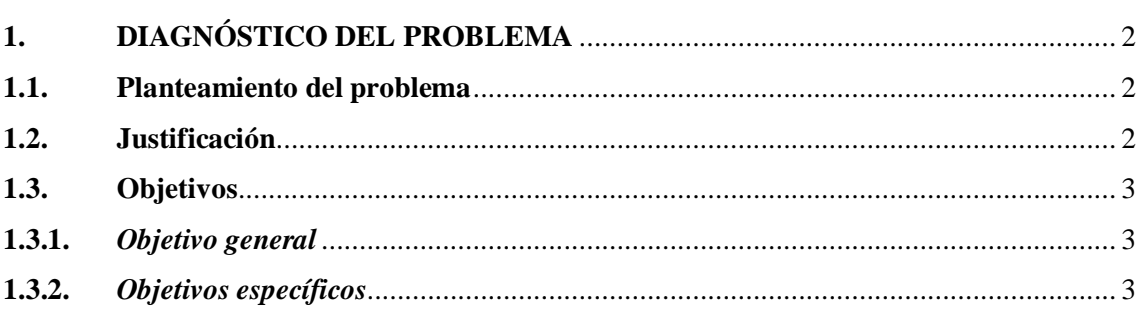

# **CAPÍTULO II**

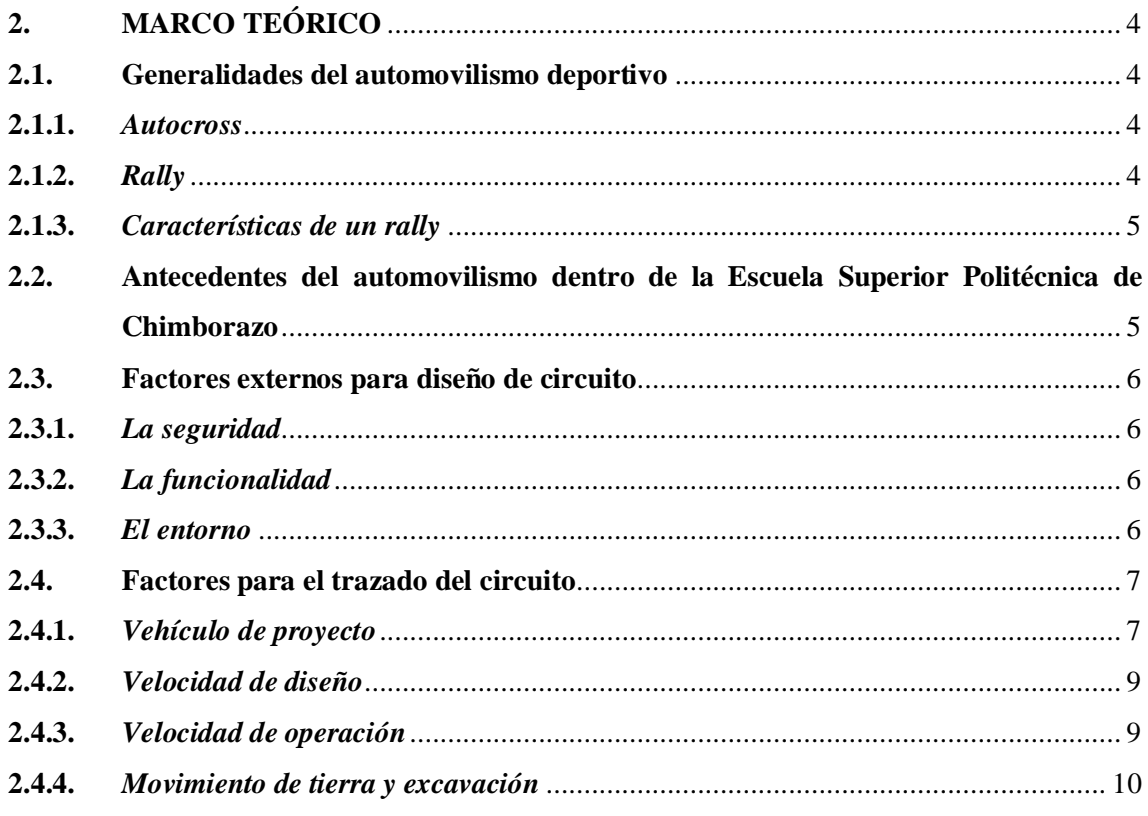

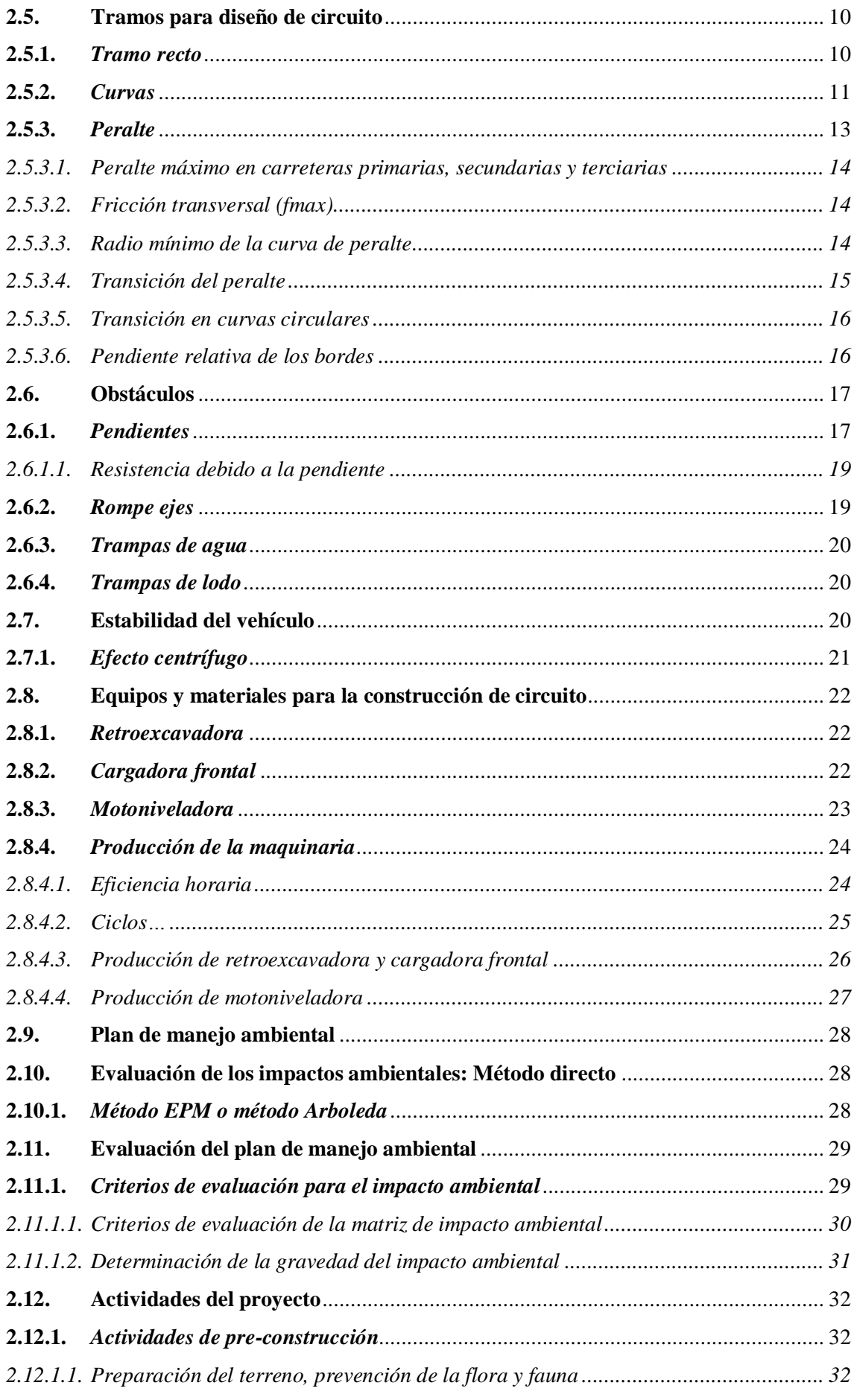

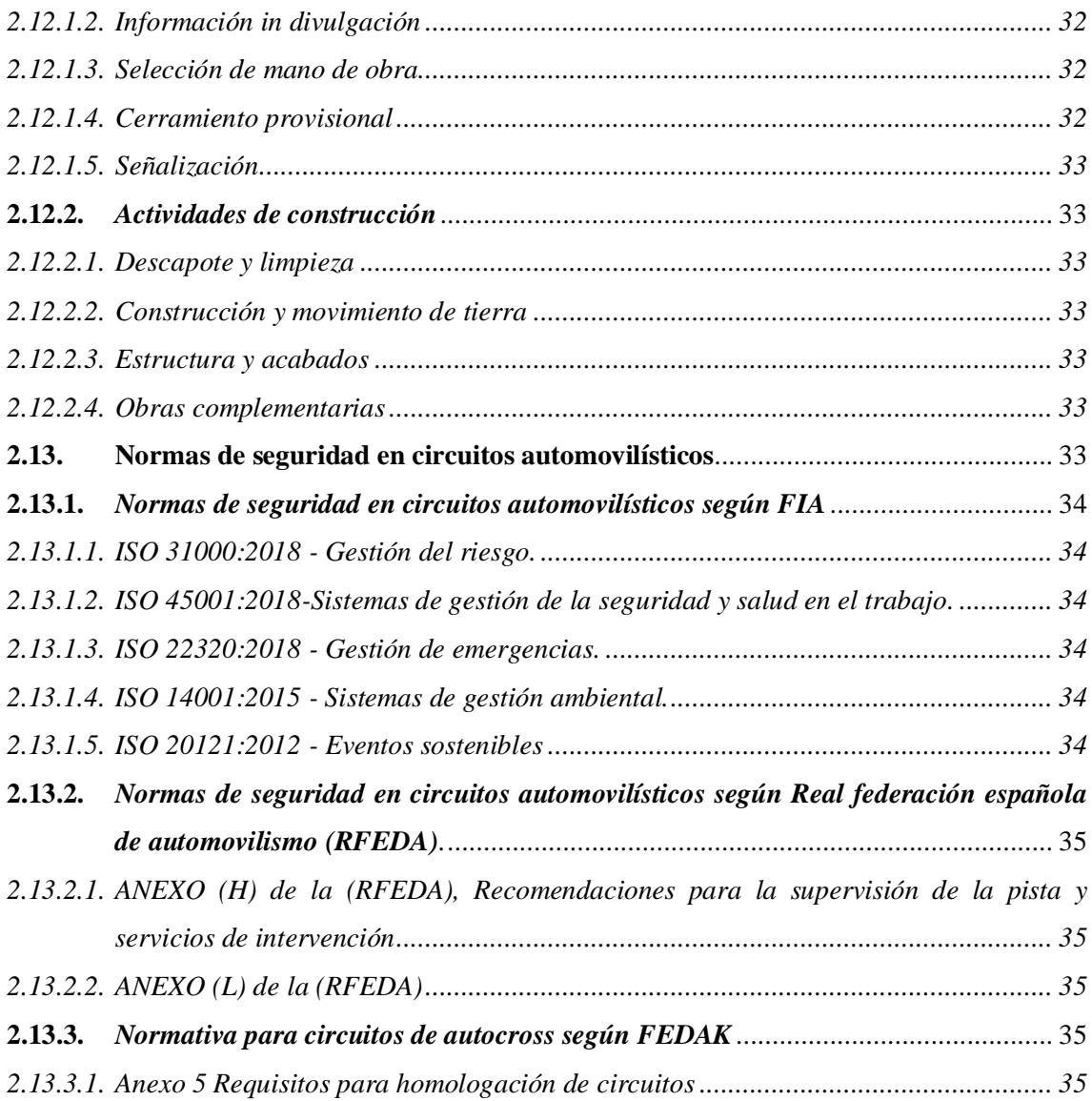

# **[CAPÍTULO III](#page-54-0)**

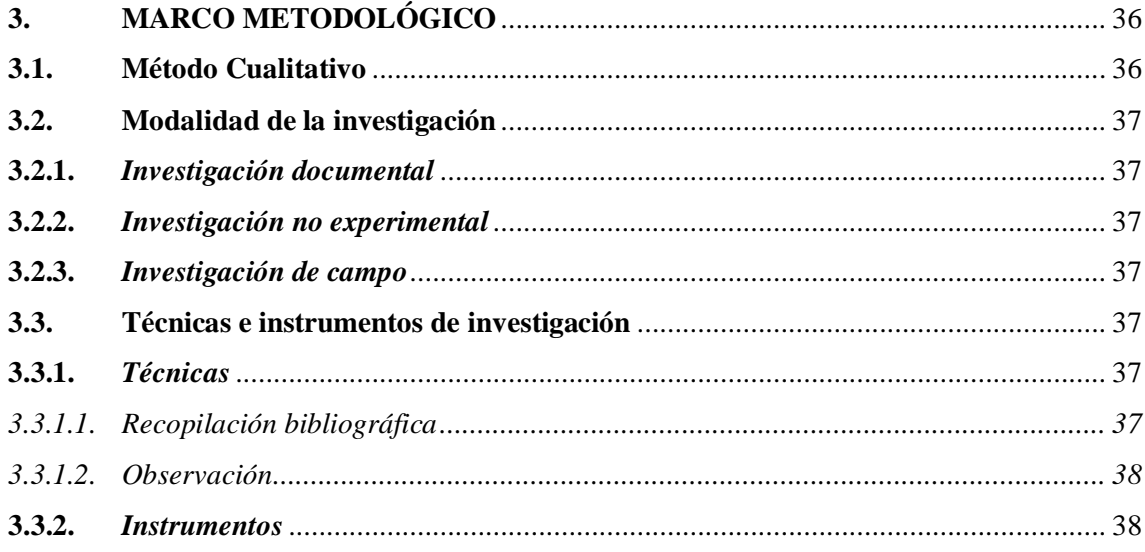

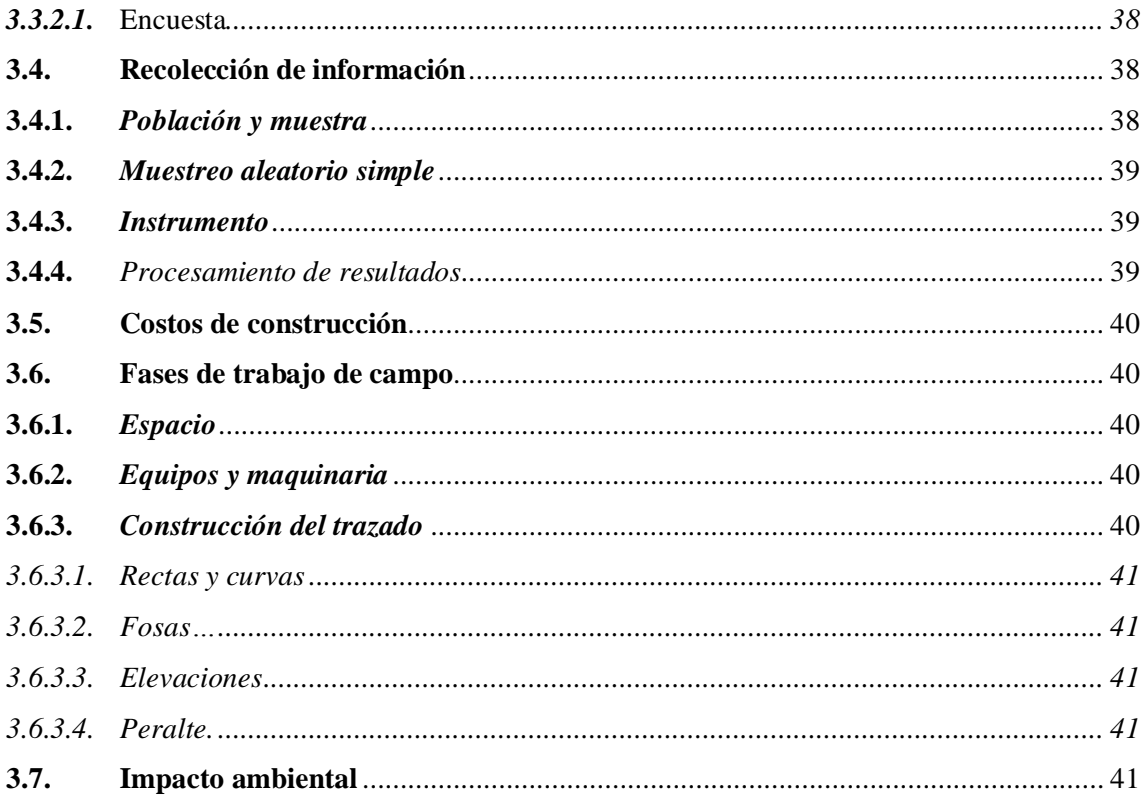

# **CAPÍTULO IV**

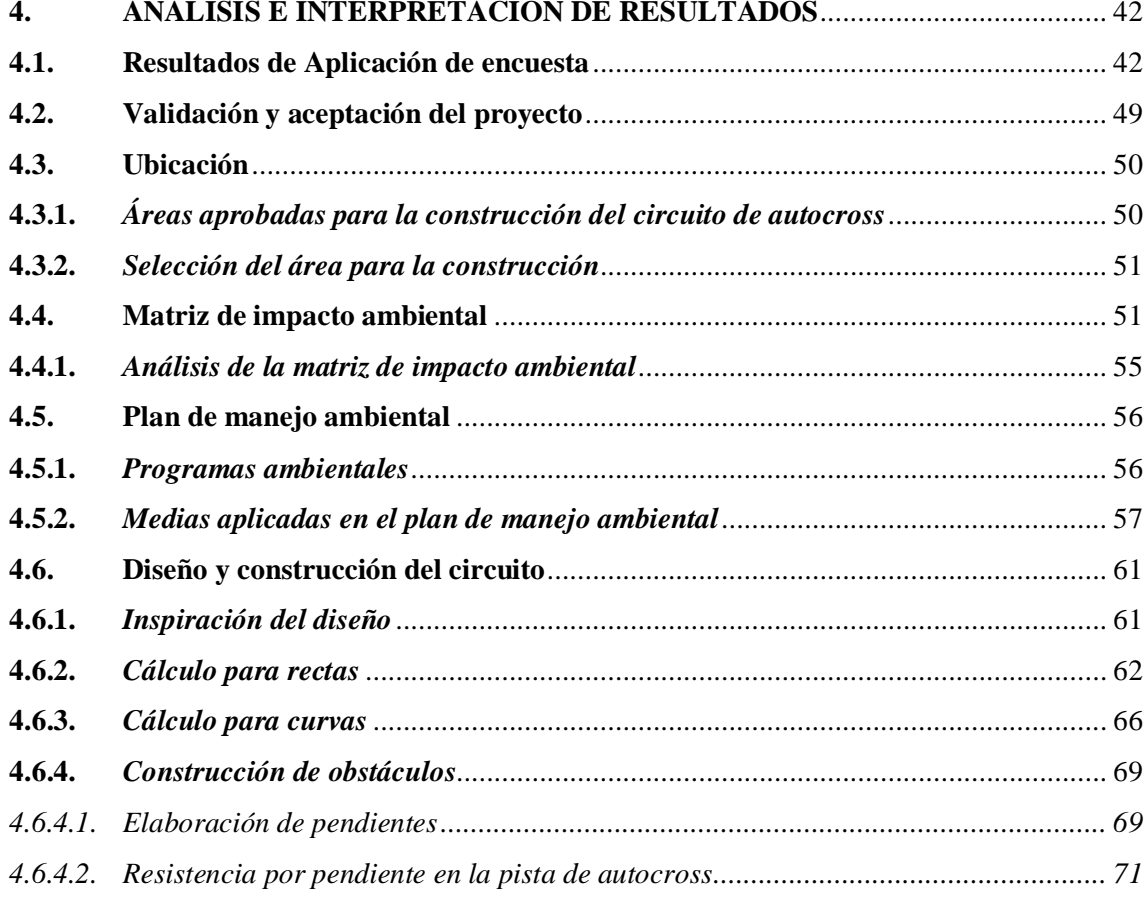

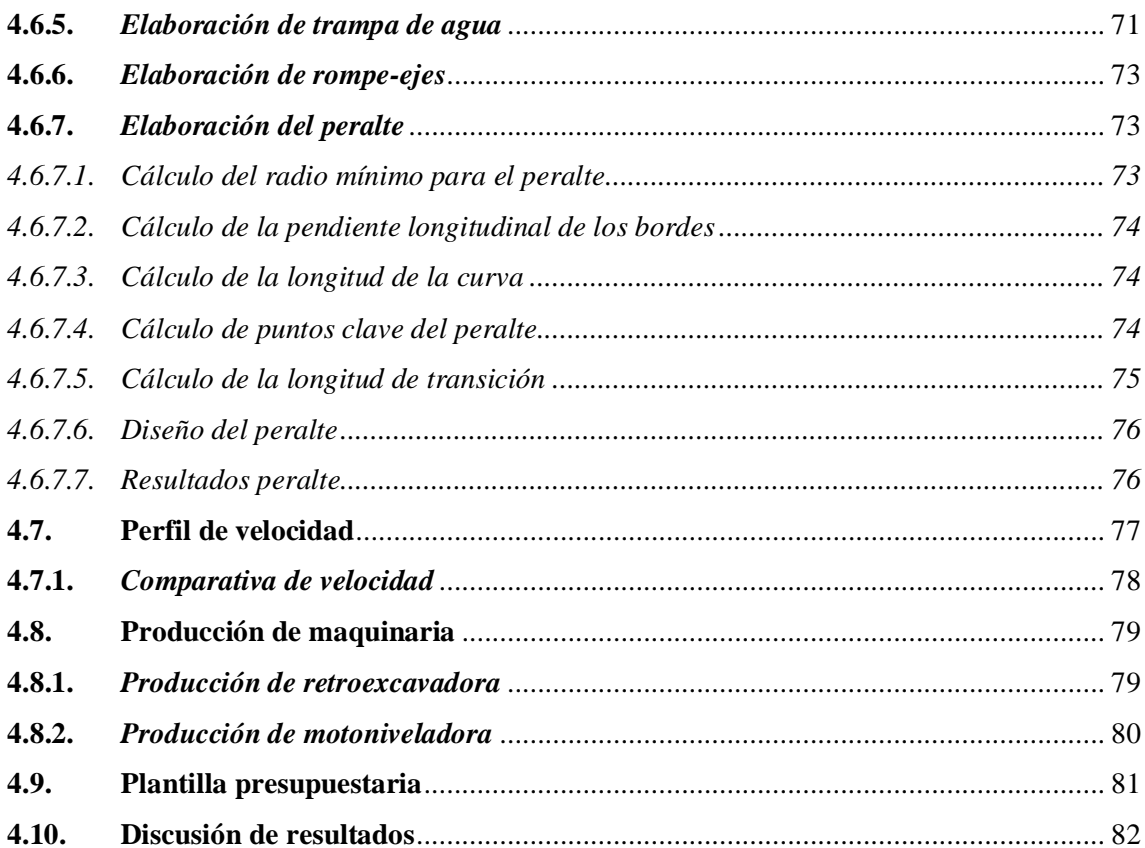

# **CAPÍTULO IV**

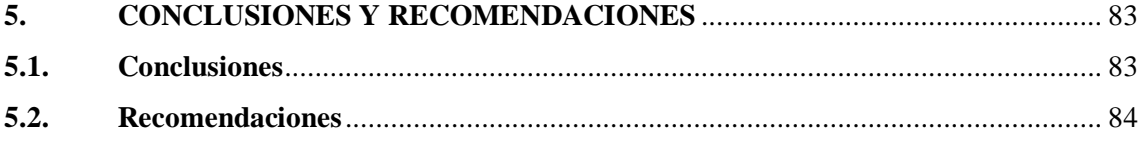

# **BIBLIOGRAFÍA**

**ANEXOS** 

# <span id="page-12-0"></span>**ÍNDICE DE TABLAS**

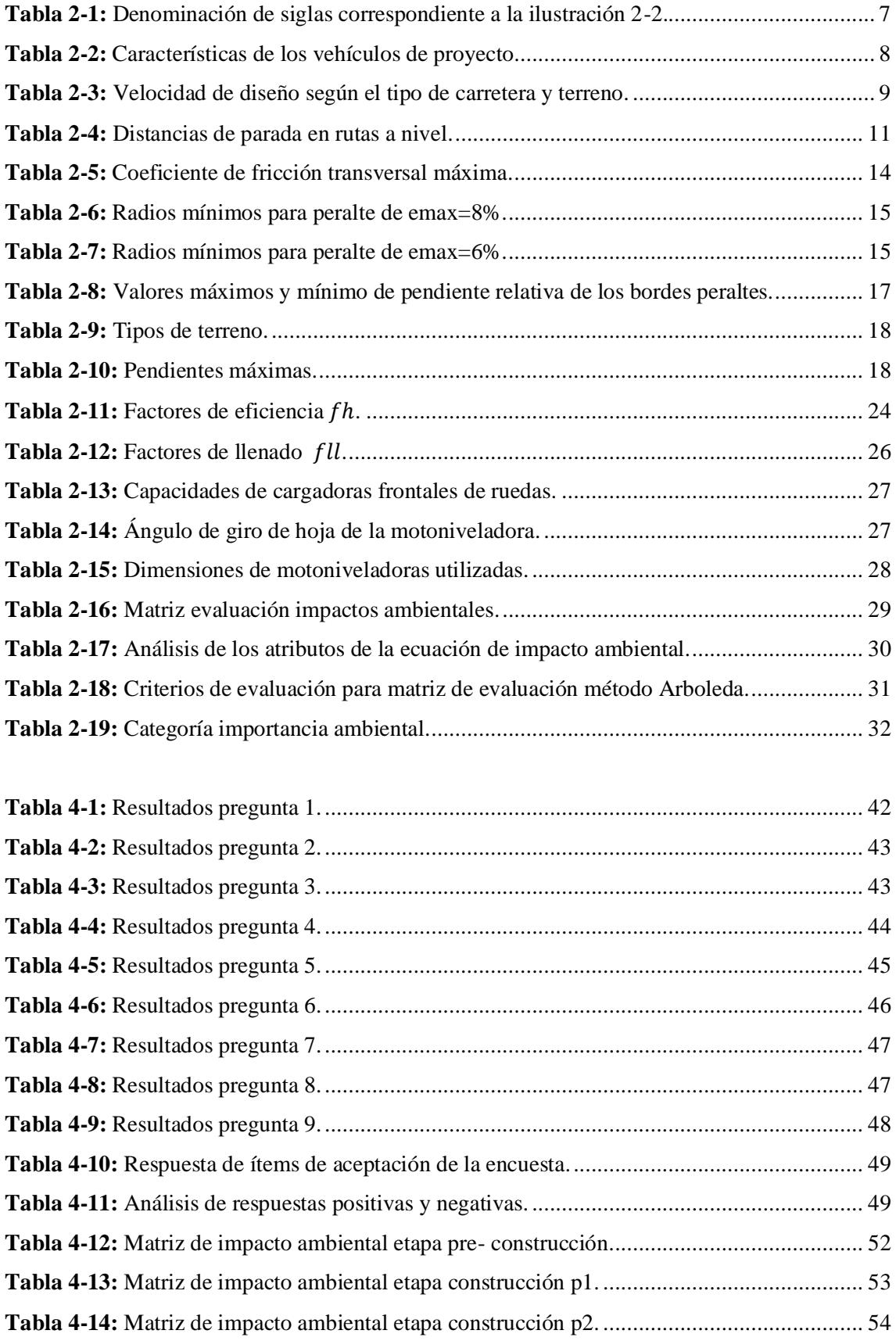

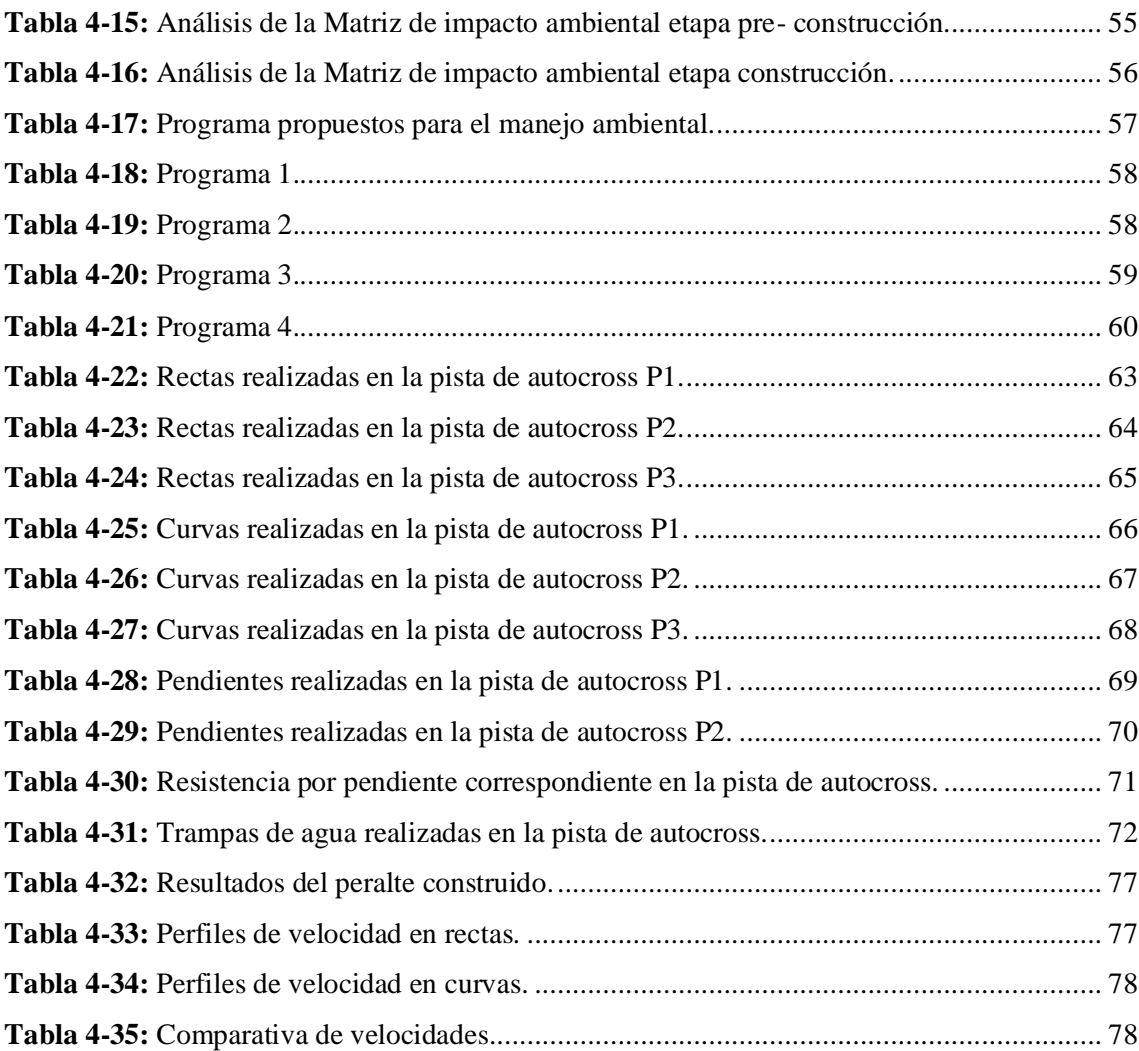

# <span id="page-14-0"></span>**ÍNDICE DE ILUSTRACIONES**

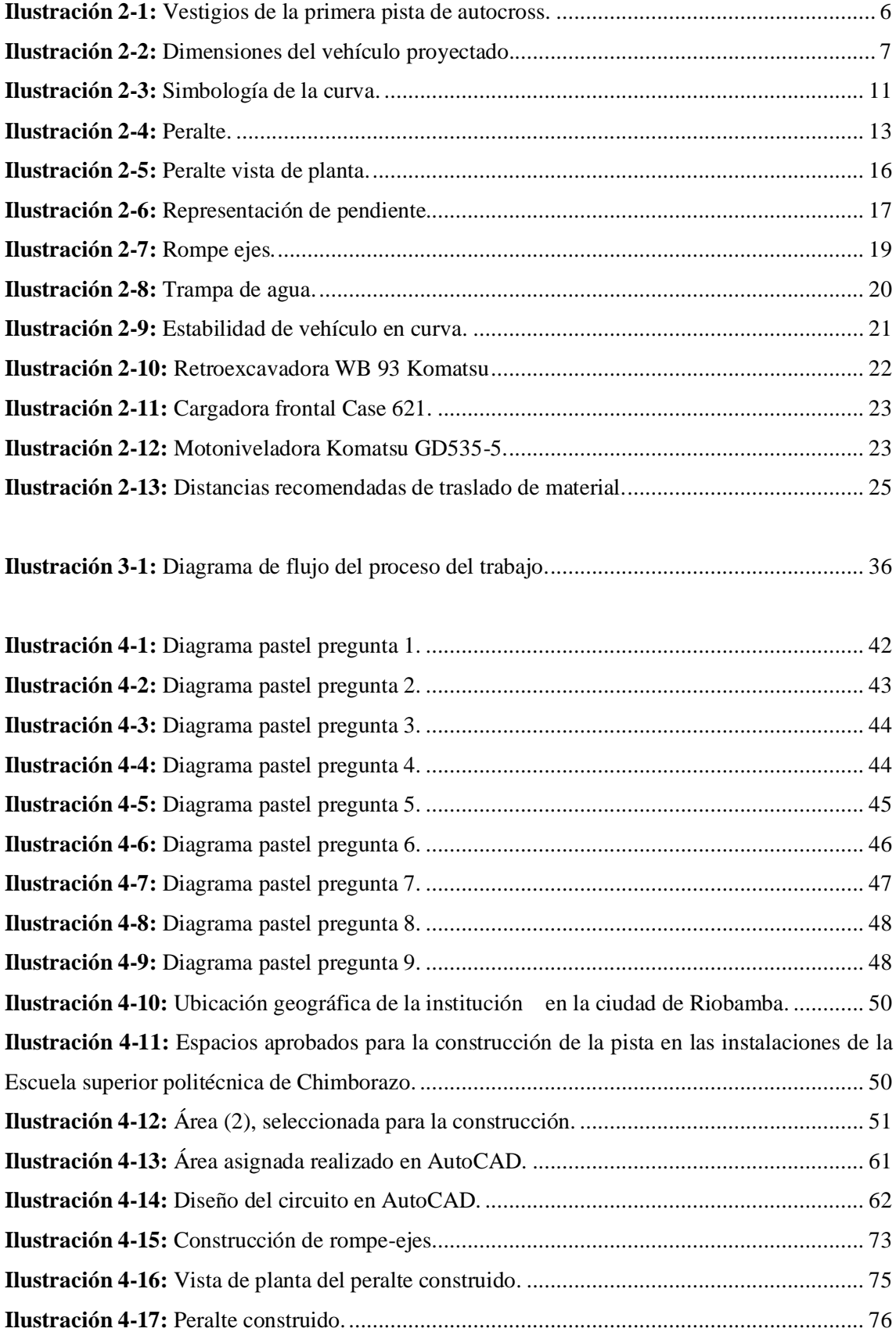

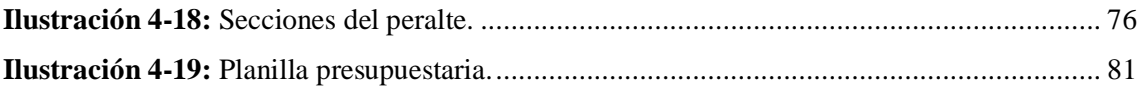

# <span id="page-16-0"></span>**ÍNDICE DE ANEXOS**

- **ANEXO A:** PRUEBA DE PISTA PARA DETERMINAR TIEMPOS
- **ANEXO B:** PRUEBA DE PISTA PARA DETERMINAR TIEMPOS
- **ANEXO C:** OFICIO DE UTILIZACIÓN DE ESPACIO FÍSICO
- **ANEXO D:** ARTICULO 7, ANEXO H, RECOMENDACIONES PARA LA SUPERVISIÓN DE LA PISTA O CARRETERA Y LOS SERVICIOS DE INTERVENCIÓN
- **ANEXO E:** CAPITULO 4 CÓDIGO DE CONDUCTA AL VOLANTE EN LOS CIRCUITOS
- **ANEXO F:** ENCUESTA
- **ANEXO G:** ANEXO 5 HOMOLOGACION DE CIRCUITOS DE AUTOCROSS
- **ANEXO H:** FORMATO DE DIBUJO DE CIRCUITOS
- **ANEXO I:** PLANOS DE CIRCUITOS DE AUTOCROSS

#### <span id="page-17-0"></span>**RESUMEN**

La provincia de Chimborazo no cuenta con un espacio destinado para la práctica de deportes automovilísticos, al contrario de provincias como Tungurahua y Pichincha a las cuales se trasladan los deportistas. Por lo tanto, el objetivo del presente proyecto fue la implementación de un circuito de autocross en la Escuela Superior Politécnica de Chimborazo con maquinaria pesada en trabajos de desplazamiento de tierra para competiciones automovilísticas. El enfoque de la investigación se realizó bajo los parámetros del método cualitativo que permitieron la flexibilidad durante el proceso de búsqueda de información, siendo fundamental la experiencia, la recolección de datos y la observación de campo, además se aplicó una encuesta para obtener la información sobre la aceptación de la construcción del circuito validando la opinión de competidores, aficionados, y estudiantes de la institución. Dando paso al uso del espacio designado para la implementación de la pista que posteriormente se utilizará en competencias, preparación de pilotos, pruebas en vehículos, en este contexto la pista de autocross cumple con normas de seguridad y su diseño no afecta de forma agresiva al entorno lo cual se logró aplicando prácticas de manejo ambiental, satisfaciendo las necesidades de competidores y aficionados además se procuró que sea sustentable por medio de la utilización mínima de recursos económicos y procurando que sea posible replicar en otros entornos.

**Palabras clave:** <SEGURIDAD >, <MAQUINARIA PESADA >, <MANEJO AMBIENTAL >, < CIRCUITO >, <DISEÑO GEOMETRICO VIAL >, <DESPLAZAMIENTO DE TIERRA >, <CONSTRUCCIÓN >.

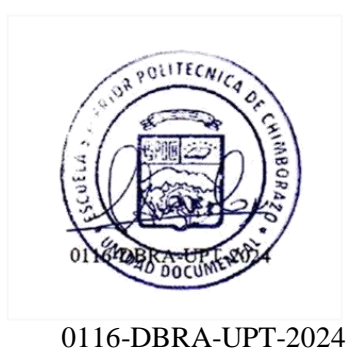

#### <span id="page-18-0"></span>**SUMMARY**

The province of Chimborazo does not have a space for the practice of motor sports, unlike provinces such as Tungurahua and Pichincha where athletes travel. Therefore, the objective of this project was the implementation of an autocross circuit at Escuela Superior Politécnica de Chimborazo with heavy machinery in earth-moving works for automobile competitions. The research approach was conducted under the parameters of the qualitative method that allowed flexibility during the information search process, being fundamental the experience, data collection and field observation. In addition, a survey was applied to obtain information on the acceptance of the construction of the circuit validating the opinion of competitors, fans, and students of the institution. The designated space will be used for the implementation of the track that will later be used for competitions, driver training and vehicle testing. In this context, the autocross track complies with safety standards and its design does not aggressively affect the environment, which was achieved by applying environmental management practices, satisfying the needs of competitors and fans. In addition, we tried to make it sustainable through the minimum use of economic resources and trying to make it possible to replicate it in other environments.

**Keywords:** <SAFETY>, <HEAVY MACHINERY>, <ENVIRONMENTAL MANAGEMENT>, <CIRCUIT>, <HIGHWAY GEOMETRIC DESIGN>, <EARTH-MOVING>, <CONSTRUCTION>.

Lic. Sandra Paulina Porras Pumalema Mgs.

C.I. 0603357062

# <span id="page-19-0"></span>**INTRODUCCIÓN**

El objetivo del presente proyecto es el diseño y construcción de una pista de autocross dentro de las instalaciones de la Escuela Superior Politécnica de Chimborazo. El circuito tiene una longitud aproximada de 800 m que cuenta con cuatro zonas el cual cumplirán diferentes funciones que son; zona de largada, zona de alta velocidad, zona de obstáculos y zona de finalización o llegada.

Debido al cierre de algunos lugares en los que se podían llevar a cabo las actividades mencionadas anteriormente. En el país han evolucionado los espacios para llevar a cabo la práctica de deportes relacionados al automovilismo y ha crecido de tal forma que cuenta con un ente regulador nacional como lo es la FEDAK (Federación Ecuatoriana de Automovilismo y Kartismo) siendo homologado a la FIA (Federación Internacional de Automovilismo) organización que regula el automovilismo a nivel internacional.

Para el diseño de la pista fue necesario considerar que de forma subterránea no existieran elementos tales como redes de agua, electricidad o comunicación que pudiesen ser afectadas por el uso de maquinaria pesada en excavación y desplazamiento de tierra durante la construcción de la pista. Además de ser necesaria la implementación de varias normas de seguridad sugeridas por entes nacionales e internacionales como la FEDAK y la RFEDA además de ciertas medidas de referencia para la construcción de circuitos.

# **CAPÍTULO I**

# <span id="page-20-1"></span><span id="page-20-0"></span>**1. DIAGNÓSTICO DEL PROBLEMA**

#### <span id="page-20-2"></span>**1.1. Planteamiento del problema**

Con el aumento del interés por el automovilismo a nivel nacional de acuerdo con la FEDAK, (Federación Ecuatoriana de Automovilismo y Kartismo), ha crecido el número de clubes y equipos de varias disciplinas automovilísticas entre las que se encuentra el autocross. (Jaramillo, 2016, pp.1-2).

Hasta el año 2022 se han realizado competencias de autocross reconocidas como válidas regionales que han tenido lugar en diferentes localidades de las tres regiones principales del país (costa, sierra y Amazonía). Mediante la conformación de los clubes tales como CADCH (Club de Automovilismo de Chimborazo), K3 team, entre otros, cuyo punto de concentración es la ciudad de Riobamba, al indagar acerca de los sitios en los que se realiza la valida regional de la Sierra se constata que la provincia de Chimborazo no cuenta con un espacio destinado para la práctica de este deporte al contrario de provincias como Tungurahua y Pichincha a las cuales se trasladan los deportistas para actividades de preparación, pruebas del vehículo y formación de destrezas de los pilotos (Jaramillo, 2016, pp.1-2).

También los deportistas automovilísticos enfrentan dificultades para la divulgación y práctica de este deporte, lo que repercute negativamente en el desarrollo de este (Jaramillo, 2016, pp.1-2).

### <span id="page-20-3"></span>**1.2. Justificación**

Aprovechando el interés de aficionados al deporte a motor, se ha considerado que se requiere implementar una pista de autocross, enfocado en la necesidad de los seguidores de contar con un espacio en el que puedan poner en práctica sus habilidades y destrezas, además de someter a prueba sus vehículos.

Al considerar a Riobamba como sede de clubes y equipos de la provincia de Chimborazo considerando que la pista más cercana es la de Samanga en Ambato-Tungurahua, de modo que dificulta la realización del deporte por la necesidad de trasladarse a otra provincia.

El proyecto servirá como plataforma para promocionar el turismo en la ciudad del publico fanático de competencias automovilísticas, de la misma manera que lo realizo el cantón EspejoCarchi donde gracias a un proyecto similar se cuenta con una fecha en la valida regional de la amazonia y el número de visitantes crece entre los meses de agosto y septiembre debido a la competencia (Carrera, 2014, pp. 6-8).

### <span id="page-21-0"></span>**1.3. Objetivos**

### <span id="page-21-1"></span>*1.3.1. Objetivo general*

Implementar un circuito de autocross en la Escuela Superior Politécnica de Chimborazo con maquinaria pesada en trabajos de desplazamiento de tierra para competiciones automovilísticas.

## <span id="page-21-2"></span>*1.3.2. Objetivos específicos*

- Diseñar un circuito de autocross mediante el software de diseño AutoCAD para su construcción.
- Implementar normas de seguridad en circuitos automovilísticos basado en normativas internacionales y nacionales para competencias de autocross.
- Realizar una planilla presupuestaria en Excel, para estimación del costo total de construcción de un circuito de autocross.
- Aplicar un plan de manejo ambiental basado en metodología arboleda, para la construcción de circuito de autocross.

# **CAPÍTULO II**

# <span id="page-22-1"></span><span id="page-22-0"></span>**2. MARCO TEÓRICO**

#### <span id="page-22-2"></span>**2.1. Generalidades del automovilismo deportivo**

### <span id="page-22-3"></span>*2.1.1. Autocross*

El autocross es un deporte automovilístico que consiste en diferentes etapas con distintas categorías comúnmente diferenciadas por la cilindrada de los motores, en Ecuador las válidas están reguladas según la FIA (Federación Internacional del Automóvil) y la FEDAK (Federación Ecuatoriana de automovilismo y Kartismo), (Alvarado y Montalván, 2019: p.4).

El autocross se lo realiza en circuitos de tierra o gravilla, aumentando su dificultad con obstáculos para medir la destreza del piloto al momento de afrontarlos, en dichas competencias no está presente altas velocidades ya que el mismo circuito no lo permite, lo llamativo de la competencia como ya se mencionó es la sincronización que tiene el piloto con su automóvil. (Alvarado, 2019, p.4).

#### <span id="page-22-4"></span>*2.1.2. Rally*

Las competencias de rally son realizadas en vías con gravillas, tierra o cemento, al momento de realizar la valida estas vías son cerradas al tránsito vehicular en caso de ser realizadas en una carretera, además se realizan válidas en pistas o autódromos especializados para la competencia. El rally es una disciplina que no se realiza en un circuito cerrado, de manera que los obstáculos naturales forman parte del espectáculo (Arévalo, 2018, p.14).

Los vehículos que serán partícipes deben someterse a varias fases, las mismas son cronometradas por lo que cada vehículo realizará un determinado tiempo, el vehículo que se encuentre en el circuito tendrá en a su disposición todo el espacio libre sin la presencia de otros competidores para su óptimo desempeño, de manera que cada participante tendrá su espacio para su participación (Arévalo, 2018, p.14).

En el vehículo al momento de la valida serán conformados por el piloto el cual con su destreza y habilidad maniobra el vehículo, el copiloto tiene en su poder la hoja de ruta, este documento tiene la información del tramo de manera que puede anticiparse a los obstáculos (Arévalo, 2018, p.14).

Los participantes de las válidas de rally deben tener su automóvil preparado para la competencia, entre las preparaciones que se realizan es el rendimiento del motor, además de las características técnicas deben ser aplicadas las normas de seguridad necesarias, como dispositivo de antivuelco, en medida que el vehículo sufra un altercado previniendo la deformación de la cabina (Arévalo, 2018, p.14).

El equipo ganador deberá realizar el menor tiempo de manejo incluido penalizaciones, de esta manera se suma todos los tiempos en las diferentes categorías, consagrando automáticamente como primer lugar al mejor tiempo, cada categoría tendrá 3 posiciones, primero, segundo y tercer lugar los mismo que dependerán de sus tiempos.

#### <span id="page-23-0"></span>*2.1.3. Características de un rally*

Según el capítulo 8 características de los rallies del reglamento deportivo de rally 2022 menciona:

"*El campeonato nacional debería tener una longitud mínima de 90 km y un máximo de 120km para los provinciales una longitud mínima de 60 km y un máximo de 80Km, la distancia máxima entre el parque de asistencia y los tramos que se están cronometrando no podrá sobrepasar los 100 Km. Los vehículos que participen deberán recorrer el total de kilómetros del enlace, el director de carrera podrá disponer de una zona de reabastecimiento suplementaria de ser el caso*", (Federación ecuatoriana de automovilismo y kartismo FEDAK, 2002, pp. 8-9).

# <span id="page-23-1"></span>**2.2. Antecedentes del automovilismo dentro de la Escuela Superior Politécnica de Chimborazo**

Investigando con autoridades y personal administrativo de la institución manifiestan que aproximadamente hace 10 años se realizó un trazado para autocross que no tenía complejidad para los participantes. Donde se organizó una competencia invitando a casas comerciales y patrocinadores para que transite el circuito mencionado los cuales recorrieron toda la trayectoria incluso en vehículos sin tracción 4WD.

La Ilustración 2-1, representa el espacio destinado donde se construyó la primera pista de autocross, aún se puede identificar algunos indicios los cuales no sirvieron con referencia para la nueva construcción.

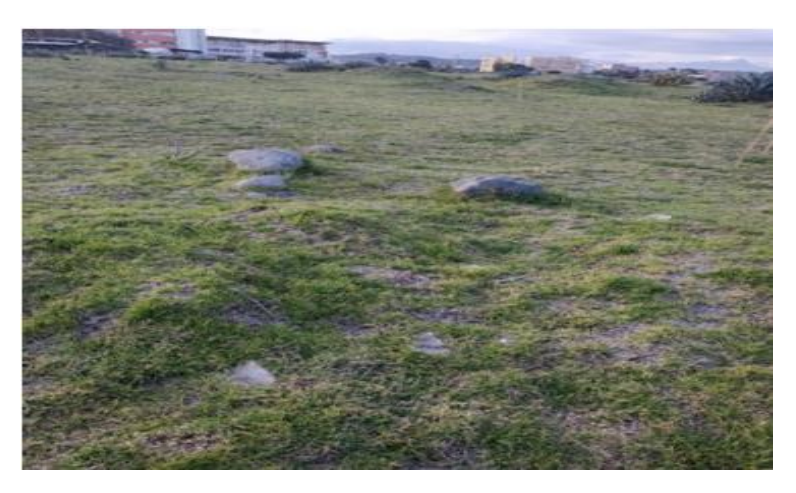

**Ilustración 2-1:** Vestigios de la primera pista de autocross. **Realizado por:** Luzuriaga O; Lucas D; 2023.

### <span id="page-24-4"></span><span id="page-24-0"></span>**2.3. Factores externos para diseño de circuito**

La parte del diseño es fundamental dentro de un proyecto, el mismo modela su forma definitiva mediante elementos y factores que están presentes, de manera que complazca aspectos como seguridad, confort, funcionamiento, entorno, etc (Agudelo, 2002, p.54).

#### <span id="page-24-1"></span>*2.3.1. La seguridad*

Al momento de diseñar un circuito la seguridad debe estar como punto primordial, dando como resultado un diseño que sea fácil de comprender para los usuarios de manera que no se presenten dudas, el circuito debe constar de suficiente visibilidad además de una correcta señalización (Agudelo, 2002, p.54).

#### <span id="page-24-2"></span>*2.3.2. La funcionalidad*

Se debe dar garantía que los vehículos que van a circular por el circuito tengan el espacio suficiente para una buena movilidad y maniobrabilidad, la cual es determinada por las características físicas que adquiere la trayectoria del circuito (Agudelo, 2002, p.55).

### <span id="page-24-3"></span>*2.3.3. El entorno*

Al realizar un proyecto se toma en cuenta el impacto ambiental que el mismo va a tener de manera que se busca minimizarlo, para que la recuperación de la topografía natural del entorno se materialice buscando una adaptación (Agudelo, 2002, p.55).

#### <span id="page-25-0"></span>**2.4. Factores para el trazado del circuito**

### <span id="page-25-1"></span>*2.4.1. Vehículo de proyecto*

Los proyectos que tienen como finalidad la creación de caminos se rige en gran parte a la utilidad y funcionalidad del recorrido y es el motivo de que se tenga la consideración de vehículo de proyecto que es un modelo hipotético del cual se tienen dimensiones y características de funcionamiento que serán fundamentales para la geometría del circuito. Las características del trazado del circuito respecto de las dimensiones del vehículo son radios mínimos de giro (Cal y Cárdenas, 2007: pp.83-86).

La selección del vehículo de proyecto se realiza en base a la distancia de los ejes delantero y posterior, en caso de implementar una vía para tránsito de vehículos con adición de remolques tener en cuenta las dimensiones que se presentan en la Ilustración 2-2.

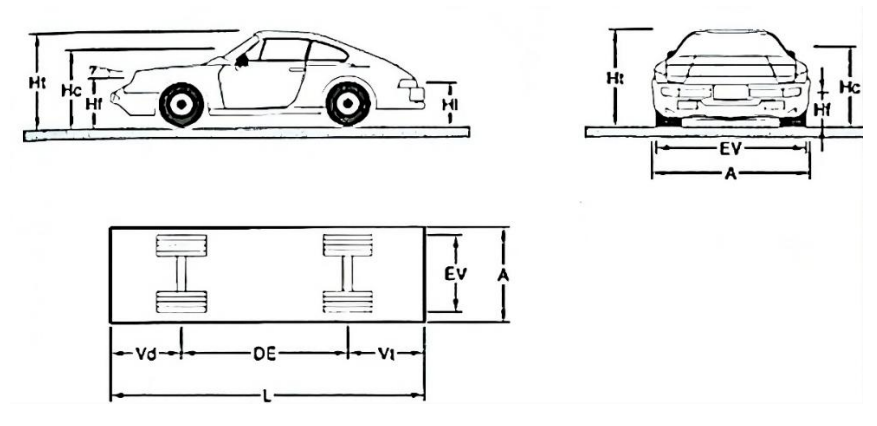

<span id="page-25-3"></span>**Ilustración 2-2:** Dimensiones del vehículo proyectado. **Fuente: (**Cal y Cárdenas, 2007).

<span id="page-25-2"></span>**Tabla 2-1:** Denominación de siglas correspondiente a la ilustración 2-2.

| L   | Longitud del vehículo                                       |  |  |  |  |
|-----|-------------------------------------------------------------|--|--|--|--|
| DE  | Distancia entre los ejes                                    |  |  |  |  |
| DET | Distancia entre el eje posterior y el eje remolque          |  |  |  |  |
| Vd  | Vuelo delantero                                             |  |  |  |  |
| Vt  | Vuelo posterior                                             |  |  |  |  |
| A   | Ancho total del vehículo                                    |  |  |  |  |
| EV  | Distancia entre las caras extremas del as ruedas (entrevía) |  |  |  |  |
| Ht  | Altura total del vehículo                                   |  |  |  |  |
| Hc  | Altura de los ojos del conductor                            |  |  |  |  |
| Hf  | Altura de los faros delanteros                              |  |  |  |  |
| HI  | Altura de las luces posteriores                             |  |  |  |  |

**Fuente:** (Cal y Cárdenas, 2007).

De acuerdo con el manual de proyecto de carreteras de México 1991, un vehículo ligero se encuentra dentro de la denominación DE-335 es decir que la distancia entre ejes de este tipo de vehículos de proyecto es de por lo menos 3.35 metros, este valor se considera estándar para el diseño del trazado, aunque en la fabricación de los vehículos puede variar dependiendo de la empresa fabricante del modelo. La distancia entre ejes y otras dimensiones señaladas en la imagen anterior se encuentran en la Tabla 2-2 (Cal y Cárdenas, 2007: pp.83-86).

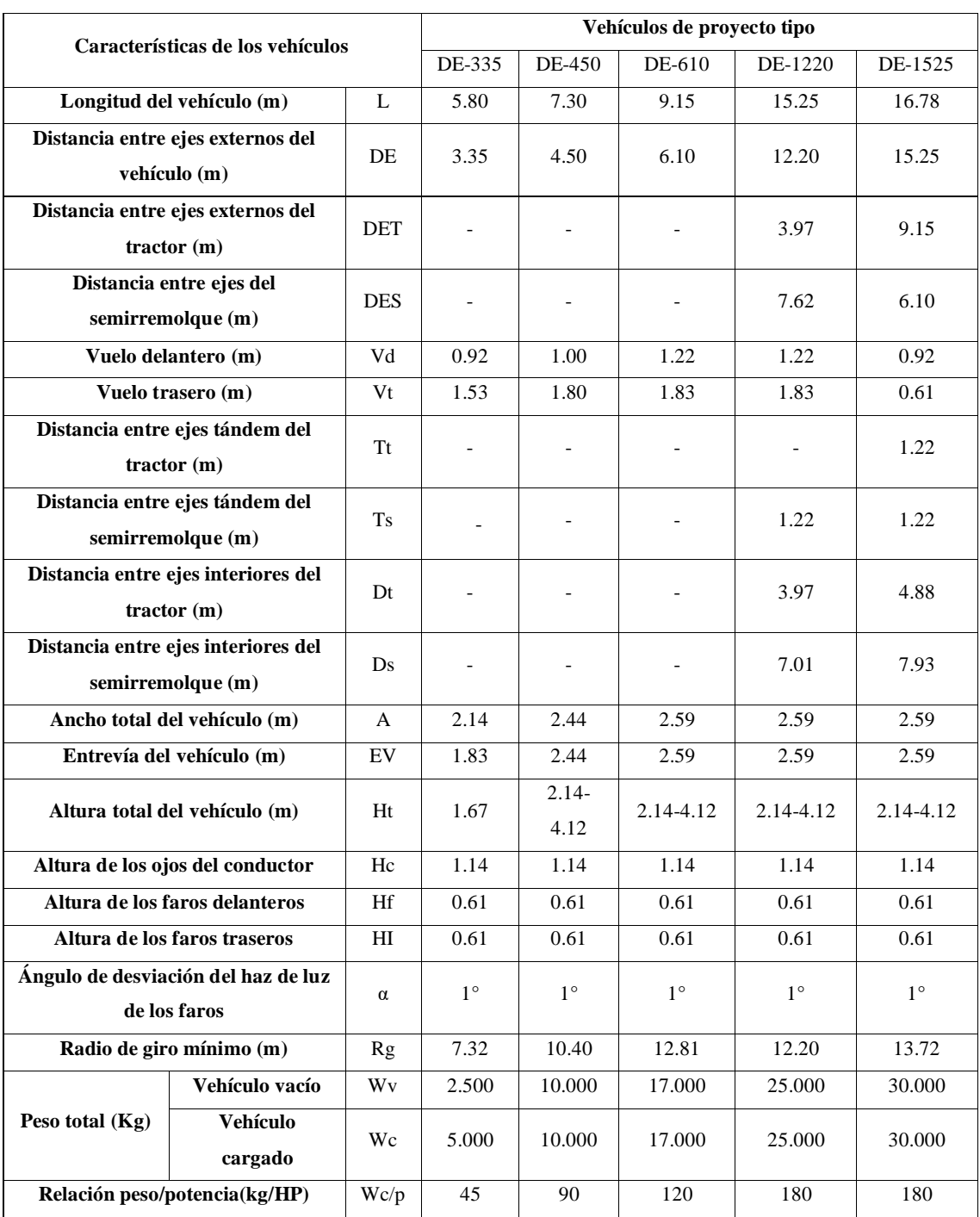

<span id="page-26-0"></span>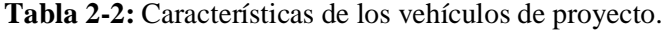

**Fuente:** (Cal y Cárdenas, 2007).

<span id="page-27-0"></span>Se interpreta como la máxima velocidad que puede mantenerse a lo largo de la trayectoria con elementos físicos específicos del circuito. En la Tabla 2-3 se representa el tipo de carretera de acuerdo con la velocidad del diseño, se puede apreciar que la velocidad está en el rango de 30 Km/h y 120 Km/h, la velocidad dependerá además de las habilidades de los pilotos, la capacidad de sus vehículos, del clima, tipos de terreno y las limitaciones a la velocidad (Agudelo, 2002, p.62).

| Tipo de carretera   | Tipo de terreno | Velocidad de diseño Vd. (Km/h) |    |    |    |    |    |    |     |     |     |
|---------------------|-----------------|--------------------------------|----|----|----|----|----|----|-----|-----|-----|
|                     |                 | 30                             | 40 | 50 | 60 | 70 | 80 | 90 | 100 | 110 | 120 |
|                     | Plano           |                                |    |    |    |    |    |    |     |     |     |
| Carretera principal | Ondulando       |                                |    |    |    |    |    |    |     |     |     |
| de 2 calzadas       | Montañoso       |                                |    |    |    |    |    |    |     |     |     |
|                     | Escarpado       |                                |    |    |    |    |    |    |     |     |     |
|                     | Plano           |                                |    |    |    |    |    |    |     |     |     |
| Carretera principal | Ondulando       |                                |    |    |    |    |    |    |     |     |     |
| de una calzada      | Montañoso       |                                |    |    |    |    |    |    |     |     |     |
|                     | Escarpado       |                                |    |    |    |    |    |    |     |     |     |
|                     | Plano           |                                |    |    |    |    |    |    |     |     |     |
| Carretera           | Ondulando       |                                |    |    |    |    |    |    |     |     |     |
| secundaria          | Montañoso       |                                |    |    |    |    |    |    |     |     |     |
|                     | Escarpado       |                                |    |    |    |    |    |    |     |     |     |
|                     | Plano           |                                |    |    |    |    |    |    |     |     |     |
| Carretera terciaria | Ondulando       |                                |    |    |    |    |    |    |     |     |     |
|                     | Montañoso       |                                |    |    |    |    |    |    |     |     |     |
|                     | Escarpado       |                                |    |    |    |    |    |    |     |     |     |

<span id="page-27-2"></span>**Tabla 2-3:** Velocidad de diseño según el tipo de carretera y terreno.

 **Fuente:** INVIAS (2008)

### <span id="page-27-1"></span>*2.4.3. Velocidad de operación*

Se interpreta como la velocidad apreciable de los pilotos es decir dentro de un circuito la velocidad que circulan los pilotos dentro de pista. Habitualmente se denomina la velocidad de operación como la velocidad de la cual es recorrida el 85% de los pilotos en pista, también se puede denominar velocidad promedio (Agudelo, 2002, p.66).

#### <span id="page-28-0"></span>*2.4.4. Movimiento de tierra y excavación*

Se considera como la actividad que realiza una maquinaria para remover cualquier material, se realiza dentro o fuera de la construcción con el objetivo de incorporar, rellenar y remover elementos que estén relacionados con la planeación y construcción de obras. Las maquinarias usualmente utilizadas son las excavadoras y pala (Calderón, 2020, p.9).

#### <span id="page-28-1"></span>**2.5. Tramos para diseño de circuito**

### <span id="page-28-2"></span>*2.5.1. Tramo recto*

Las secciones rectas de un circuitos se adaptan de mejor manera a terrenos de topografías planas ya que no es necesario el excesivo movimiento de tierra para el área de circulación, según (Agudelo,2002), la mejor ruta entre dos puntos de un trayecto es un trazo recto sin ondulaciones pronunciadas si el terreno lo permite, por otro lado menciona que el inconveniente con estas secciones es la acumulación de agua cuando se tiene un clima lluvioso, para mejorar las condiciones de circulación establece como soluciones la creación de un terraplén sobre el terreno original o la elaboración de canales a ambos lados de la vía de circulación (Agudelo,2002, p.129).

La vía en su longitud debe permitir al conductor una buena distancia de visibilidad que según la AASTHO la visibilidad del conductor hacia delante debe tener un valor mínimo que sea igual a la distancia de parada  $(Dp)$  para contar con suficiente tiempo de percibir, reaccionar y parar o esquivar el obstáculo (Cal y Cárdenas, 2007: pp.57-63).

$$
Dp = 0.694(Vo) + \frac{Vo^2}{254(fi \pm p)}
$$
 *Ecuación (2-1)*

Dónde:

- Dp: distancia de parada
- Vo; velocidad del proyecto
- : factor de fricción
- : pendiente %

| Velocidad de | Percepción-reacción |           | Coeficiente  | Distancia de | Distancia de parada |          |  |
|--------------|---------------------|-----------|--------------|--------------|---------------------|----------|--|
| proyecto     | Tiempo              | Distancia | de fricción  | frenado      | (metros)            |          |  |
| (Km/h)       | (s)                 | (m)       | longitudinal | (m)          |                     |          |  |
|              |                     |           |              |              | Calculada           | Proyecto |  |
| 30           | 2.5                 | 20.8      | 0.400        | 8.9          | 29.7                | 30       |  |
| 40           | 2.5                 | 27.8      | 0.380        | 16.6         | 44.4                | 45       |  |
| 50           | 2.5                 | 34.7      | 0.360        | 27.3         | 62.0                | 60       |  |
| 60           | 2.5                 | 41.6      | 0.340        | 41.7         | 83.3                | 85       |  |
| 70           | 2.5                 | 48.6      | 0.325        | 59.4         | 108.0               | 110      |  |
| 80           | 2.5                 | 55.5      | 0.310        | 81.3         | 136.8               | 135      |  |
| 90           | 2.5                 | 62.5      | 0.305        | 104.6        | 167.1               | 165      |  |
| 100          | 2.5                 | 69.4      | 0.300        | 131.2        | 200.6               | 200      |  |
| 110          | 2.5                 | 76.3      | 0.295        | 161.5        | 237.8               | 240      |  |
| 120          | 2.5                 | 83.3      | 0.290        | 195.5        | 278.8               | 280      |  |

<span id="page-29-1"></span>**Tabla 2-4:** Distancias de parada en rutas a nivel.

**Fuente:** Ingeniería de tránsito fundamentos y aplicaciones, (2007)

### <span id="page-29-0"></span>*2.5.2. Curvas*

Son arcos de circunferencia que unen dos rectas tangentes, estos arcos poseen un radio y un ángulo de giro que va desde los cero grados hasta el valor que designe el diseñador considerando topografía del sitio y las limitaciones de las leyes de la física sobre el movimiento que presentan los vehículos al paso por curva (Agudelo, 2002, p.139).

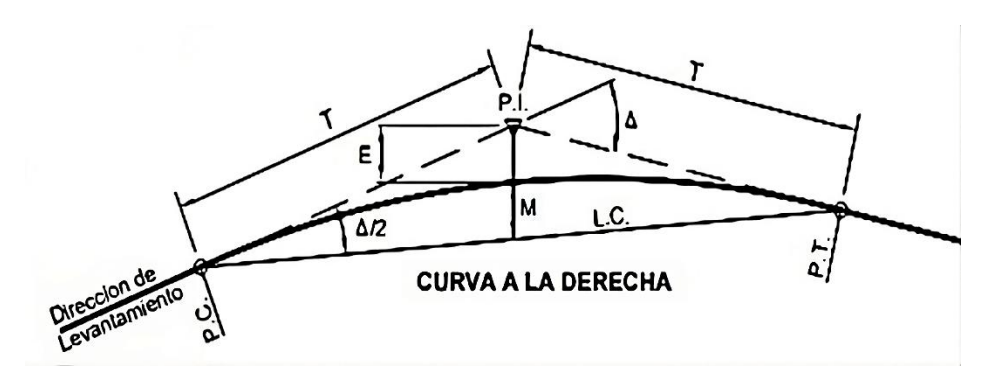

<span id="page-29-2"></span>**Ilustración 2-3:** Simbología de la curva. **Fuente:** (Manual de Carreteras dg, 2018, p.128)

Según el (Manual de Carreteras dg, 2018), los elementos de una curva son los que se indican a continuación:

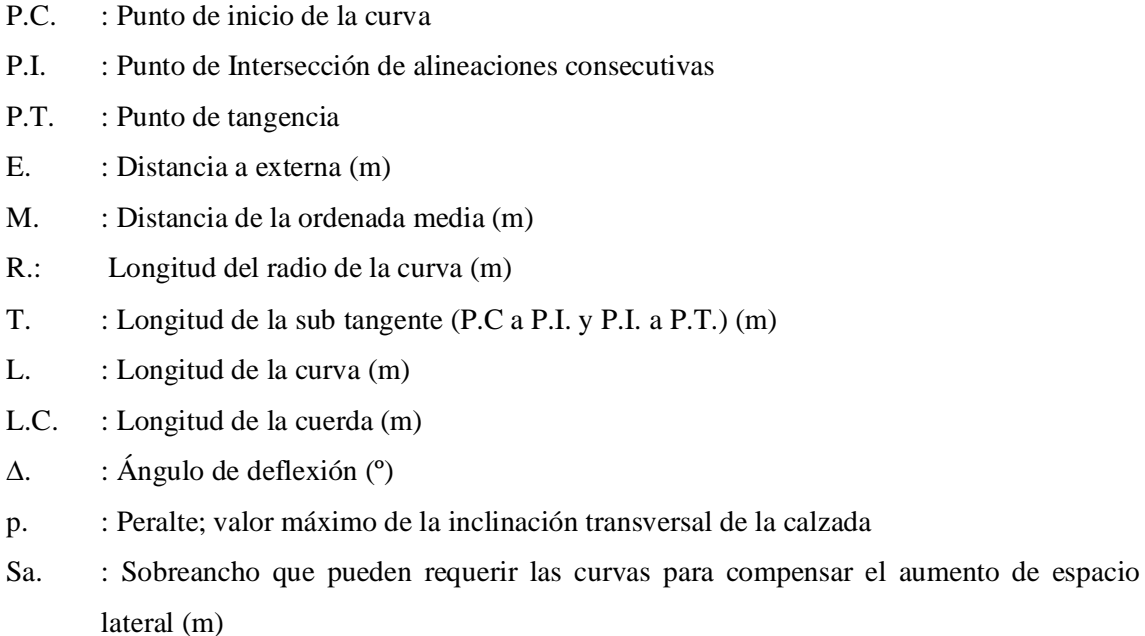

El radio mínimo es el menor valor que puede adaptar una curva para cumplir con lo establecido para la velocidad de diseño y obteniendo condiciones aceptables de seguridad, este valor se obtiene aplicando la ecuación (2-2), (Manual de Carreteras dg, 2018, p.128).

$$
Rmin = +\frac{V^2}{127(P_{max} + f_{max})}
$$
   
 
$$
Ecuación (2-2)
$$

Dónde:

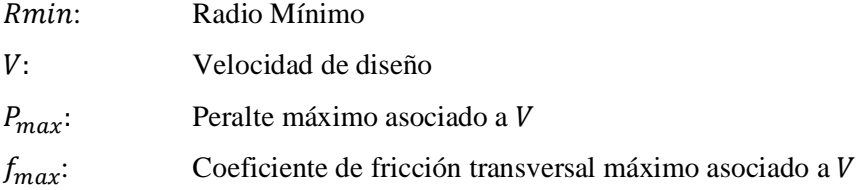

De acuerdo con (Manual de Carreteras dg, 2018, pp. 159), sobre ancho de la curva es un espacio adicional de la superficie de rodadura que se crea como una holgura para que el vehículo realice el trazado de una curva, se crea por la longitud de algunos vehículos y a la dificultad de mantenerse en el trayecto de la curva este parámetro se obtiene aplicando la ecuación (2-3).

$$
Sa = n\left(R - \sqrt{R^2 - L^2}\right) + \frac{V}{10\sqrt{R}}
$$
 *Ecuación (2-7)*

### Dónde:

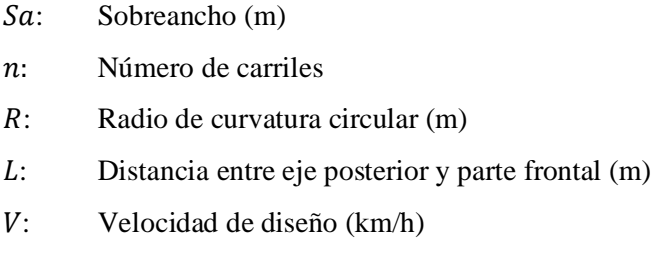

### <span id="page-31-0"></span>*2.5.3. Peralte*

Se establece que un peralte es la inclinación transversal en referencia a la horizontal que se da a la carretera, pista, calzada, en el interior de una curva, con el propósito de poder compensar el efecto de la fuerza centrífuga de un vehículo, además del peralte dicha fuerza puede ser compensada por el rozamiento que tiene las ruedas y el tipo de terreno en el cual se esté circulando (Agudelo, 2002, p.286 ).

Según Avilés (2009), un vehículo que está circulando por una trayectoria de forma circular va a experimentar una fuerza que lo empuja hacia afuera. Estas fuerzas deben ser contrarrestadas, por lo mismo se necesita un peralte para que un componente como el peso sumado a una fuerza de fricción entre neumáticos y terreno contrarreste a la fuerza centrífuga (Avilés, 2009, p.17).

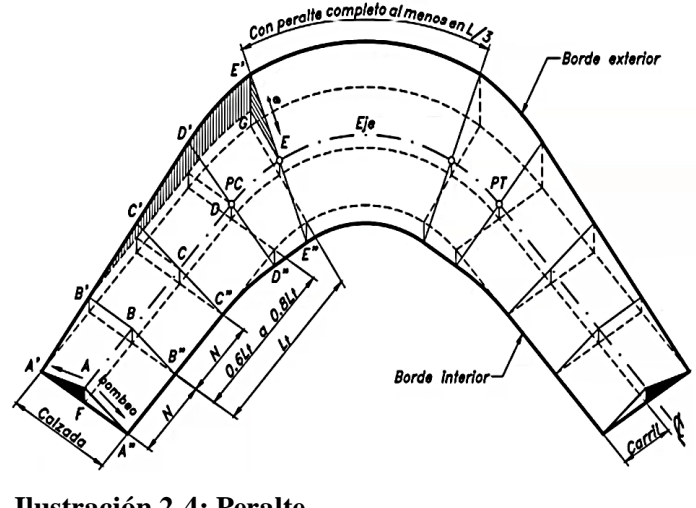

<span id="page-31-1"></span>**Ilustración 2-4: Peralte. Fuente:** Ortegón (2021)

#### <span id="page-32-0"></span>*2.5.3.1. Peralte máximo en carreteras primarias, secundarias y terciarias*

En carreteras primarias y secundarias el peralte máximo será de (8) % para facilitar el recorrido de vehículos que viajan a bajas velocidades con centros de gravedad elevados como son vehículos pesados (Manual de diseño geométrico de carreteras, 2008, p.103).

Para carreteras terciarias son peculiares por tener terrenos montañosos y escarpados donde resulta complicado la trayectoria de un tramo recto prolongado en estos casos es recomendable un peralte de (6) % (Manual de diseño geométrico de carreteras, 2008, p.103).

#### <span id="page-32-1"></span>*2.5.3.2. Fricción transversal (fmax)*

Se puede determinar en función a varios factores entre ellos tenemos la velocidad del vehículo, estado de los neumáticos. En los estudios realizados por las AASHTO indica el valor de coeficiente de fricción máxima el cual está en función a la velocidad específica del vehículo la cual se representa en la Tabla 2-5, (Manual de diseño geométrico de carreteras, 2008, p.103).

| Velocidad<br>del<br>vehículo<br>(V <sub>e</sub> )<br>(Km/h) | 20   | 30   | 40   | 50   | 60   | 70   | 80   | 90   | 100  | 110  | 120  | 130  |
|-------------------------------------------------------------|------|------|------|------|------|------|------|------|------|------|------|------|
| Coeficiente<br>de fricción<br>transversal<br>(fmax)         | 0.35 | 0.28 | 0.23 | 0.19 | 0.17 | 0.15 | 0.14 | 0.13 | 0.12 | 0.11 | 0.09 | 0.08 |

<span id="page-32-3"></span>**Tabla 2-5:** Coeficiente de fricción transversal máxima.

**Fuente:** Manual de diseño geométrico de carreteras (2008)

#### <span id="page-32-2"></span>*2.5.3.3. Radio mínimo de la curva de peralte*

El radio mínimo se denomina al valor de la curvatura que está en función a la velocidad del vehículo, este radio se debe utilizar en condiciones donde los radios mayores se dificulten su aplicación, para encontrar el radio mínimo utilizamos la ecuación (2), (Manual de diseño geométrico de carreteras, 2008, p.104).

La Tabla 2-6 representa los radios mínimos para carreteras primarias y secundarias con un peralte máximo del 8%, mientras que la Tabla 2-7 encontramos los radios mínimos para carreteras terciarias como terrenos montañosos las cuales se establece un peralte máximo del 6% (Manual de diseño geométrico de carreteras, 2008, p.104).

| Velocidad  | Peralte máximo | Fricción     |        |           | Radio mínimo (m) |  |
|------------|----------------|--------------|--------|-----------|------------------|--|
| específica | recomendado    | lateral      | Factor | Calculado | Redondeado       |  |
| (Km/h)     | (% )           | $(f$ max $)$ | $E+f$  |           |                  |  |
| 40         | 8.0            | 0.23         | 0.31   | 40.6      | 41               |  |
| 50         | 8.0            | 0.19         | 0.27   | 72.9      | 73               |  |
| 60         | 8.0            | 0.17         | 0.25   | 113.1     | 113              |  |
| 70         | 8.0            | 0.15         | 0.23   | 167.8     | 168              |  |
| 80         | 8.0            | 0.14         | 0.22   | 229.1     | 229              |  |
| 90         | 8.0            | 0.13         | 0.21   | 303.7     | 304              |  |
| 100        | 8.0            | 0.12         | 0.20   | 393.7     | 394              |  |
| 110        | 8.0            | 0.11         | 0.19   | 501.5     | 502              |  |
| 120        | 8.0            | 0.09         | 0.17   | 667.0     | 667              |  |
| 130        | 8.0            | 0.08         | 0.16   | 831.7     | 832              |  |

<span id="page-33-1"></span>**Tabla 2-6:** Radios mínimos para peralte de emax=8%.

**Fuente:** Manual de diseño geométrico de carreteras (2008)

<span id="page-33-2"></span>**Tabla 2-7:** Radios mínimos para peralte de emax=6%.

| Velocidad  | Peralte máximo | Fricción     |        |           | Radio mínimo (m) |  |
|------------|----------------|--------------|--------|-----------|------------------|--|
| específica | recomendado    | lateral      | Factor | Calculado | Redondeado       |  |
| (Km/h)     | (% )           | $(f$ max $)$ | $E+f$  |           |                  |  |
| 20         | 6.0            | 0.35         | 0.41   | 7.7       | 8                |  |
| 30         | 6.0            | 0.28         | 0.34   | 20.8      | 21               |  |
| 40         | 6.0            | 0.23         | 0.31   | 43.4      | 43               |  |
| 50         | 6.0            | 0.19         | 0.27   | 78.7      | 79               |  |
| 60         | 6.0            | 0.17         | 0.25   | 123.2     | 123              |  |

**Fuente:** Manual de diseño geométrico de carreteras (2008)

#### <span id="page-33-0"></span>*2.5.3.4. Transición del peralte*

Es una distancia el cual se consideran en el punto donde el borde exterior comienza a elevarse hasta el punto exacto donde se forma el peralte máximo de la curva no se puede realizar una transición brusca de un tramo recto a un peralte por eso es necesaria la zona de transición, la longitud de transición es representada por (Lt), la Ilustración 2-5 indica la zona de transición hasta el peralte máximo y se obtiene aplicando la ecuación (2-4), (Manual de diseño geométrico de carreteras, 2008, p.108).

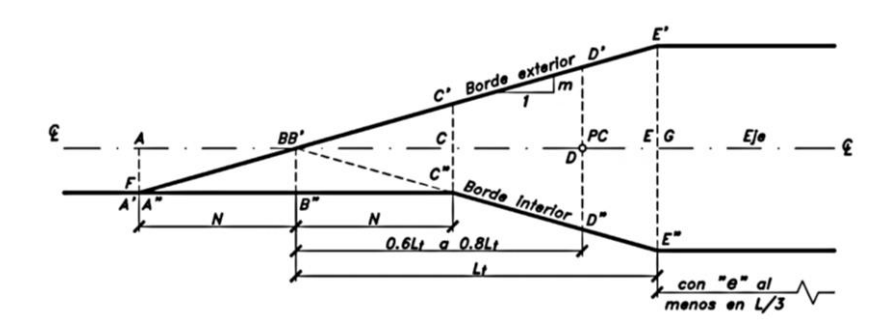

<span id="page-34-2"></span>**Ilustración 2-5:** Peralte vista de planta.  **Fuente:** Ortegón 2021

 = ∗ Ecuación (2-4)

Dónde

- Lt: longitud de transición total
- : ancho del carril
- : peralte máximo
- : pendiente longitudinal de bordes

### <span id="page-34-0"></span>*2.5.3.5. Transición en curvas circulares*

Para curvas circulares puede realizarse en dos posibles circunstancias. La primera cuando existe un espacio amplio en la entretangencia el peralte es desarrollado con la tangente. El segundo caso cuando no existe suficiente espacio de entretangencia el peralte en el punto PC y en PT debe tener entre el 60% y 80% del peralte total, siempre que la tercera parte de la longitud de la curva tenga el peralte total, (Manual de diseño geométrico de carreteras.2008, p, 102).

### <span id="page-34-1"></span>*2.5.3.6. Pendiente relativa de los bordes*

Se puede denominar a la pendiente relativa como la diferencia de la inclinación del eje longitudinal sobre el borde de la vía, está pendiente relativa se la realiza por comodidad para los usuarios además de la presentación del peralte. La distancia de la transición no debe superar a (m), sabiendo que m es la pendiente longitudinal de los bordes con respecto al eje de la vía.

La Tabla 2-8 indica los valores máximos para el diseño de la pendiente longitudinal. Las velocidades de entre 20 y 50 km/h cumplen las necesidades de las vías terciarias en terrenos montañosos donde realizar la transición del peralte resulta limitado (Manual de diseño geométrico de carreteras.2008, p. 104).

| Velocidad específica | Pendiente longitudinal de los bordes con respecto al eje de la vía |                     |  |  |  |  |  |
|----------------------|--------------------------------------------------------------------|---------------------|--|--|--|--|--|
| (Km/h)               | (m)                                                                |                     |  |  |  |  |  |
|                      | Máximo %                                                           | Mínimo %            |  |  |  |  |  |
| 20                   | 1.35                                                               |                     |  |  |  |  |  |
| 30                   | 1.28                                                               |                     |  |  |  |  |  |
| 40                   | 0.96                                                               |                     |  |  |  |  |  |
| 50                   | 0.77                                                               |                     |  |  |  |  |  |
| 60                   | 0.60                                                               |                     |  |  |  |  |  |
| 70                   | 0.55                                                               |                     |  |  |  |  |  |
| 80                   | 0.50                                                               | 0.1xa               |  |  |  |  |  |
| 90                   | 0.47                                                               |                     |  |  |  |  |  |
| 100                  | 0.44                                                               |                     |  |  |  |  |  |
| 110                  | 0.41                                                               |                     |  |  |  |  |  |
| 120                  | 0.38                                                               | a= ancho del carril |  |  |  |  |  |
| 130                  | 0.38                                                               |                     |  |  |  |  |  |

<span id="page-35-2"></span>**Tabla 2-8:** Valores máximos y mínimo de pendiente relativa de los bordes peraltes.

**Fuente:** (Machado et al., 1997)

### <span id="page-35-0"></span>**2.6. Obstáculos**

### <span id="page-35-1"></span>*2.6.1. Pendientes*

Son aquellas que presentan una relación entre la longitud y el desnivel del terreno, durante la implementación de un proyecto se adoptarán signos algebraicos como el positivo (+) y negativo (-) correspondientes al sentido que tengan las crecientes, para su cálculo se utiliza la ecuación (2-5) el cual está representada por la Ilustración 2-6, (Machado et al., 1997: p.126).

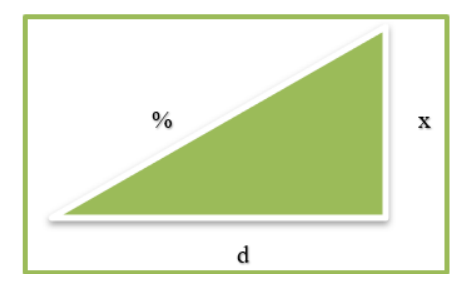

<span id="page-35-3"></span>**Ilustración 2-6:** Representación de pendiente. **Realizado por:** Luzuriaga O; Lucas D; 2023.
Ecuación (2-5)

$$
\% = +\frac{x}{d} * 100
$$

Donde:

%: Porcentaje de pendiente

: altura

: distancia

Para el diseño de una pendiente es importante considerar el tipo de terreno, en la Tabla 2-9 indica los tipos de terreno que son factores que intervienen en el diseño de las pendientes la Tabla 2-10 representa los porcentajes admisibles de acuerdo con el tipo de terreno (Machado et al., 1997: p.130).

## **Tabla 2-9:** Tipos de terreno.

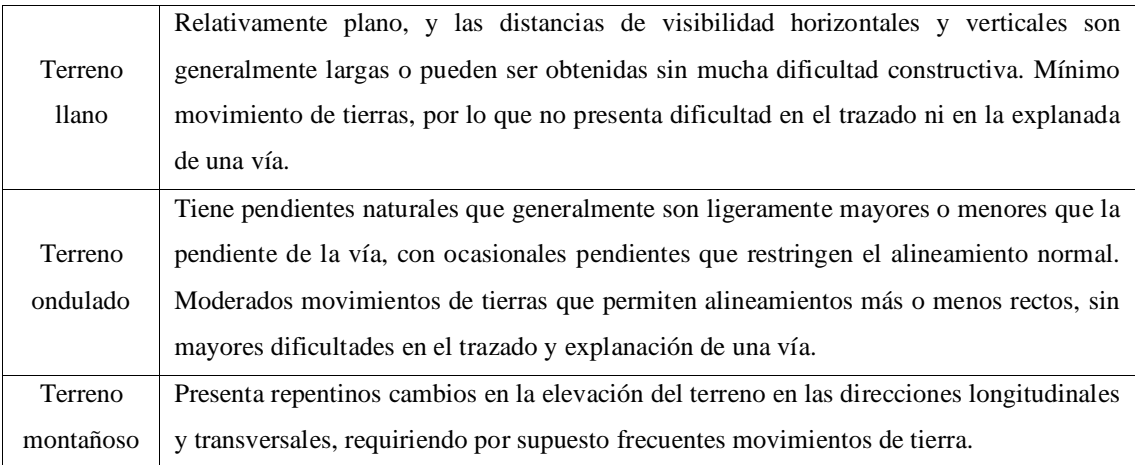

**Fuente:** (Machado et al., 1997)

**Tabla 2-10:** Pendientes máximas.

| Terreno llano     | De 2\% a 3\% |
|-------------------|--------------|
| Terreno ondulado  | De 3% a 7%   |
| Terreno montañoso | De 5% a 12%  |

**Fuente:** (Machado et al., 1997)

Esta resistencia se opone al desplazamiento del vehículo en el momento que asciende un tramo, la resistencia a la pendiente depende del ángulo de la pendiente y la masa del vehículo, a mayor ángulo será mayor resistencia para el vehículo su cálculo se tiene la ecuación (2-6), (Vélez y Vera, 2016: p.28).

$$
Rg = m * g * sen(\theta)
$$
 *Ecuación (2-6)*

Donde:

- Rg: Resistencia debida por pendiente (N)
- m: masa del vehículo (Kg)
- $g$ : gravedad  $(m/s^2)$
- $\theta$ : radianes

#### *2.6.2. Rompe ejes*

Se puede definir como rompe ejes a una variación en la superficie del terreno que somete a un alto grado de estrés a los ejes de tracción tanto delantero como posterior, los mismo son ubicados de manera progresiva a los ejes, dificultando la circulación de los competidores al momento de afrontarlos, concordando con comisarios, representantes y organizadores de eventos de autocross.

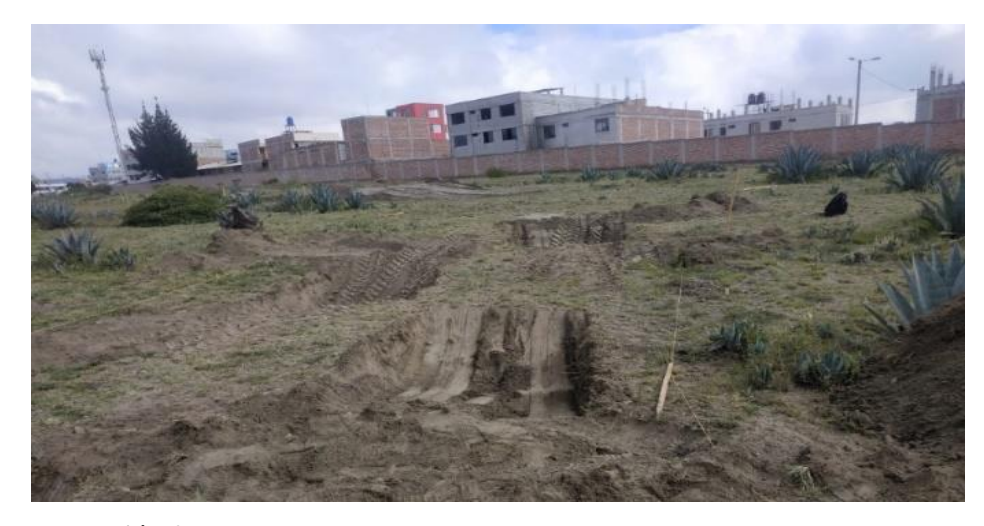

**Ilustración 2-7:** Rompe ejes. **Realizado por:** Luzuriaga O; Lucas D; 2023.

#### *2.6.3. Trampas de agua*

Se lo puede definir como el desnivel que presenta el circuito inundado por agua y tiene la finalidad de frenar la velocidad de los competidores además de servir como un obstáculo en una competencia de automovilismo, en este caso para el autocross esta información es refutada por miembros, administradores y organizadores de eventos de autocross en el Ecuador.

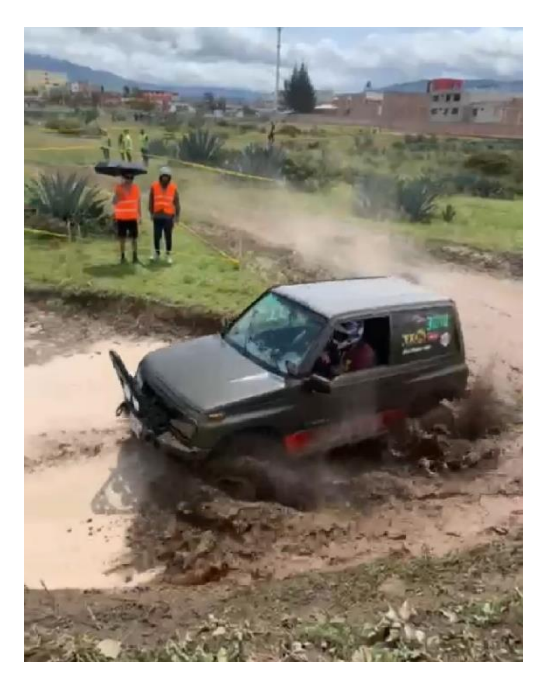

**Ilustración 2-8:** Trampa de agua. **Realizado por:** Luzuriaga O; Lucas D; 2023.

### *2.6.4. Trampas de lodo*

Se puede definir como trampa de lodo al sector el cual está formado por un conjunto de tierra obtenido del mismo tramo, para ser formado es necesario remover la tierra del sector e inundarlo con agua con el objetivo de trabar los neumáticos al momento de afrontarlo además de servir como un obstáculo en las competencias automovilísticas.

## **2.7. Estabilidad del vehículo**

La estabilidad de un vehículo se refiere a su capacidad para mantener el equilibrio y control en diferentes condiciones de manejo. Es un aspecto fundamental en la seguridad y el rendimiento de un automóvil, existen varios factores que afectan la estabilidad de un vehículo (Cal y Cárdenas, 2007: pp.93-94).

Todos los vehículos al circular por una curva horizontal son afectados por una fuerza que altera la trayectoria óptima, expulsando hacia afuera de la línea de trazado. Para contrarrestar este efecto los neumáticos en conjunto con la vía de desplazamiento deben provocar una fuerza equivalente que facilite la circulación del vehículo al interior de la curva (Cal y Cárdenas, 2007: pp.93-94).

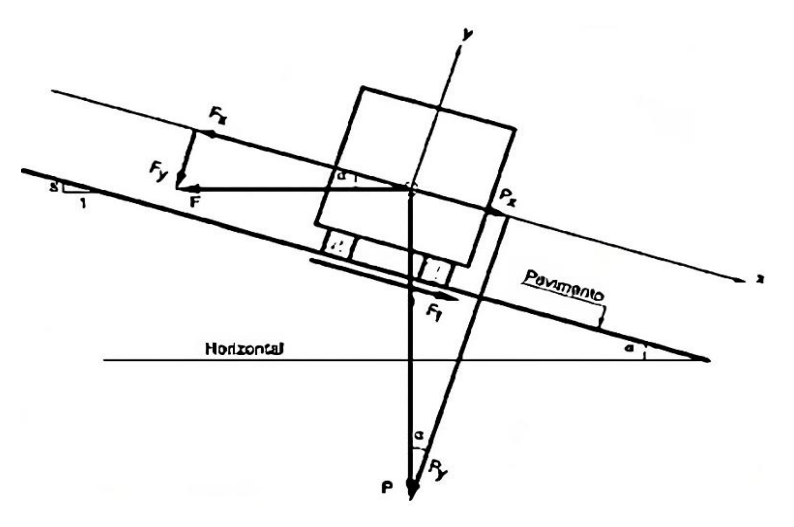

**Ilustración 2-9:** Estabilidad de vehículo en curva. **Fuente:** (Cal y Cárdenas, 2007)

De acuerdo con la Ilustración 2-9, el efecto transversal de deslizamiento va a ser provocado por la fuerza centrífuga (Fx) y la componente del peso paralelo a la línea de la calzada, la fuerza de fricción (Ft) debe tener una magnitud igual a la resultante de las fuerzas causantes de efecto centrífugo. En caso de que la velocidad sea alta y la fuerza de fricción no sea capaz de estabilizar el vehículo se debe recurrir a una inclinación en armonía con la vía de circulación para igualar las fuerzas que interactúan con el vehículo durante la circulación de estos tramos, se la encuentra con la ecuación (2-7), (Cal y Cárdenas, 2007: pp.93-94).

$$
P_X - F_X = F_t
$$
 *Ecuación (2-7)*

Donde

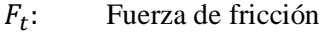

- $F_X$ : Fuerza centrífuga
- $P_X$ : Componente del peso en la línea de calzada

#### **2.8. Equipos y materiales para la construcción de circuito**

## *2.8.1. Retroexcavadora*

La maquinaria denominada como retroexcavadora fue diseñada con el propósito de realizar diversos trabajos de construcción. La potencia y fuerza en la actividad de excavación es una característica que facilita el trabajo y ayuda a la precisión, esta maquinaria contribuye a disminuir el tiempo de trabajo (Calderón, 2020, p.15).

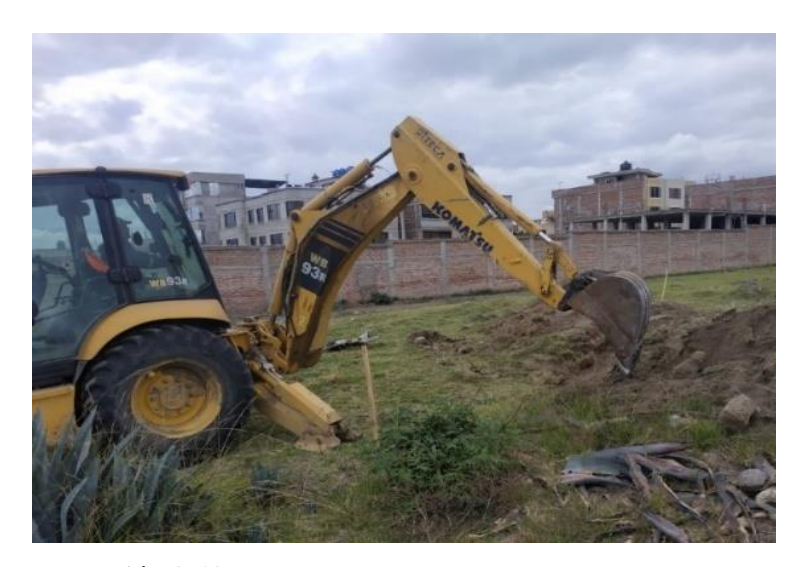

**Ilustración 2-10:** Retroexcavadora WB 93 Komatsu **Realizado por:** Luzuriaga O; Lucas D; 2023.

## *2.8.2. Cargadora frontal*

Es una maquinaria de trabajo, un equipo tractor el cual en sus características más notorias está presentes una cuchara frontal, es utilizado en diversas actividades como la construcción de carreteras, construcción de edificios, para carga de volquetas, etc. Las podemos encontrar con neumáticos que tiene un bastidor articulado y tren de rodaje además de tipo oruga en este caso el bastidor es fijo, por su amplia cuchara suelen ser utilizadas para el transporte de material a corta distancia (Calderón, 2020, p.16).

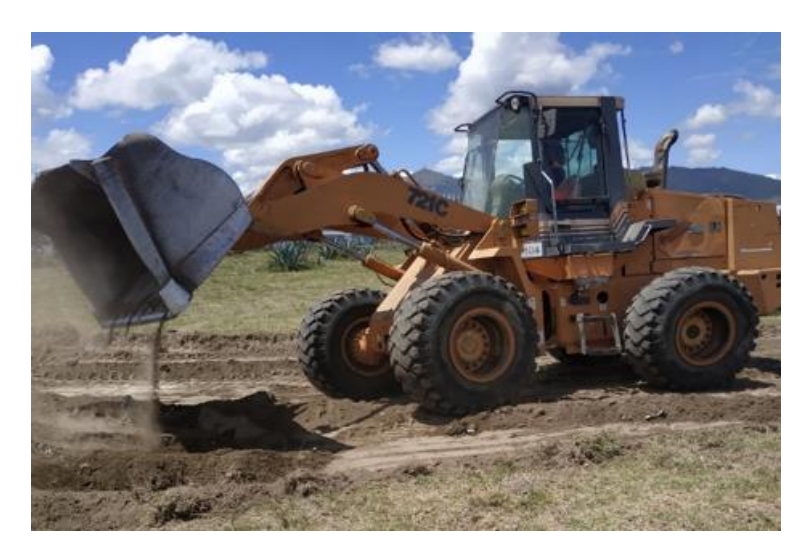

**Ilustración 2-11:** Cargadora frontal Case 621. **Realizado por:** Luzuriaga O; Lucas D; 2023.

## *2.8.3. Motoniveladora*

La motoniveladora es una maquinaria utilizada en trabajos de nivelación de terrenos, está compuesta por una cuchilla de perfil curvo que están sostenida por un tren delantero de rueda o un tractor de neumáticos, es una maquinaria de las más completas su cuchilla puede ser inclinada en las dos direcciones derecha e izquierda, girar horizontal y verticalmente aproximadamente a 90 grados (Calderón, 2020, p.17).

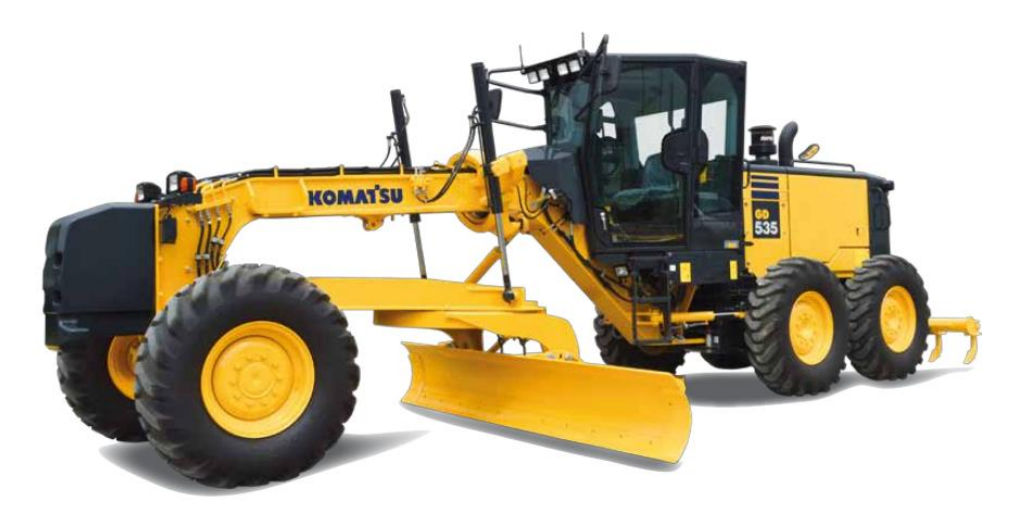

**Ilustración 2-12:** Motoniveladora Komatsu GD535-5. **Fuente:** (Komatsu)

#### *2.8.4. Producción de la maquinaria*

De acuerdo con Tiktin (1997), la producción de una máquina se obtiene de la relación entre una unidad de trabajo y el tiempo que requiere para realizarlo, comúnmente la unidad de producción de las máquinas es (m3/h) aunque existen excepciones en las que la unidad de tiempo son los días, este valor no es siempre constante ya que está influenciado por una serie de factores denominados de corrección tales como el terreno, el estado de la máquina, la destreza del operario y las condiciones de trabajo entre otros por lo que de manera general se puede calcular aplicando la ecuación (2-8), (Tiktin, 1997, pp. 3.1-3.6).

$$
P_r = \frac{C * n \text{ ciclos}}{hora} * f_1 * f_2 * f_3 * ... * f_n
$$
 *Ecuación (2-8)*

Donde:

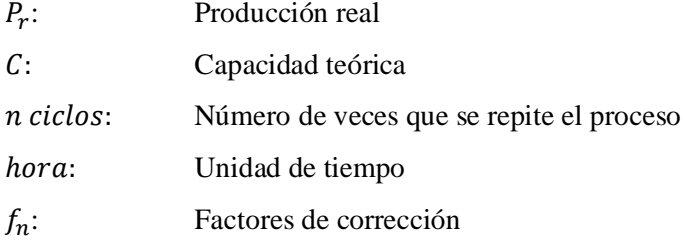

#### *2.8.4.1. Eficiencia horaria*

La eficiencia horaria se refiere al tiempo que realmente es aprovechado en el trabajo según Tiktin (1997), incluso si se consideran incentivos para los operarios no se alcanza el 100% de eficiencia, según sus estimaciones de los 60 minutos de la hora solo se aprovechan hasta un máximo de 50 minutos, aunque en la práctica termina siendo un valor mucho menor (Tiktin, 1997, p. 3.3).

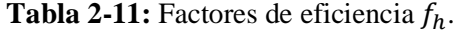

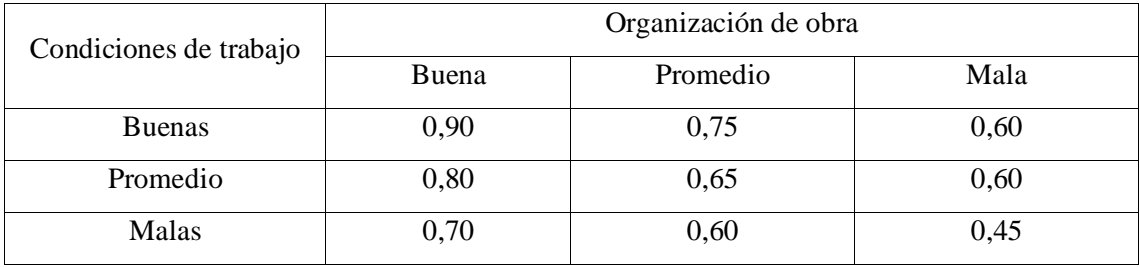

**Fuente:** Tiktin (1997)

Un ciclo es una serie de actividades que se repiten y se lo hace en una unidad de tiempo que es conocida como tiempo de ciclo corresponde al lapso que transcurre desde el inicio de una operación hasta su reinicio nuevamente se puede clasificar en fijos y variables, los primeros corresponden a tiempos establecidos para carga descarga y de ser establecido también giro, por el contrario las variables representan a aquellas actividades que tienen que ver con el transporte del material y se pueden calcular con la ecuación (2-9), (Tiktin, 1997, p. 3.6).

$$
N = \frac{60}{tc}
$$
 *Ecuación (2-9)*

Donde:

: Número de ciclos

: Tiempo de ciclo

Al trabajar con desplazamientos se debe considerar las distancias recomendadas como se muestra en la Ilustración 2-13, ya que en este caso en particular se debe considerar una distancia media y una velocidad.

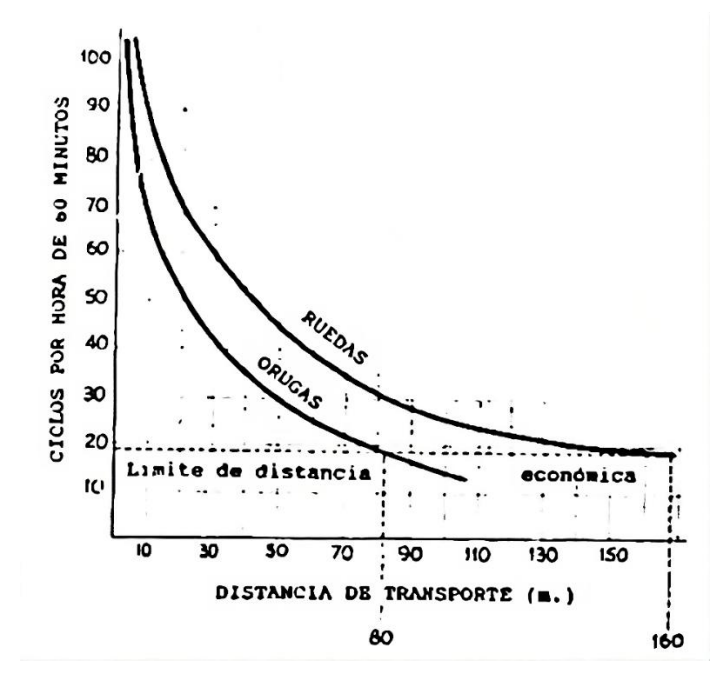

**Ilustración 2-13:** Distancias recomendadas de traslado de material. **Fuente: (**Tiktin 1997)

## *2.8.4.3. Producción de retroexcavadora y cargadora frontal*

La producción de esta máquina se obtiene de multiplicar la capacidad de la cuchara por factores que se detallan en la ecuación (2-10), (Tiktin, 1997, p. 6.1).

$$
P_r = C * f_{ll} * \frac{60}{t_c} * f_h
$$
 *Ecuación (2-10)*

Donde:

- $P_r$ : : Producción real
- : Capacidad teórica

 $t_c$ : : Tiempo del ciclo

 $f_h$ : Factores de corrección

A continuación, como se muestra en la Tabla 2-12, se presentan en forma de porcentaje los valores que puede ser el factor de llenado dependiendo de las condiciones del terreno, además según Tiktin (1997) el tiempo medio de una cargadora frontal de ruedas es de 0.5 minutos (Tiktin, 1997, p. 6.13).

| Material                                                                                                    | Factor de llenado en porcentaje sobre la capacidad |  |
|----------------------------------------------------------------------------------------------------|----------------------------------------------------|--|
|                                                                                                    | colmada del cucharón                               |  |
|                                                                                                    | CARGADORA                                          |  |
| Agregados húmedos mezclados                                                                                 | 95-100%                                            |  |
| Agregados uniformes                                                                                         |                                                    |  |
| Hasta 3mm                                                                                                   | $95 - 100\%$                                       |  |
| $3mm - 9mm$                                                                                                 | 85 - 90%                                           |  |
| $12 - 20$ mm                                                                                                | $90 - 95%$                                         |  |
| 24 mm y más                                                                                                 | 85 - 90%                                           |  |
| Marga o arcilla húmeda                                                                                      | $100 - 110%$                                       |  |
| Tierra, piedras y raíces                                                                                    | 80-100%                                            |  |
| Materiales cementados                                                                                       | 85-95%                                             |  |
| Roca volada                                                                                                 |                                                    |  |
| Muy bien                                                                                                    | $80 - 95%$                                         |  |
| Normal                                                                                                    | 75 - 80%                                           |  |
| Deficiente<br>$E_{\text{reco}}$ and $E_{\text{reco}}$ $T_{\text{reco}}$ $T_{\text{reco}}$ $T_{\text{reco}}$ | $60 - 65%$                                         |  |

**Tabla 2-12:** Factores de llenado  $f_{ll}$ .

**Fuente:** Tiktin (1997)

| Cap.<br>aprox.<br>m <sup>3</sup> | Peso<br>T | F.A.<br>$10^3$ kg | <b>MOD</b><br><b>CAT</b> | <b>MOD</b><br><b>VOL</b> | <b>MOD</b><br>FI-HIT<br><b>KOM</b> | <b>MOD</b><br><b>KOM</b> | <b>MOD</b><br>CASE | <b>MOD</b><br><b>LIEB</b> | <b>MOD</b><br><b>OYK</b> |
|----------------------------------|-----------|-------------------|--------------------------|--------------------------|------------------------------------|--------------------------|--------------------|---------------------------|--------------------------|
| $1.7 - 1.9$                      | 11        | 11                | 926E                     | 90                       | 100                                |                          | 621                |                           | 20                       |
| $2.1 - 2.3$                      | 13        | 13                | 936E                     | $\overline{\phantom{0}}$ | 130                                | 320                      | 721                |                           |                          |
| $2.7 - 2.9$                      | 17        | 16                | 950F                     | 120B                     | 160                                | 380                      | 821                |                           |                          |
| 3.5                              |           |                   |                          |                          |                                    |                          |                    | 551                       | 35                       |
| 3.8                              | 21        | 21                | 966F                     | 150                      | 220                                | 470                      |                    |                           |                          |
| $\overline{4}$                   | 28        | 23                | 980C                     | 180                      |                                    | 500                      |                    |                           | 55                       |
| 5.4                              | 43        | 40                | 988B                     | 270 <sub>B</sub>         |                                    | 600                      | -                  |                           |                          |

**Tabla 2-13:** Capacidades de cargadoras frontales de ruedas.

**Fuente:** Tiktin (1997)

### *2.8.4.4. Producción de motoniveladora*

Para calcular la producción del terreno extendido que realiza la motoniveladora se emplea la ecuación (2-11) (Tiktin, 1997, pp. 12.13).

$$
P_r = l * e * d * f_h * \frac{n \text{ ciclos}}{h}
$$
   
 Ecuación (2-11)

Donde:

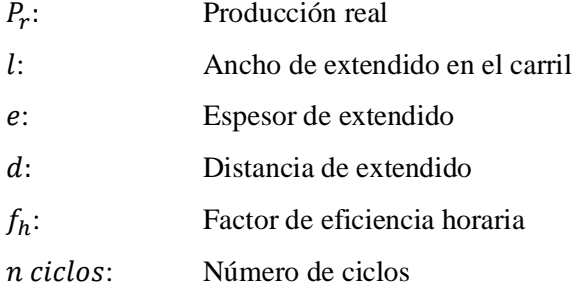

Para determinar el ancho del carril (l) se debe considerar el ángulo de giro de la hoja ya que este valor se obtiene la longitud de la hoja por el seno del ángulo girado dependiendo de la operación (Tiktin, 1997, pp. 12.13).

|              | <b>OPERACIÓN</b>        |
|--------------|-------------------------|
| $45^{\circ}$ | Cortar terrenos duros   |
| $55^{\circ}$ | Cortar terrenos blandos |
| $60^{\circ}$ | Nivelación y extendido  |
|              | Mantenimiento           |

**Tabla 2-14:** Ángulo de giro de hoja de la motoniveladora.

**Fuente:** Tiktin (1997)

Según la Tabla 2-15 estos son los modelos de motoniveladoras más utilizadas:

| <b>TAMAÑO</b> | <b>PESO</b> | <b>POTENCIA</b> | <b>LONGITUD</b> | <b>ALTURA</b> |                            |
|---------------|-------------|-----------------|-----------------|---------------|----------------------------|
|               | (t)         | (KW)            | Hoja(m)         | Hoja(mm)      | <b>MARCAS Y MODELOS</b>    |
| Pequeño       | $11 - 13$   | 100             | 3.65            | 600           | CAT 12G, CH-710A           |
| Mediano       | 14          | $115 - 140$     | 3.65            | 600           | CAT 140G, CH720A, OK F156A |
| Grande        | 16-18       | 130-150         | 4.30            | 700           | CAT 14G, CH-740A, OK F206  |
| Mayor         | $21 - 27$   | 150-180         | 4.90            | 800           | CAT 16G, CH-780A           |

**Tabla 2-15:** Dimensiones de motoniveladoras utilizadas.

**Fuente:** Tiktin (1997)

#### **2.9. Plan de manejo ambiental**

El PMA son diversas actividades las cuales están enfocadas en la prevención, mitigación y compensación de los efectos producidos por del desarrollo de un proyecto, para su elaboración es necesario realizar una evaluación ambiental (Pachón, 2014, p.6).

### **2.10. Evaluación de los impactos ambientales: Método directo**

Según Arboleda (2008), los métodos directos necesitan la aplicación del procedimiento para poder determinar los impactos, el resultado será un listado de impactos que serán evaluados de manera individual y determinar su importancia. Son muchas las metodologías que cumplen con este ámbito, pero se ha seleccionado el método EPM o método de Arboleda para la evaluación de este proyecto (Arboleda, 2008, p. 84).

#### *2.10.1. Método EPM o método Arboleda*

El método EMP se fundamenta en la evaluación de impactos y su calificación ambiental. Según Arboleda (2008), describe el origen del método de la siguiente manera (Guzmán, 2016, pp.16-17).

''Fue desarrollado por la Unidad Planeación Recursos Naturales de las Empresas Públicas de Medellín en el año 1986, con el propósito de evaluar proyectos de aprovechamiento hidráulico de la empresa, pero posteriormente se utilizó para evaluar todo tipo de proyectos de EPM y ha sido utilizado por otros evaluadores para muchos tipos de proyectos con resultados favorables'' (Arboleda, 2008, p. 84).

## **2.11. Evaluación del plan de manejo ambiental**

Es necesario realizar una matriz de evaluación de impactos ambientales en la Tabla 2-16, se identifican las actividades que conforman el proyecto con su valoración (Pachón, 2014, p.11).

La calificación ambiental propone identificar y evaluar los impactos que se presenten en proyectos, respecto a las condiciones ambientales que pueden ser afectadas según (Guzmán, 2016), debe ser de fácil entendimiento, aplicable para cualquier proyecto y secuencial dependiendo las necesidades del proyecto (Guzmán, 2016, p.17).

| Valoración                                                               |   |   |   |    | Calificación |
|--------------------------------------------------------------------------|---|---|---|----|--------------|
| $\mathsf{C}$                                                             | P | E | M | Du |              |
|                                                                          |   |   |   |    |              |
|                                                                          |   |   |   |    |              |
|                                                                          |   |   |   |    |              |
| $E_{\text{reco}}$ (A) $E_{\text{reco}}$ (A) $\sim$ (A) $\sim$ (A) $\sim$ |   |   |   |    |              |

**Tabla 2-16:** Matriz evaluación impactos ambientales.

**Fuente:** Pachón (2014)

#### *2.11.1. Criterios de evaluación para el impacto ambiental*

Para los criterios de evaluación se tomó como base la metodología de Arboleda (2008), el cual se basa en dos parámetros, la evaluación y calificación. La Tabla 2-17, indica el análisis de los atributos de la ecuación de impacto ambiental, su valoración se la realiza con la ecuación (2-12). (Martines, 2020, p.27).

= ∗ (( ∗ ∗ ) + ( ∗ )) Ecuación (2-12)

|                                    | Atributos de la ecuación de impacto ambiental                                                                                                    |  |  |
|------------------------------------|----------------------------------------------------------------------------------------------------|--|--|
| Clase $(C)$                        | Este puede ser positivo $(+)$ y negativo $(-)$ el cual representa la evolución<br>ambiental los signos se adoptarán respectivamente si mejora o degrada |  |  |
| Presencia $(P)$                    | Determina la posibilidad de impacto                                                                                                    |  |  |
| Evolución $(E)$                    | evalúa la rapidez con la que el impacto se presenta                                                                                                    |  |  |
| Magnitud $(M)$                     | Evalúa la extensión del cambio ambiental por acción del proyecto                                                                                        |  |  |
| Duración $(Du)$                    | se determina el tiempo que permanece activo el impacto                                                                                                  |  |  |
| Clasificación<br>ambiental: $(Ca)$ | determina la calificación numérica con valores de 0 a 10 donde el rango<br>representa el impacto                                                        |  |  |

**Tabla 2-17:** Análisis de los atributos de la ecuación de impacto ambiental.

**Fuente:** Pachón (2014)

Según Arboleada (2008), la ecuación (12) en sus primeras aplicaciones reflejaba resultados que no concordaban con otras metodologías aplicadas, de manera que se realizó un estudio por lo cual la ecuación debería ser afectada por dos constantes para equilibrarse, donde se agregó las siguientes constantes de ponderación, a=7 y b= 3 de manera que el impacto ambiental se representa por la ecuación (2-13), (Arboleda,2008, p. 97).

= ∗ ((7 ∗ ∗ ) + (3 ∗ )) Ecuación (2-13)

## *2.11.1.1. Criterios de evaluación de la matriz de impacto ambiental*

La Tabla 2-18 representa los criterios de calificación para la matriz de impacto ambiental, proporcionando una escala de calificación que determina el nivel de daño que tiene el impacto generado.

| <b>Atributo</b>                | Calificación        | <b>Escala</b>   | Significado                                       |
|--------------------------------|---------------------|-----------------|---------------------------------------------------|
|                                | Cierta              | 1               | Existe certeza de que el<br>impacto se manifieste |
|                                | Muy probable        | 0.7a0.9         | Muy probable que se<br>manifieste el impacto      |
|                                | Probable            | 0.4 a 0.6       | Existe un 50 % de que<br>se manifieste el impacto |
| Presencia (P)                  | Poco probable       | 0.1 a 0.3       | Es poco probable que el<br>impacto se manifieste  |
|                                | muy rápido          | 0.9a1.0         | Menor de un mes                                   |
|                                | Rápido              | 0.7 a 0.8       | De uno a cinco meses                              |
| Evolución (E)                  | Medio               | $0.5$ a $0.6\,$ | De seis meses a un año                            |
|                                | Lento               | 0.3 a 0.4       | De uno a dos años                                 |
|                                | Muy lento           | 0.1 a 0.2       | Mayor a dos años                                  |
|                                | Muy severo          | 0.9a1.0         | Daño permanente al<br>ambiente                    |
|                                | Severo              | 0.7 a 0.8       | Daños serios pero<br>temporales al ambiente       |
| Magnitud (M)                   | Medianamente severo | 0.5 a 0.6       | Daños menores pero<br>permanentes al<br>ambiente  |
|                                | Ligeramente severo  | $0.3$ a $0.4$   | Daños menores al<br>ambiente                      |
|                                | No severo           | 0.1 a 0.2       | Ningún daño al<br>ambiente                        |
|                                | Muy larga           | $\mathbf{1}$    | Más de 10 años                                    |
|                                | Larga               | 0.7a0.9         | De 7 a 9 años                                     |
| Duración (M)                   | Media               | 0.4a0.6         | De 4 a 6 años                                     |
|                                | Corta               | 0.1 a 0.3       | De uno a 3 años                                   |
|                                | Muy corta           | < 0.1           | Menor a 1 año                                     |
|                                | Muy alto            | 8 a 10          | Muy alta recuperación<br>sobre el entorno         |
|                                | Alto                | 6 a 8           | Alta recuperación sobre<br>el entorno             |
| Calificación ambiental<br>(Ca) | Medio               | 4 a 6           | Media recuperación<br>sobre el entorno            |
|                                | Bajo                | 2a4             | Baja recuperación sobre<br>el entorno             |
|                                | Muy bajo            | 0 a 2           | Muy baja recuperación<br>sobre el entorno         |

**Tabla 2-18:** Criterios de evaluación para matriz de evaluación método Arboleda.

**Fuente:** Pachón (2014)

## *2.11.1.2. Determinación de la gravedad del impacto ambiental*

En base a la calificación mostrada por la Tabla 2-18, se ha establecido colores que representan la gravedad del impacto, la Tabla 2-19 representa los colores de la categoría del impacto ambiental.

| Categoría | <b>Valor</b> |
|-----------|--------------|
| Muy alta  | 8 a 10       |
| Alta      | 6 a 8        |
| Media     | 4a6          |
| Baja      | 2a4          |
| Muy baja  | 0a2          |

**Tabla 2-19:** Categoría importancia ambiental.

 **Realizado por:** Luzuriaga O; Lucas D; 2023.

## **2.12. Actividades del proyecto**

## *2.12.1. Actividades de pre-construcción*

## *2.12.1.1. Preparación del terreno, prevención de la flora y fauna*

Durante el proceso de esta actividad se debe preparar el terreno donde se realizará el proyecto con la limpieza y el desmonte. Es necesario remover todo tipo de basura, maleza de modo que el terreno quede limpio. La actividad además incluye la correcta disposición del material de desecho durante su ejecución se incluye el cuidado de la flora y fauna (Pachón, 2014, p.6).

## *2.12.1.2. Información in divulgación*

Durante su ejecución se debe informar a la comunidad respecto al proyecto que se está realizando y sus actividades (Pachón, 2014, p.6).

#### *2.12.1.3. Selección de mano de obra*

Se busca la mano de obras más adecuada para el tipo de proyecto, de manera que primero se selecciona en la misma comunidad en la que el proyecto se lleva a cabo (Pachón, 2014, p.6).

#### *2.12.1.4. Cerramiento provisional*

Durante esta actividad se debe aislar el proyecto con cerramiento provisional del resto de zonas (Pachón, 2014, p.7).

## *2.12.1.5. Señalización*

Durante la ejecución de la actividad se debe adecuar con dispositivos para dar seguridad y la accesibilidad al proyecto (Pachón, 2014, p.7).

## *2.12.2. Actividades de construcción*

#### *2.12.2.1. Descapote y limpieza*

Se denomina descapote a la extracción y levantamiento de la capa vegetal, materia orgánica y otros materiales que son inapropiados para la construcción del proyecto, se debe separar los residuos que puedan reutilizarse en diferentes obras del proyecto, se lo realiza de forma manual o con la ayuda de maquinaria (Pachón, 2014, p.7).

### *2.12.2.2. Construcción y movimiento de tierra*

En este apartado se realizan los trabajos de obra necesarios para realizar la construcción del proyecto, entre las actividades que se realizan son la excavación, relleno, etc. La maquinaria necesaria es retroexcavadora, cargadora frontal, motoniveladora, etc. (Pachón, 2014, p.7).

#### *2.12.2.3. Estructura y acabados*

Durante esta etapa se realiza la construcción, montaje y adecuación de zonas donde se establecen las diferentes zonas complementarias para el proyecto y estructuras que la complementan, además de adecuar instalaciones (Pachón, 2014, p.7).

## *2.12.2.4. Obras complementarias*

Esta actividad compete de instalación de baterías sanitarias, adecuaciones para el confort de los miembros y participantes del proyecto (Pachón, 2014, p.8).

#### **2.13. Normas de seguridad en circuitos automovilísticos**

Para fines prácticos a continuación se mencionan las normas de seguridad que se implementan en los circuitos y en competencias de campo abierto, estas normas servirán únicamente de guía para obtener un nivel de seguridad básico para el público y equipos participantes de posibles pruebas o competencias a desarrollarse. Para mayor detalle de las normas descritas ir a la sección de anexos.

#### *2.13.1. Normas de seguridad en circuitos automovilísticos según FIA*

*2.13.1.1.* ISO 31000:2018 - Gestión del riesgo.

Esta norma proporciona principios y directrices para la gestión efectiva del riesgo en cualquier tipo de organización. En el contexto de los eventos de rally, puede ayudar a identificar y evaluar los riesgos asociados con la seguridad de los participantes, espectadores y personal.

#### *2.13.1.2. ISO 45001:2018-Sistemas de gestión de la seguridad y salud en el trabajo.*

Esta norma establece criterios necesarios para ejecutar un sistema de gestión en seguridad y salud en el trabajo efectivo. En el ámbito de competencias de rally, contribuye a asegurar que se adopten medidas destinadas a resguardar a trabajadores y participantes de posibles lesiones y afectaciones laborales.

*2.13.1.3. ISO 22320:2018 - Gestión de emergencias.* 

Esta norma proporciona directrices para la preparación, respuesta y recuperación de emergencias. En el contexto de los eventos de rally, puede ayudar a garantizar que se tengan planes de emergencia adecuados en su lugar para responder a posibles accidentes o situaciones de emergencia.

#### *2.13.1.4. ISO 14001:2015 - Sistemas de gestión ambiental.*

Esta norma define los criterios para implementar un sistema de gestión ambiental eficiente. En ámbito de competencias de rally, su aplicación contribuye a disminuir el impacto ambiental de las carreras y garantizar que se tomen medidas destinada a preservar el entorno.

## *2.13.1.5. ISO 20121:2012 - Eventos sostenibles*

Sistemas de gestión de eventos sostenibles - Requisitos con orientación para su uso. Esta norma establece los requisitos para implementar un sistema de gestión de eventos sostenibles efectivo. En el contexto de los eventos de rally, puede ayudar a garantizar que la carrera se planifique y realice de manera sostenible, minimizando el impacto ambiental, social negativo y maximizando los beneficios económicos y culturales.

# *2.13.2. Normas de seguridad en circuitos automovilísticos según Real federación española de automovilismo (RFEDA)*

# *2.13.2.1. ANEXO (H) de la (RFEDA), Recomendaciones para la supervisión de la pista y servicios de intervención*

El anexo (H) del código deportivo internacional en su artículo número siete denominado carreras de montañas, establece que para garantizar la seguridad y eficiencia de la pista la misma debe contar con una organización general encargado de todo el evento liderado por el director de carrera además de contar de servicios médicos, servicios de rescate y evacuación con el objetivo de garantizar la seguridad en todo momento revisar el anexo (D) donde se explica cada uno de los apartados (Real federación Española de Automovilismo; 2023, p.44).

### *2.13.2.2. ANEXO (L) de la (RFEDA)*

El anexo (L) del código deportivo internacional en su capítulo cuatro códigos de conducta en los circuitos de tierra mencionan cuatro artículos que respaldan la seguridad de los competidores, comisarios y personal de apoyo, el Anexo (E) muestra la información detallada de este apartado en el cual se mencionan los siguientes artículos (Real federación Española de Automovilismo; 2023, p.37).

Artículo 1 Respeto de las señales Artículo 2 adelantamiento, control del vehículo y límites de la pista Artículo 3 coches que se detiene durante la carrera Artículo 4 salida de la pista

#### *2.13.3. Normativa para circuitos de autocross según FEDAK*

#### *2.13.3.1. Anexo 5 Requisitos para homologación de circuitos*

Proporciona aspectos a considerar para la homologación de un circuito en competencias oficiales del campeonato nacional, las recomendaciones mencionan la correcta distribución de los espacios y dimensiones mínimas que deben tener algunos obstáculos y los carriles del circuito.

## **CAPÍTULO III**

## **3. MARCO METODOLÓGICO**

#### **3.1. Método cualitativo**

El siguiente trabajo se realizó con un método cualitativo, debido a que dicho método permite flexibilidad durante la realización de la investigación además de tener varios enfoques entre los cuales destaca su utilización en fenómenos de carácter científico y social. Adicionalmente las fuentes de información que se utilizan en este marco dan libertades a los investigadores para que las fuentes sean experiencias, observaciones de campo y que las formas de recolección de datos sean entrevistas que consideran como válidas, las emociones de los entrevistados y en caso de realizar conceptualizaciones se apoya de la fundamentación teórica, pero le permite al investigador realizar deducciones surgidas desde la intuición (Guerrero, 2016, pp. 1-4).

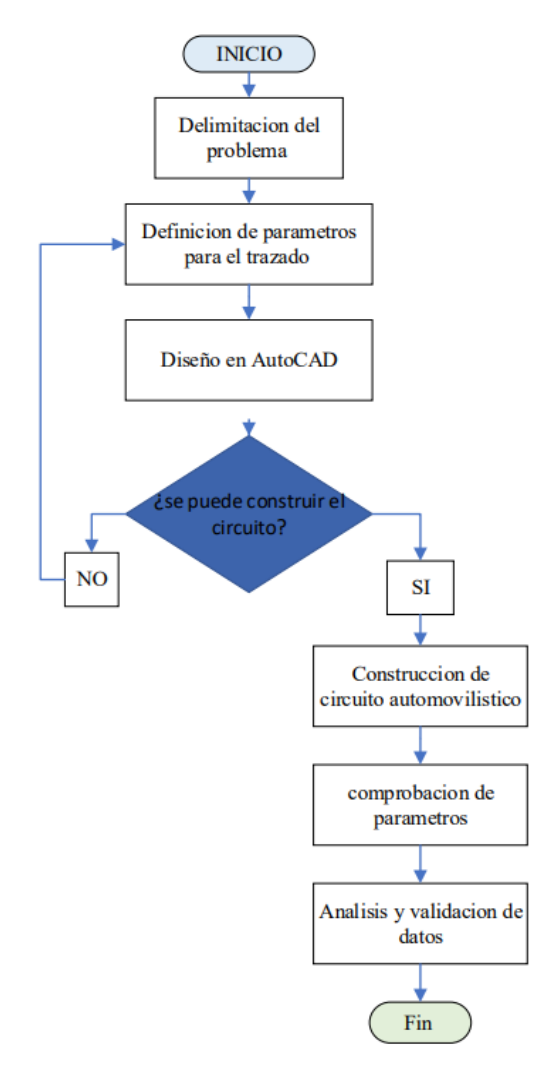

**Ilustración 3-1:** Diagrama de flujo del proceso del trabajo.

**Realizado por:** Luzuriaga O; Lucas D; 2023.

#### **3.2. Modalidad de la investigación**

#### *3.2.1. Investigación documental*

La presente investigación se fundamentó en la recopilación de teorías y conceptos, así como la demostración de criterios basados en fuentes documentales referentes a construcción de circuitos y normativas de organismos como FIA, RFEDA y FEDAK como: libros, revistas, direcciones web que contengan información para la solución del problema (Peña, 2017, p. 32).

#### *3.2.2. Investigación no experimental*

La investigación realizada Se fundamentó básicamente en la realización de observaciones sin ninguna intervención con el entorno observable por lo que se empleó una investigación no experimental ya que no se manipulará variables y se basará en la observación y recolección de datos sin la finalidad de generar cambios en base a un grupo de datos referenciales (Alan & Cortez, 2017, p. 34).

#### *3.2.3. Investigación de campo*

La investigación realizada se aplicó en el lugar de la construcción, donde se tomaron datos que sirvieron para comprobar los valores establecidos para el diseño del circuito de prueba y competencia de autocross. La modalidad permitió recolectar información sobre las velocidades que se desarrollan en competencias y una visión general de la distribución de espacios (Peña, 2017, p.32).

### **3.3. Técnicas e instrumentos de investigación**

## *3.3.1. Técnicas*

#### *3.3.1.1. Recopilación bibliográfica*

Como trabajo cuyo resultado final fue la construcción, se necesitó una exhaustiva investigación documental para contar con información necesaria que se relacione con el problema y obtener material para generar soluciones (Hernández, et al., 2016: p. 61).

Esta técnica permitió observar y definir el espacio adecuado para construcción de la pista así mismo determinar las limitaciones del espacio considerado y la esquematización de un trazado óptimo que no altere de forma agresiva el entorno (Alan & Cortez, 2017, p. 25).

## *3.3.2. Instrumentos*

## *3.3.2.1. Encuesta*

La encuesta es una técnica que se apoya de cuestionarios para establecer resultados con la recolección de datos, en la presente investigación se utilizó dicho instrumento para medir el nivel de aceptación que tiene entre los individuos, en este caso estudiantes de la Carrera de Ingeniería Automotriz y clubes de automovilismo de la provincia de Chimborazo (Aguilar, et al., 2022, p. 14).

## **3.4. Recolección de información**

#### *3.4.1. Población y muestra*

La muestra es un conjunto de elementos que forman parte de un grupo más grande Según Aguilar (2022), para determinar el tamaño de muestra adecuado se debe emplear la ecuación (2-14) (Aguilar, 2022, p. 22).

$$
n = \frac{N * Z^2 * p * q}{E^2 * (N-1) + Z^2 * p * q}
$$
 *Equation (2-14)*

Donde:

- : Tamaño de la muestra
- : Población
- : Nivel de confianza
- : Probabilidad a favor
- : Probabilidad en contra
- : Error máximo permitido

Con un nivel de confianza de 95% se tiene un valor de Z de 1.96, también en caso de desconocer los valores de (p) y (q) ambos valores deben ser 50% (Aguilar et al, 2022, p. 23).

$$
n = \frac{(57)(1.96)^{2}(0.5)(0.5)}{(0.05)^{2} * (57 - 1) + (1.96)^{2}(0.5)(0.5)}
$$

$$
n = 49.7
$$

$$
n = 50
$$

#### *3.4.2. Muestreo aleatorio simple*

La selección de los 50 individuos se realizó a través de un proceso de muestreo aleatorio simple por lo tanto todos los elementos de una población tuvieron la misma probabilidad de ser seleccionados (Buendía, et al., 1998, p. 135).

#### *3.4.3. Instrumento*

El orden óptimo de las preguntas del instrumento de encuesta debe comenzar por las preguntas más relevantes motivando al encuestado a responder el cuestionario y finalizar con interrogantes que se relacionen con los datos personales (Babbie, 1996, p. 29).

El cuestionario contuvo nueve preguntas, las primeras cinco fueron preguntas cerradas de respuesta fija cuyas opciones eran SI o NO que se enfocaron en la aceptación de la realización del proyecto de construcción (Casas, J et al. p. 152).

Los ítems 6 y 7 fueron preguntas cerradas de opción múltiple que sirvieron para indicar la utilización que se le daría al circuito y la frecuencia con la que se asistirá a eventos que se realicen en la pista respectivamente (Casas, J et al. p. 152).

Los ítems 8 y 9 fueron preguntas cerradas tipo filtro y consistencia que fueron respondidas, específicamente por miembros pertenecientes a clubes de automovilismo (Casas, J et al. p. 153).

## *3.4.4. Procesamiento de resultados*

La información obtenida durante la investigación y principalmente los datos de la encuesta permitió conocer el nivel de aceptación y las expectativas que se deben cumplir con los estudiantes de la Carrera de Ingeniería Automotriz para que la construcción sea de aprovechamiento. Estos resultados fueron tabulados para la realización de gráficos estadísticos estableciendo conclusiones sobre la aceptación de la construcción (Peña, 2017, p.41).

### **3.5. Costos de construcción**

Para la determinación de costos de este proyecto se utilizó la estrategia de costos estimados que de acuerdo con (Garrido, Y et al. 2018), mediante esta estrategia se consideró valores antes de la puesta en marcha de las operaciones y su determinación se realizó de forma no científica (Garrido, Y et al., 2018, p. 16).

#### **3.6. Fases de trabajo de campo**

#### *3.6.1. Espacio*

Para la debida aprobación de las autoridades se optó por un espacio cuyo subsuelo no consta de instalaciones de luz, agua o servicios de telecomunicaciones, el área cuenta con elevaciones propias de la topografía del sector de la Escuela Superior Politécnica de Chimborazo además de contar con accesos vehicular y peatonal cumpliendo con uno de los parámetros establecidos por la FEDAK para la homologación de circuitos.

#### *3.6.2. Equipos y maquinaria*

La construcción del circuito se construyó en su totalidad con maquinaria para desbanque, arrastre y transporte de material, en este caso tierra y restos de relleno sanitario presente en la zona establecida.

No existen documentos que establezcan el número de máquinas que se necesitan para la construcción de un circuito dependiendo de su longitud, esto se hizo en base a la disposición de los equipos y operarios.

Se contrató retroexcavadora, cargadora frontal y motoniveladora, cada una realizó tareas basadas en su funcionalidad y la disponibilidad en cada fase de la construcción.

#### *3.6.3. Construcción del trazado*

Los circuitos de autocross pueden tener caminos de tierra asfalto o una combinación de ambas es lo único que establece la RFDA, por lo tanto, para esta investigación la longitud del circuito se realizó en base a lo sugerido por Rodríguez (2004):

"El espectáculo de una carrera automovilística está en la tensión de la competencia sobrepasos y velocidad por lo cual el trazado debe contar con un sector de alta velocidad y uno de media velocidad y un sector complementado con curvas" (Rodríguez, 2004, p.13).

#### *3.6.3.1. Rectas y curvas*

Para la construcción de los tramos rectos y curvas planas únicamente se requirió de una cargadora frontal que se encargó del desbanque de irregularidades menores del terreno y retiro de escombros parte del relleno sanitario del área.

## *3.6.3.2. Fosas*

La longitud de estos obstáculos no tiene ninguna regulación, pero de acuerdo con la Federación Ecuatoriana de Automovilismo dicho obstáculo no debe ser excesivamente profundo para la circulación adecuada de los vehículos de competencia. Estas se realizaron con retroexcavadora lejos de instalaciones subterráneas de agua.

## *3.6.3.3. Elevaciones*

Son obstáculos que sirven para la reducción de la velocidad de los vehículos, además de ser elementos que permiten saltos que ponen a prueba los sistemas de suspensión instalados en el vehículo específicamente para nuestro proyecto se consideró lo descrito por (Machado et al., 1997), que estableció que en terrenos montañosos las pendientes deben tener un valor entre el 5% al 12%.

## *3.6.3.4. Peralte*

El peralte es una inclinación que reduce el efecto que se genera en el vehículo durante el paso por curva. Se construyó un peralte en una curva de 180 grados de giro la cual esta posterior a una zona de alta velocidad con una inclinación considerable para asegurar el paso por curva y la observación de distintas trazadas.

#### **3.7.Impacto ambiental**

Para la evaluación del impacto ambiental aplicado en la construcción de la pista se utilizó el método propuesto por Arboleda (2008), el cual se fundamenta en la evaluación de impactos y su calificación ambiental (Guzmán, 2016, p.17).

## **CAPÍTULO IV**

## **4. ANÁLISIS E INTERPRETACIÓN DE RESULTADOS**

## **4.1. Resultados de Aplicación de encuesta**

La encuesta aplicada se encuentra representada por el anexo (F), la cual enlista cada una de las interrogantes que fueron respondidas por los participantes de esta.

# **1.- ¿Considera que contar con un circuito de autocross fomenta el interés de las personas por los deportes automovilísticos?**

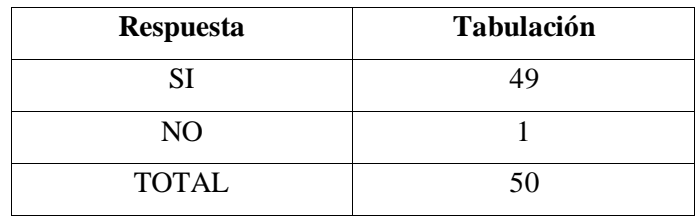

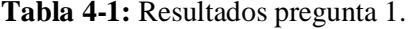

**Realizado por:** Luzuriaga O; Lucas D; 2023.

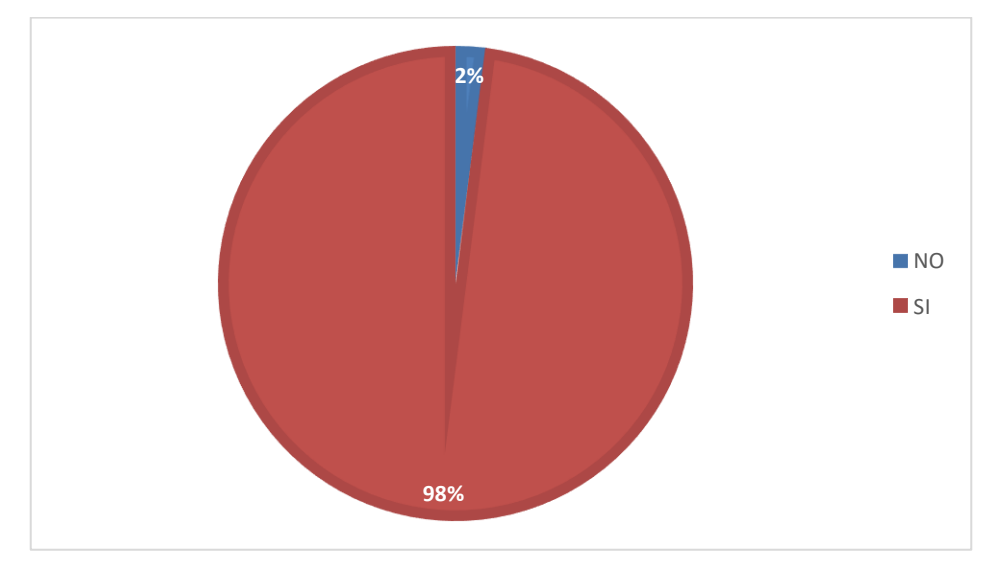

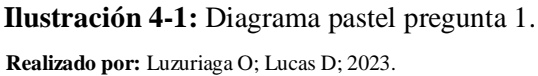

Del 100% de encuestados correspondientes a 50 personas, 49 que representan el 98% afirmaron que contar con acceso a un circuito de autocross fomenta el interés por los deportes automovilísticos mientras que el 2% restante opina lo contrario.

## **2.- ¿Conoce algún sitio destinado para la práctica de autocross en la ciudad de Riobamba?**

| <b>Respuesta</b> | <b>Tabulación</b> |
|------------------|-------------------|
| SI               | 16                |
| NO.              | 34                |
| <b>TOTAL</b>     | 50                |

**Tabla 4-2:** Resultados pregunta 2.

 **Realizado por:** Luzuriaga O; Lucas D; 2023.

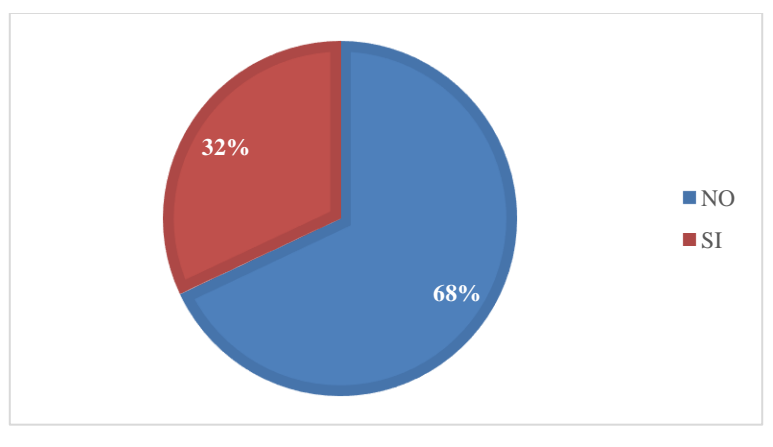

**Ilustración 4-2:** Diagrama pastel pregunta 2. **Realizado por:** Luzuriaga O; Lucas D; 2023.

Del 100% de encuestados correspondientes a 50 personas, el 68% que representa a 34 personas aseguraron no conocer un espacio para la práctica de autocross en la ciudad de Riobamba, por el contrario 16 personas que corresponden al 32% dijeron conocer espacios para la práctica de autocross en la ciudad.

# **3.- ¿Cree que un circuito de autocross servirá como un espacio de esparcimiento para los habitantes de la ciudad de Riobamba?**

| <b>Respuesta</b> | <b>Tabulación</b> |
|------------------|-------------------|
| SI               | 48                |
| NO.              |                   |
| <b>TOTAL</b>     | 50                |

**Tabla 4-3:** Resultados pregunta 3.

 **Realizado por:** Luzuriaga O; Lucas D; 2023.

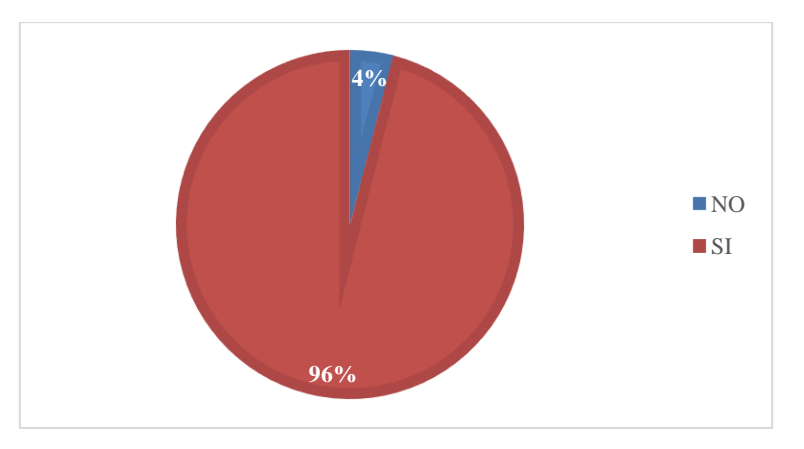

**Ilustración 4-3:** Diagrama pastel pregunta 3. **Realizado por:** Luzuriaga O; Lucas D; 2023.

Del 100% de encuestados correspondientes a 50 personas, el 96% que representa a 48 personas afirmaron que contar con una pista de autocross servirá como espacio de esparcimiento para los habitantes de la ciudad de Riobamba por el contrario el 4% indicó que no.

# **4.- ¿Le gustaría contar con una pista de autocross en las instalaciones de la Escuela Superior Politécnica de Chimborazo?**

| <b>Respuesta</b> | Tabulación |
|------------------|------------|
| SI               | 48         |
| NO               |            |
| <b>TOTAL</b>     | 50         |

**Tabla 4-4:** Resultados pregunta 4.

**Realizado por:** Luzuriaga O; Lucas D; 2023.

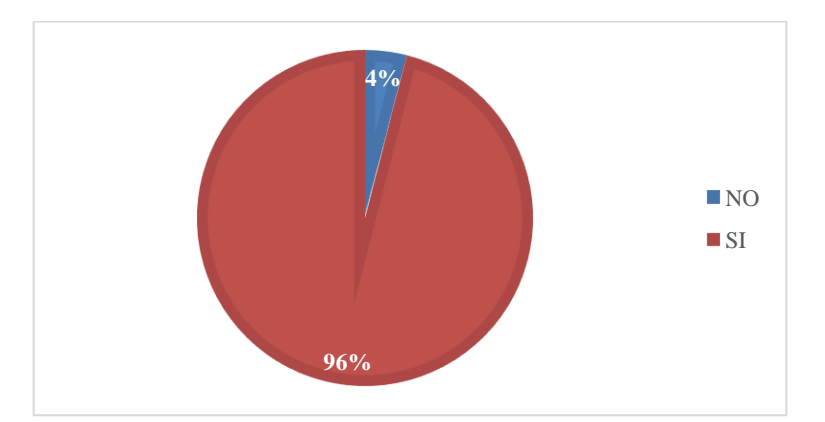

**Ilustración 4-4:** Diagrama pastel pregunta 4.

**Realizado por:** Luzuriaga O; Lucas D; 2023.

De las 50 personas encuestadas correspondientes al 100% el 96% que representa a 48 personas manifestaron que les gustaría contar con una pista de autocross en las instalaciones de la Escuela Superior Politécnica de Chimborazo, mientras que el 4% que representa a 2 personas dijeron estar en desacuerdo con la construcción de un circuito.

## **5.- Usted ha asistido a un evento de autocross**

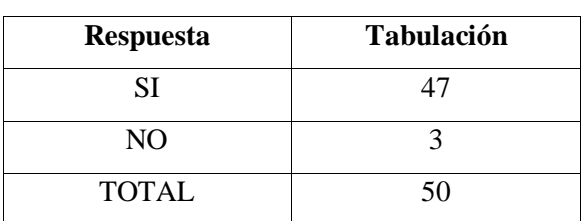

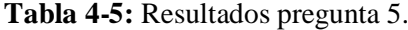

**Realizado por:** Luzuriaga O; Lucas D; 2023.

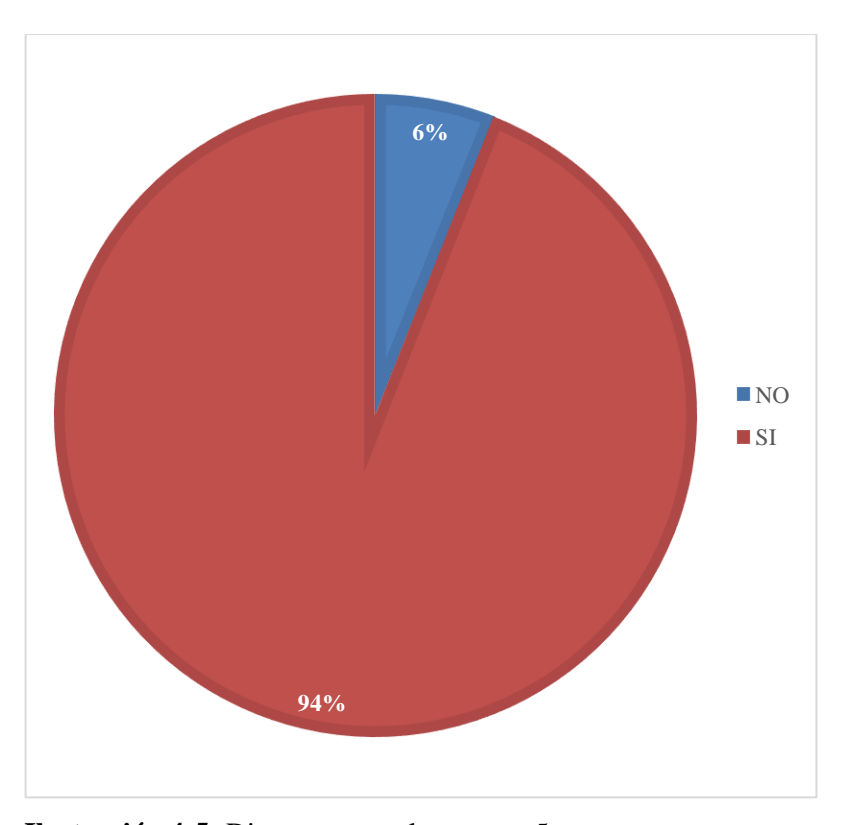

**Ilustración 4-5:** Diagrama pastel pregunta 5.  **Realizado por:** Luzuriaga O; Lucas D; 2023.

El 94% de las personas encuestadas que representa a 47 de 50 afirmaron haber asistido a eventos de autocross mientras que el 6% restante correspondiente a 3 personas manifestaron no haber asistido a ningún evento de autocross.

**6.- ¿Qué actividades cree que serían las adecuadas para realizar si tuviese acceso a un circuito de autocross?**

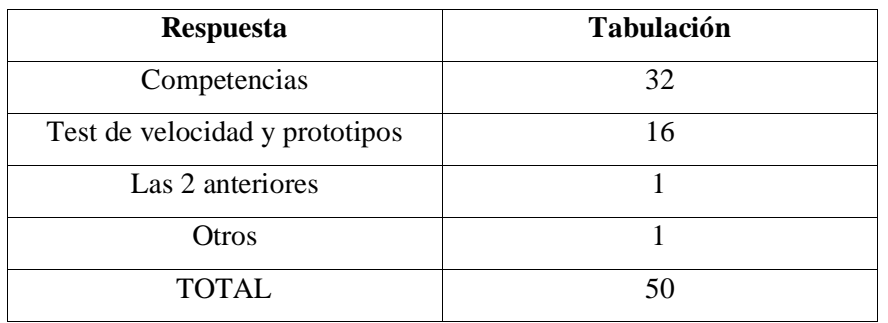

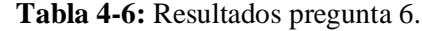

**Realizado por:** Luzuriaga O; Lucas D; 2023.

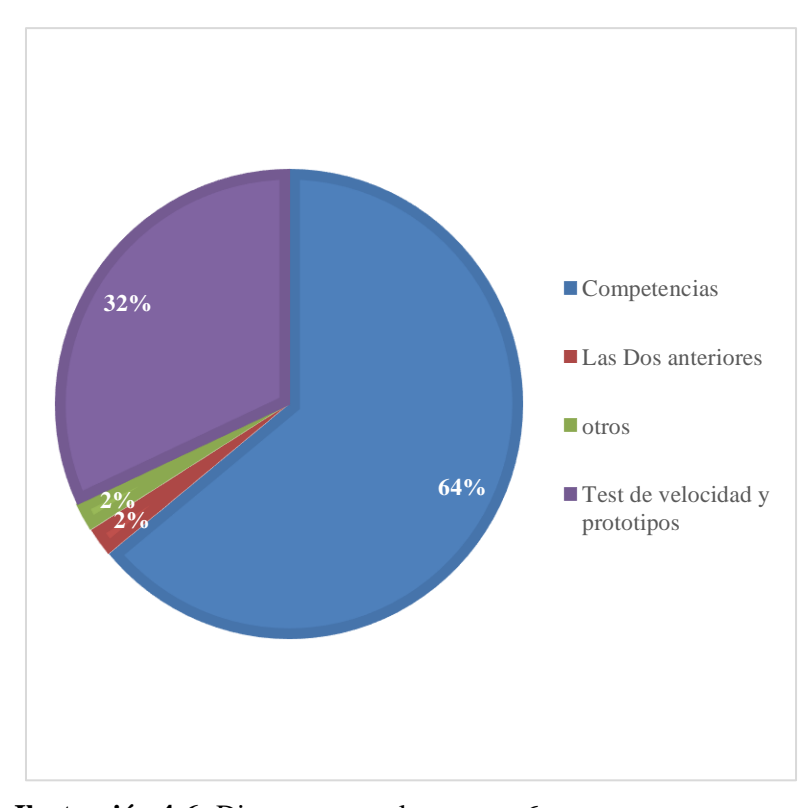

**Ilustración 4-6:** Diagrama pastel pregunta 6. **Realizado por:** Luzuriaga O; Lucas D; 2023.

Del 100% de personas encuestadas 32 que corresponde al 64% señalaron que las competencias son las actividades más adecuadas para realizar en un circuito de autocross, mientras que el 32% que representa a 16 encuestados señalaron que es útil para realizar test de velocidad y prueba de prototipos, además dentro del 4% restante 1 persona consideró que es para otras actividades y otra persona señaló su utilidad para realizar test y competencias.

## **7.- ¿Con qué frecuencia asistiría usted a un evento de autocross?**

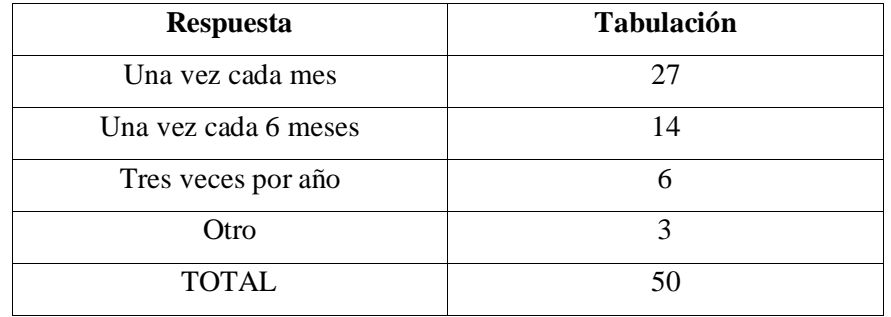

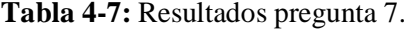

**Realizado por:** Luzuriaga O; Lucas D; 2023.

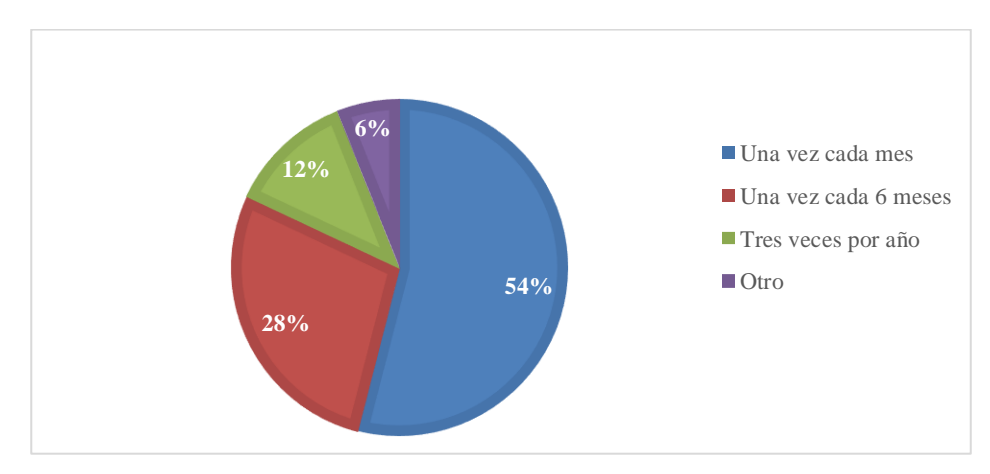

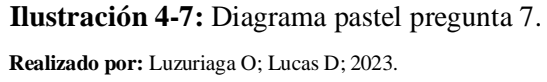

Del 100% de encuestados 27 personas que corresponde al 54% señalaron que asistirán a un evento de autocross una vez al mes, 14 personas que representan el 28% indicaron que asistirán a un evento de autocross cada 6 meses el 12% que corresponde a 6 personas indicaron que asistirán tres veces por año y finalmente el 6% que representa a 3 personas indicaron otra frecuencia de asistencias y de acuerdo con lo que señalan asistirán cada que se realicen eventos de autocross.

## **8.- Usted forma parte de algún club automovilístico**

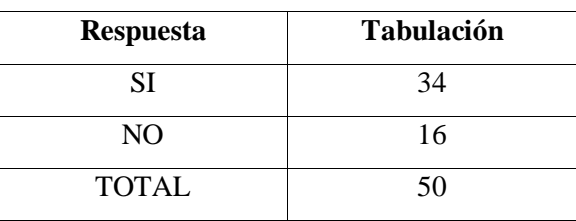

**Tabla 4-8:** Resultados pregunta 8.

 **Realizado por:** Luzuriaga O; Lucas D; 2023.

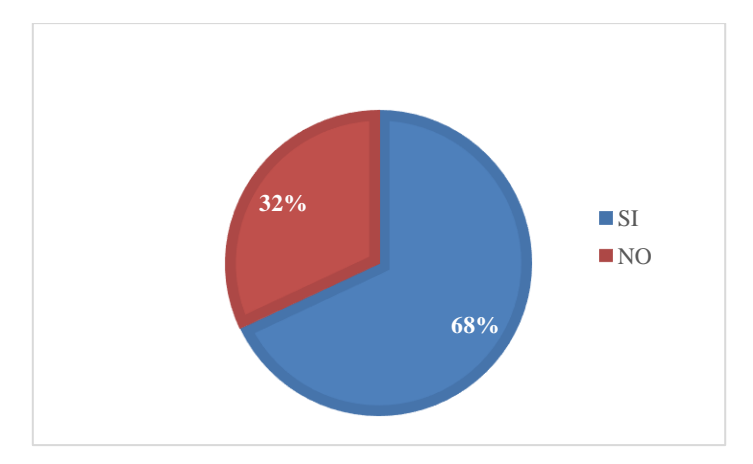

**Ilustración 4-8:** Diagrama pastel pregunta 8. **Realizado por:** Luzuriaga O; Lucas D; 2023.

Del 100% de encuestados 34 personas que representan el 68% indicaron pertenecer a un club de automovilismo mientras que el 32% restante indicaron no pertenecer a ninguna agrupación relacionada con el automovilismo.

## **9.-Qué cargo ocupa dentro de la organización a la que pertenece**

| <b>Respuesta</b> | <b>Tabulación</b>     |
|------------------|-----------------------|
| Piloto/a         | 12                    |
| Copiloto/a       | 6                     |
| Mecánico/a       | 14                    |
| Otro             | $\mathcal{D}_{\cdot}$ |
| <b>TOTAL</b>     | 34                    |

**Tabla 4-9:** Resultados pregunta 9.

 **Realizado por:** Luzuriaga O; Lucas D; 2023.

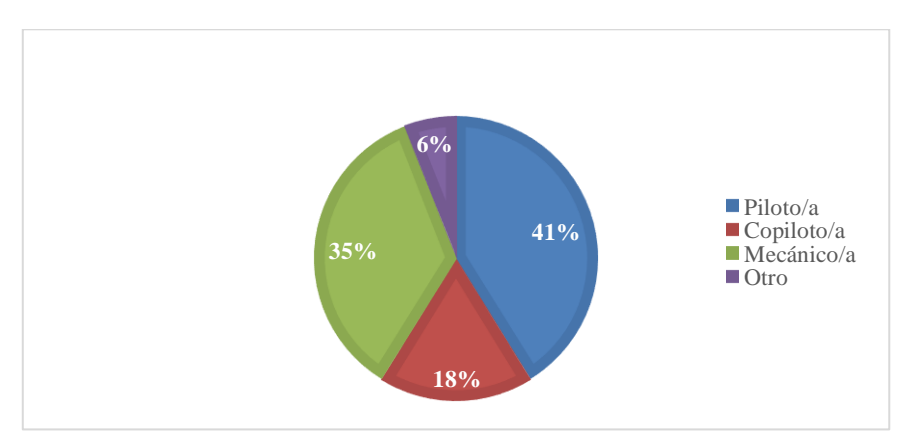

**Ilustración 4-9:** Diagrama pastel pregunta 9.

**Realizado por:** Luzuriaga O; Lucas D; 2023.

De 34 personas que representa el 100% de las personas que indicaron pertenecer a un club de automovilismo 14 personas correspondiente a 14 personas indican ser pilotos, mientras que el 18% correspondiente a 6 personas indican ser copilotos mientras que 12 personas que representan el 35% señalan ser mecánicos y 2 personas que presentan el 6% indican cumplir otros roles dentro de la organización a la que pertenecen.

## **4.2. Validación y aceptación del proyecto**

Para el inicio de la construcción de la pista se evaluó la aceptación que tendría un proyecto de este tipo según indica Recalde (2014) para estimar la aceptación se debe considerar la suma de las categorías positivas.

Por este motivo en la Tabla 4-10, se tabularon las respuestas de los primeros 5 ítems de la encuesta que se relacionan con la aceptación de la construcción del proyecto.

| <b>Preguntas / Respuestas</b> | P 1 | P <sub>2</sub> | P3 | <b>P</b> 4 | P 5 |
|-------------------------------|-----|----------------|----|------------|-----|
| Respuestas positivas          | 49  | 16             | 48 | 48         |     |
| Respuestas negativas          |     | 34             |    |            |     |
| Total                         | 50  | 50             | 50 | 50         | 50  |

 **Tabla 4-10:** Respuesta de ítems de aceptación de la encuesta.

 **Realizado por:** Luzuriaga O; Lucas D; 2023.

Se realizó la suma de los valores que se indican en la Tabla 4-4 y se obtuvieron los valores y porcentajes que se indican en la Tabla 4-11.

| <b>Respuestas</b>    | Sumatoria | Porcentaje |  |  |  |
|----------------------|-----------|------------|--|--|--|
| Respuestas positivas | 208       | 83%        |  |  |  |
| Respuestas negativas | 42        | 17%        |  |  |  |
| Total                | 250       | 100%       |  |  |  |

**Tabla 4-11:** Análisis de respuestas positivas y negativas.

**Realizado por:** Luzuriaga O; Lucas D; 2023.

Con base en los porcentajes que se obtuvo en la Tabla 4-5, se concluyó que existen 208 respuestas positivas lo que representó un 83% de aceptación entre los encuestados sobre la construcción de una pista de autocross en las instalaciones de la Escuela Superior Politécnica de Chimborazo.

## **4.3. Ubicación**

La construcción de la pista de autocross se llevó a cabo en la provincia de Chimborazo en la ciudad de Riobamba específicamente en la Panamericana Sur Km 1 1/2, en las instalaciones de la Escuela Superior Politécnica de Chimborazo, el cual se encuentra representado por la Ilustración 4-10. El anexo (D) contiene el oficio de la utilización de espacio para la construcción.

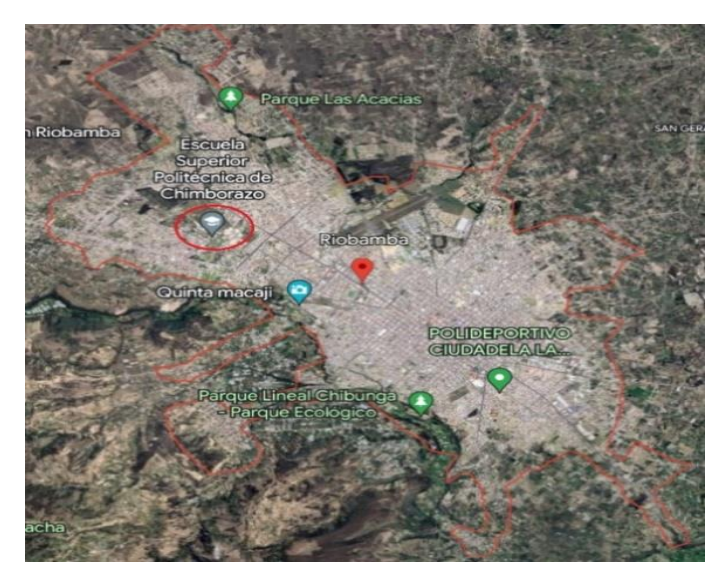

**Ilustración 4-10:** Ubicación geográfica de la institución en la ciudad de Riobamba.

**Fuente: (**Google Earth)

## *4.3.1. Áreas aprobadas para la construcción del circuito de autocross*

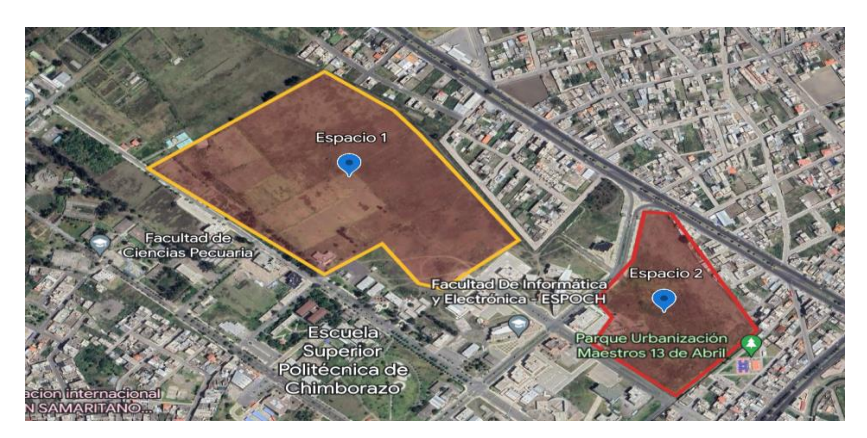

**Ilustración 4-11:** Espacios aprobados para la construcción de la pista en las instalaciones de la Escuela superior politécnica de Chimborazo.

Fuente: (Google Earth)

Fueron consideradas dos áreas posibles denominadas como área (1), el cual se encuentra ubicada ingresando por la AV Canónigo Ramos detrás de la facultad de informática y electrónica y área (2), que se encuentra ubicada ingresado por la AV Milton reyes frente al edición de la carrera de finanzas, la Ilustración 4-11, representa las áreas aprobadas.

## *4.3.2. Selección del área para la construcción*

El área número (2), representada por la Ilustración 4-12, fue seleccionada por las características idóneas para su construcción, la flora y fauna presente en el sector se encuentra aislada de la zona de trazado del circuito de manera que no se afectó la integridad de las especies, así mismo el área seleccionada fue escenario de la primera construcción de una pista en la institución aproximadamente 10 años atrás desde el presente año.

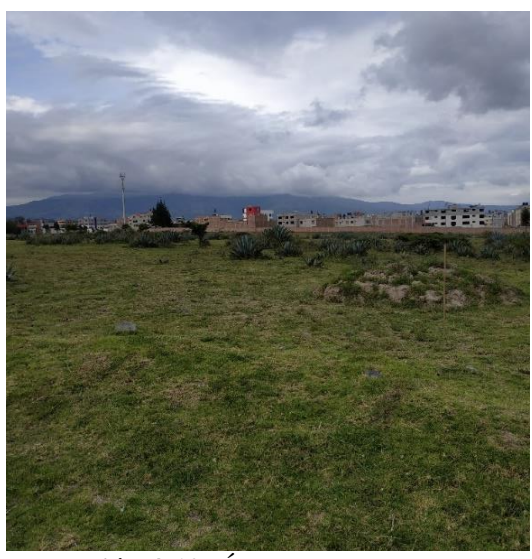

**Ilustración 4-12:** Área (2), seleccionada para la construcción. **Realizado por:** Luzuriaga O; Lucas D; 2023.

#### **4.4. Matriz de impacto ambiental**

La matriz representa el análisis y resultados de las actividades que se desarrollaron durante el proyecto en la ejecución de las etapas de pre-construcción y construcción de la pista de autocross, las Tablas 4-12, 4-13 y 4-14, son las matrices en las diferentes etapas del proyecto.

| Etapa                | <b>Actividades</b>                                               | <b>Aspectos</b>                                                             | Valoración                                                                                                    |                               |              |           |     | Escala |                  |             |             |
|----------------------|------------------------------------------------------------------|-----------------------------------------------------------------------------|----------------------------------------------------------------------------------------------------|-------------------------------|--------------|-----------|-----|--------|------------------|-------------|-------------|
|                      |                                                                  | <b>Impactos ambientales</b><br>ambientales                                  |                                                                                                    | $\overline{C}$                | $\mathbf{P}$ | ${\bf E}$ | M   | Du     | calificación     |             |             |
| Pre-<br>construcción | Preparación<br>del terreno,<br>prevención<br>de flora y<br>fauna | Generación de<br>residuos sólidos<br>sobrantes                              | Contaminación del suelo                                                                                         |                               | 1.0          | 0.9       | 0.4 | 0.1    | 2.82             | bajo        |             |
|                      |                                                                  | Generación de<br>ruido                                                      | contaminación acústica provocando que especies<br>busquen otro hábitat                                          | $\overline{a}$                | 1.0          | 0.9       | 0.7 | 0.3    | 5.31             | Medio       |             |
|                      |                                                                  |                                                                             | Pérdidas de zonas<br>verdes                                                                                     | Pérdida cobertura vegetal     |              | 1.0       | 1.0 | 0.3    | $\overline{0}$ . | 3.00        | Bajo        |
|                      |                                                                  | Estropeo del<br>terreno                                                     | Durante la preparación del terreno algunas áreas<br>pueden estropearse por la misma circulación del<br>personal | $\sim$                        | 0.9          | 1.0       | 0.1 | 0.1    | 0.93             | Muy<br>bajo |             |
|                      | Información<br>y<br>divulgación                                  | Aumento de la<br>participación por<br>parte de<br>estudiantes y<br>docentes | Generación de expectativas frente al proyecto                                                                   | $+$                           |              |           |     |        | 0.00             |             |             |
|                      |                                                                  | Beneficios propios<br>para la institución                                   | Aumento del interés de la facultad por parte de la<br>ciudadanía                                                | $+$                           |              |           |     |        | 0.00             |             |             |
|                      | Selección de<br>la mano de<br>obra                               | Beneficios sociales                                                         | Generación de empleo                                                                                            | $+$                           |              |           |     |        | 0.00             |             |             |
|                      | Cerramiento<br>provisional                                       |                                                                             | Ocupación de<br>espacio publico                                                                                 | Alteración de espacio público |              | 0.5       | 1.0 | 0.1    | 0.1              | 0.65        | Muy<br>bajo |
|                      |                                                                  | Tránsito vehicular                                                          | Aumento del tráfico vehicular en las instalaciones<br>y contaminación atmosférica                               |                               | 1.0          | 1.0       | 1.0 | 0.3    | 7.9              | Alta        |             |
|                      | Señalización<br>y                                                | Información a la<br>comunidad                                               | Reducción de impactos a la comunidad<br>politécnica                                                             | $\sim$                        | 0.4          | 0.5       | 0.2 | 0.4    | 1.48             | Muy<br>baja |             |
|                      | demarcación                                                      | Visibilidad                                                                 | Alteración de la visibilidad                                                                                    |                               | 1.0          | 0.9       | 0.3 | 0.4    | 3.09             | Muy<br>baja |             |

**Tabla 4-12:** Matriz de impacto ambiental etapa pre- construcción.

**Realizado por:** Luzuriaga O; Lucas D; 2023.

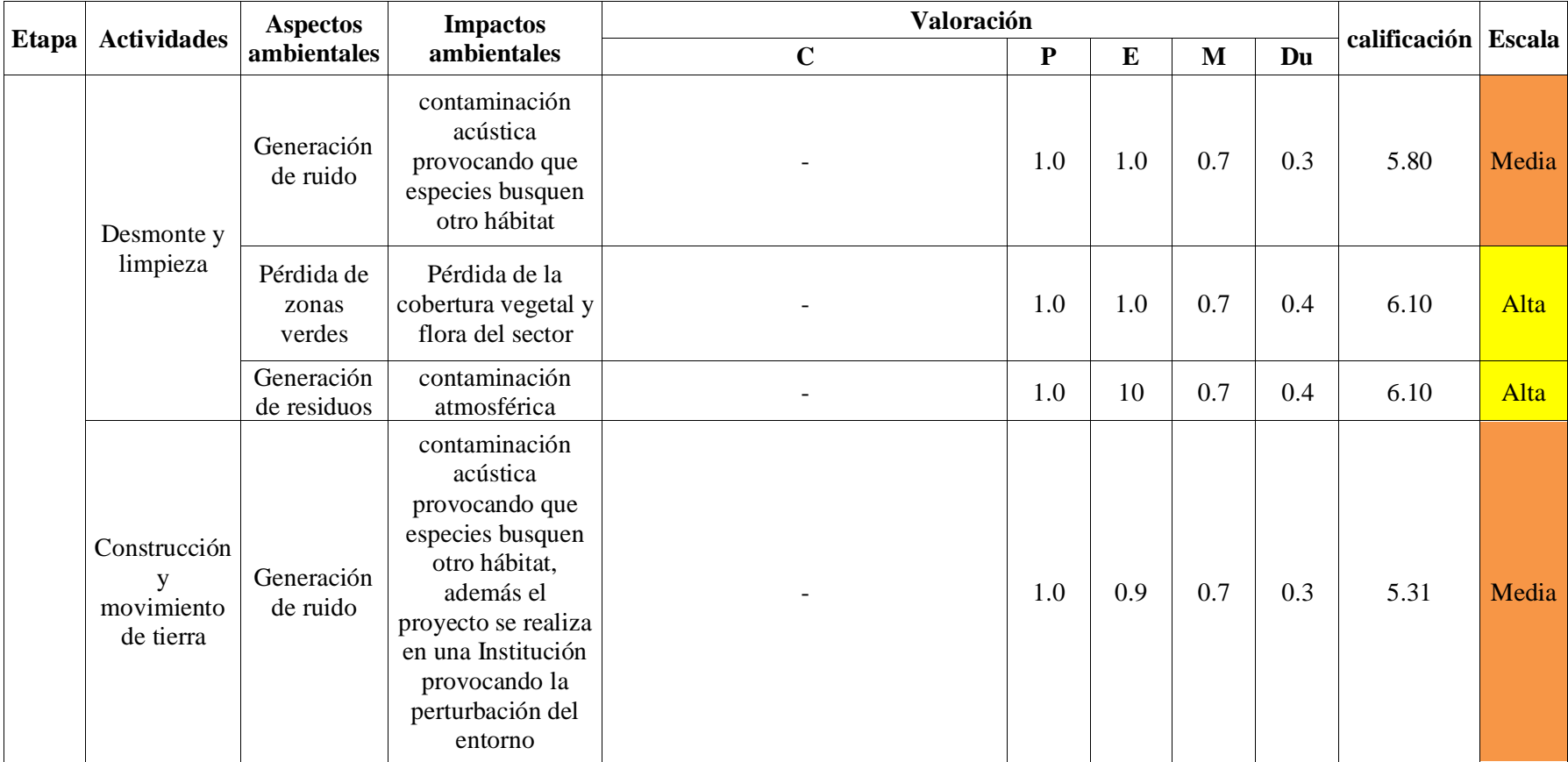

**Tabla 4-13:** Matriz de impacto ambiental etapa construcción p1.

**Realizado por:** Luzuriaga O; Lucas D; 2023.
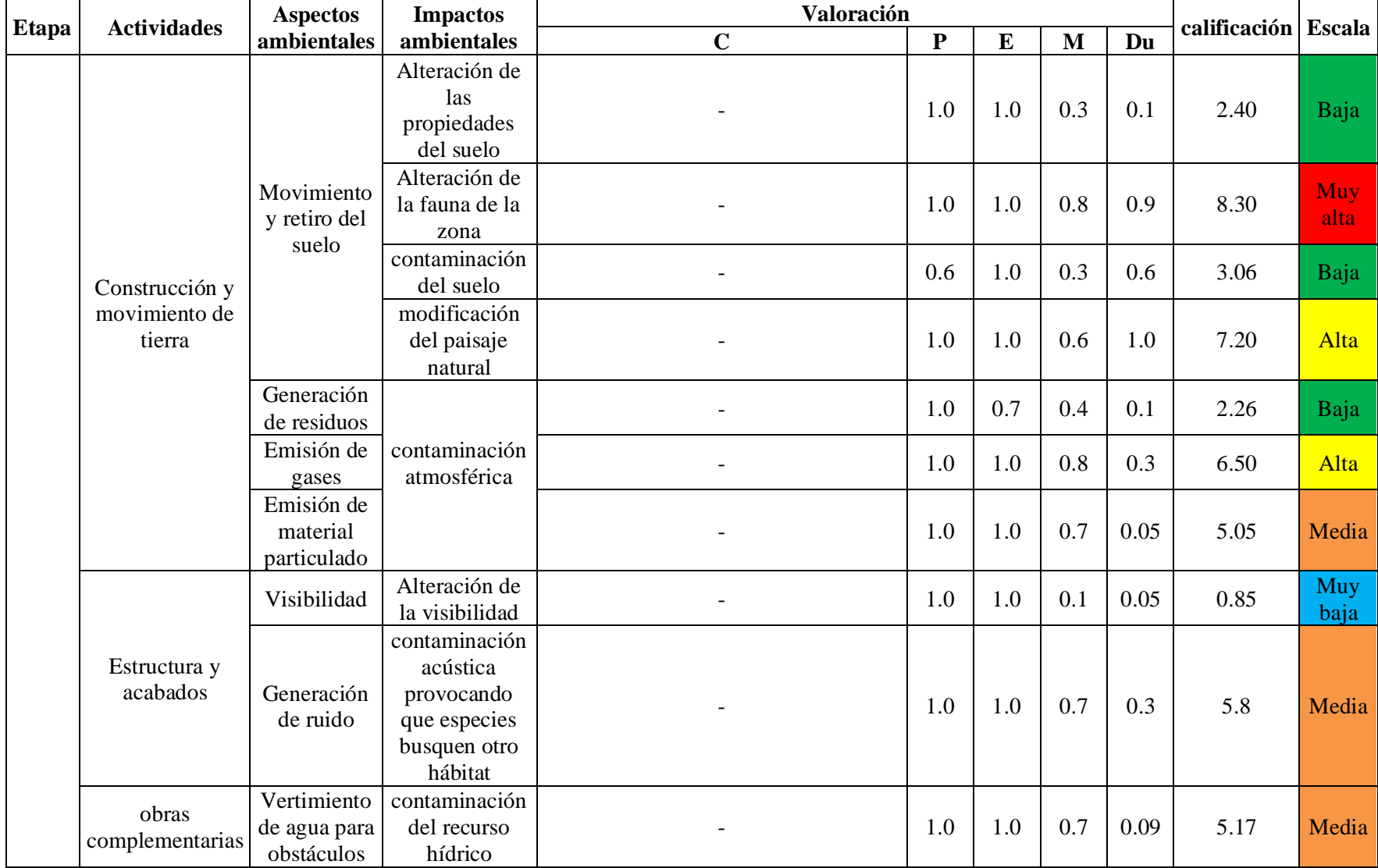

**Tabla 4 -14:** Matriz de impacto ambiental etapa construcción p2.

### *4.4.1. Análisis de la matriz de impacto ambiental*

Con la ayuda de la matriz 4-12, 4-13 y 4-14 se identificaron los aspectos e impactos que generan el mayor daño los cuales están identificados por colores, las Tablas 4-15 y 4-16, analiza los impactos perjudiciales en cada una de las etapas.

| PRE-CONSTRUCCIÓN                      |                                                                                                    |  |  |
|---------------------------------------|----------------------------------------------------------------------------------------------------|--|--|
| Aspectos e impactos                   | <b>Análisis</b>                                                                                                    |  |  |
| Contaminación atmosférica             | En esta etapa el aumento de tránsito vehicular causado por<br>actividades que se realizan en la construcción de la pista<br>genera contaminación por parte de los motores que se<br>encuentran encendidos. |  |  |
|                                       | Además, se produce contaminación producto de la<br>reubicación de escombros y materiales para la construcción                                                                                              |  |  |
| eneración de ruido                    | Generación de ruido por el personal que se encuentra<br>realizando la limpieza en el terreno, provoca incomodidad<br>para la comunidad politécnica y fauna del sector                                      |  |  |
| Estropeo y pérdida de zonas<br>verdes | Existe capa vegetal y floral presente en el lugar donde se<br>realizará el proyecto, que se puede estropear por la<br>circulación del personal encargado para su limpieza                                  |  |  |
| Impactos positivos                    | Interés de la comunidad politécnica<br>Expectativas del proyecto aumentan                                                                                                    |  |  |

**Tabla 4-15:** Análisis de la Matriz de impacto ambiental etapa pre- construcción.

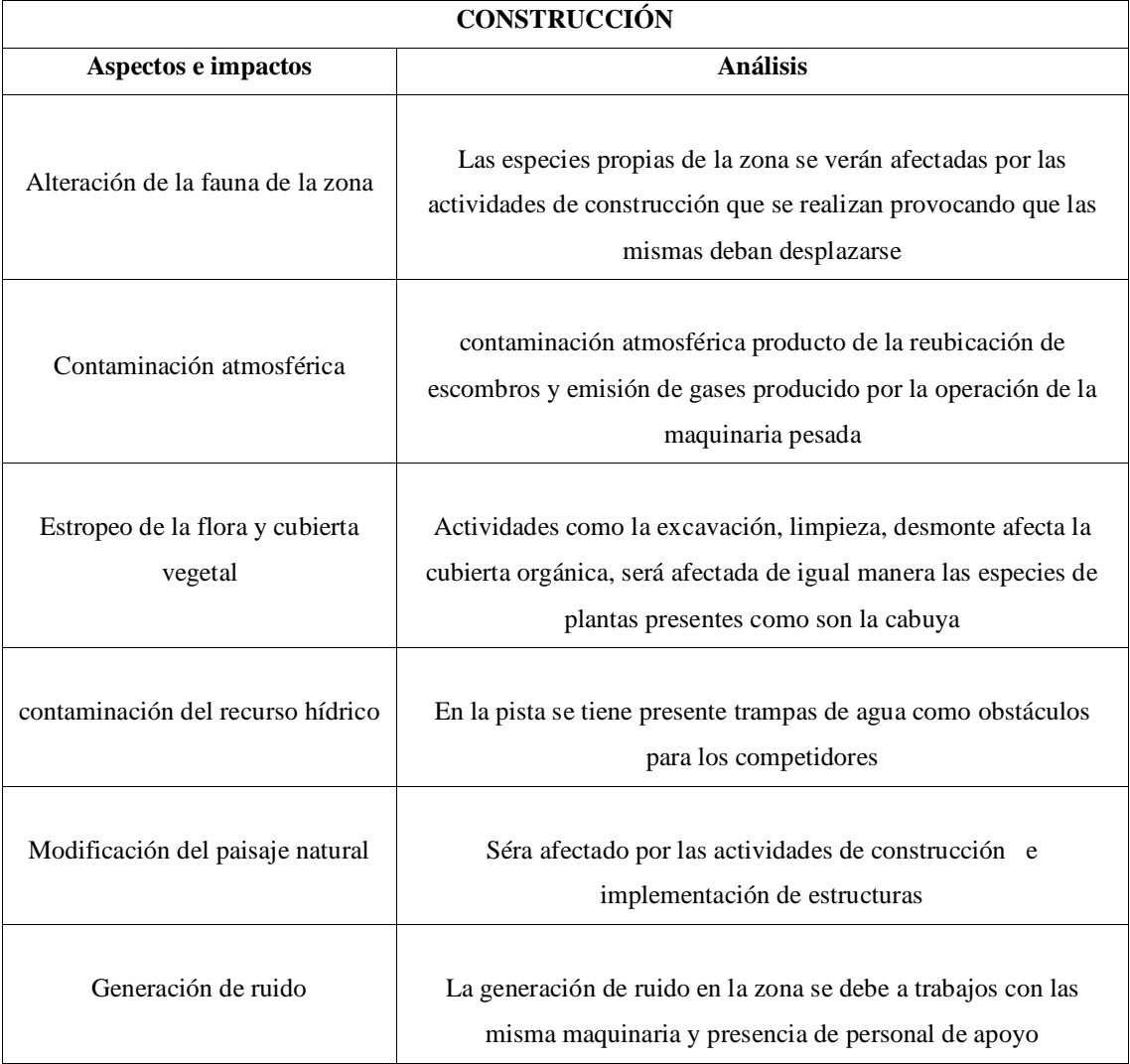

**Tabla 4-16:** Análisis de la Matriz de impacto ambiental etapa construcción.

**Realizado por:** Luzuriaga O; Lucas D; 2023.

### **4.5.Plan de manejo ambiental**

#### *4.5.1. Programas ambientales*

El método arboleda (2008), menciona que existe una libertad al momento de aplicar acciones de mitigación de los impactos generados por un proyecto, en referencia a la matriz de impactos ambientales se proponen 4 programas que están indicados en la Tabla 4-16, los cuales estuvieron enfocados a prevenir, mitigar y controlar los impactos ambientales más relevantes generados durante las diferentes etapas de la pista de autocross (Pachon, 2014, p17).

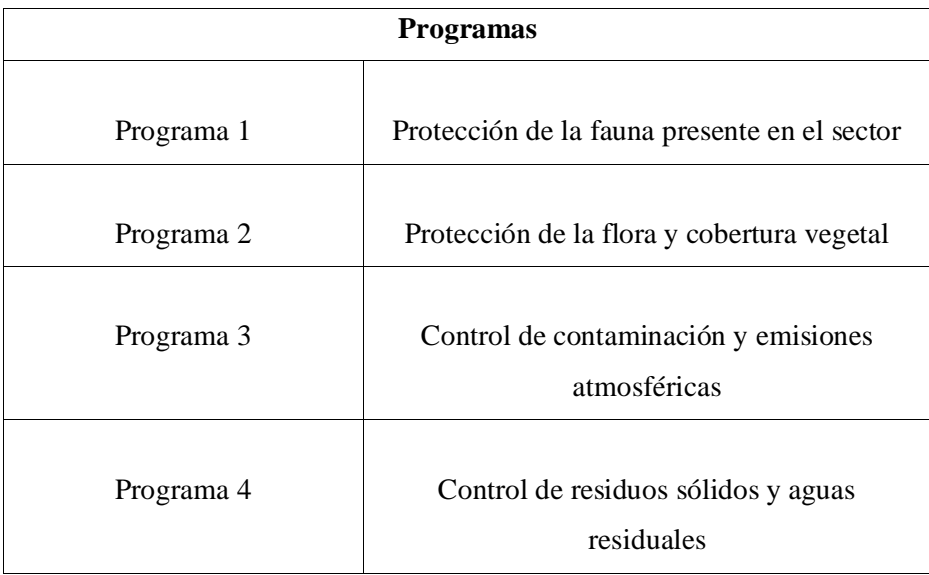

 **Tabla 4-17:** Programa propuestos para el manejo ambiental.

 **Realizado por:** Luzuriaga O; Lucas D; 2023.

#### *4.5.2. Medias aplicadas en el plan de manejo ambiental*

Se propuso medidas de manejo ambiental con el objetivo de generar la mitigación, control y recuperación de los programas propuestos, las Tablas 4-18, 4-19, 4-20 y 4-21 son fichas que contienen las medidas aplicadas para su elaboración se basa en el siguiente contenido:

- Objetivos
- Etapa de aplicación
- Tipo de medida a aplicar
- Impacto que se está tratando
- Medida de manejo ambiental
- Responsables encargados de la ejecución

# **Tabla 4-18:** Programa 1.

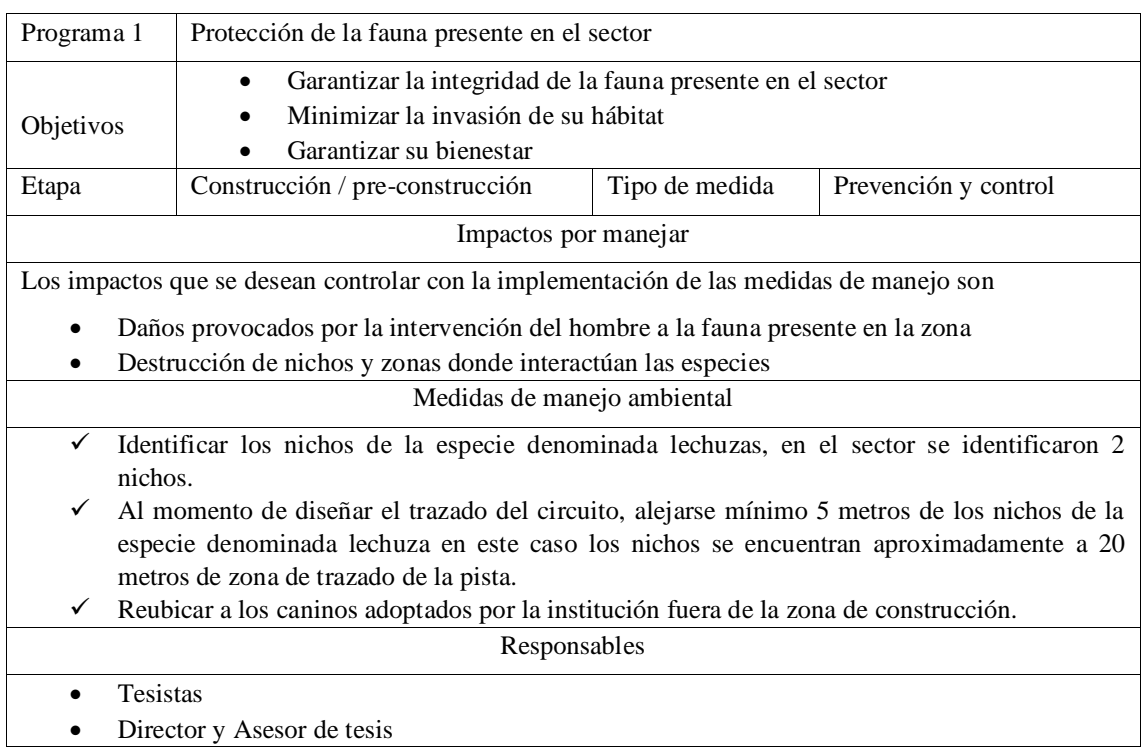

**Realizado por:** Luzuriaga O; Lucas D; 2023.

## **Tabla 4-19:** Programa 2.

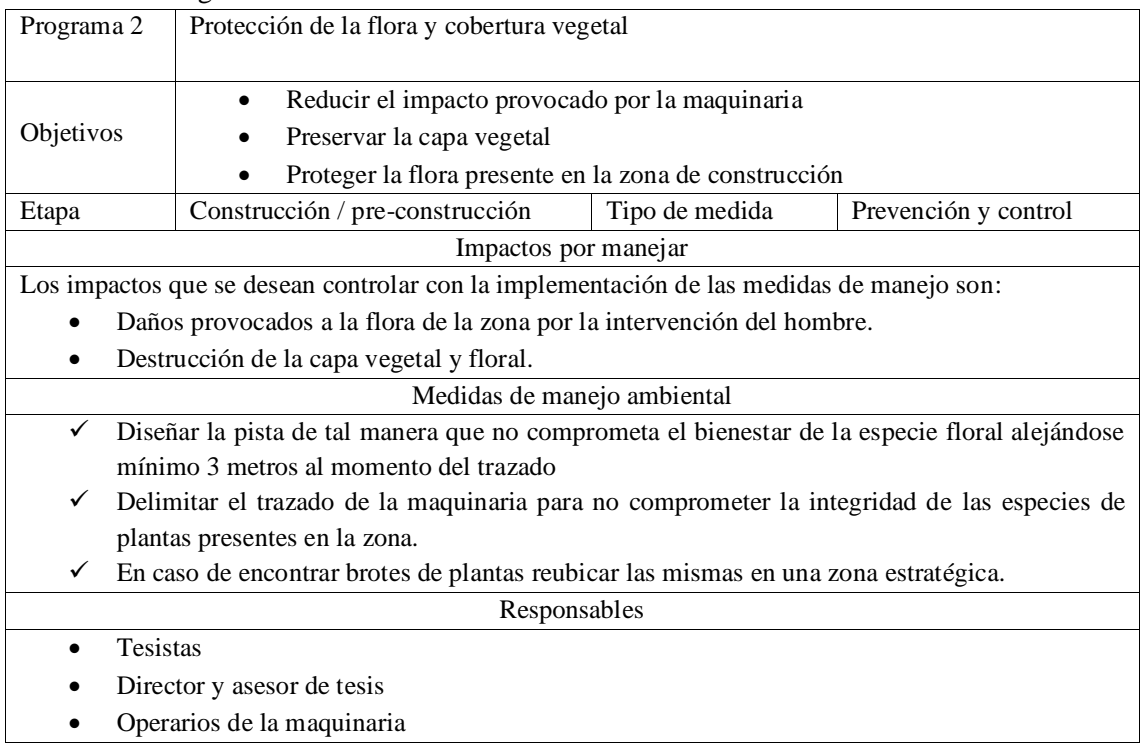

# **Tabla 4-20:** Programa 3.

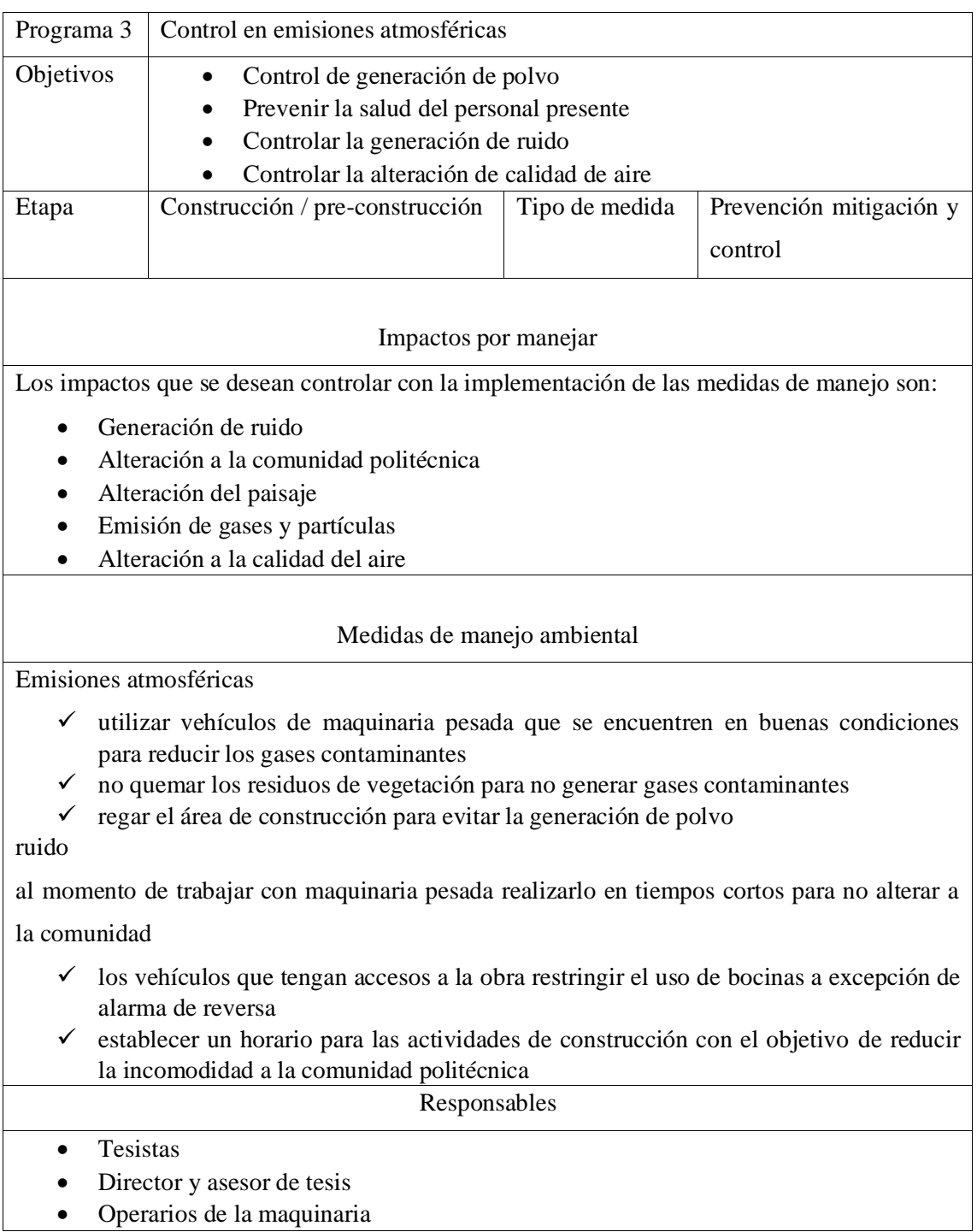

# **Tabla 4-21:** Programa 4.

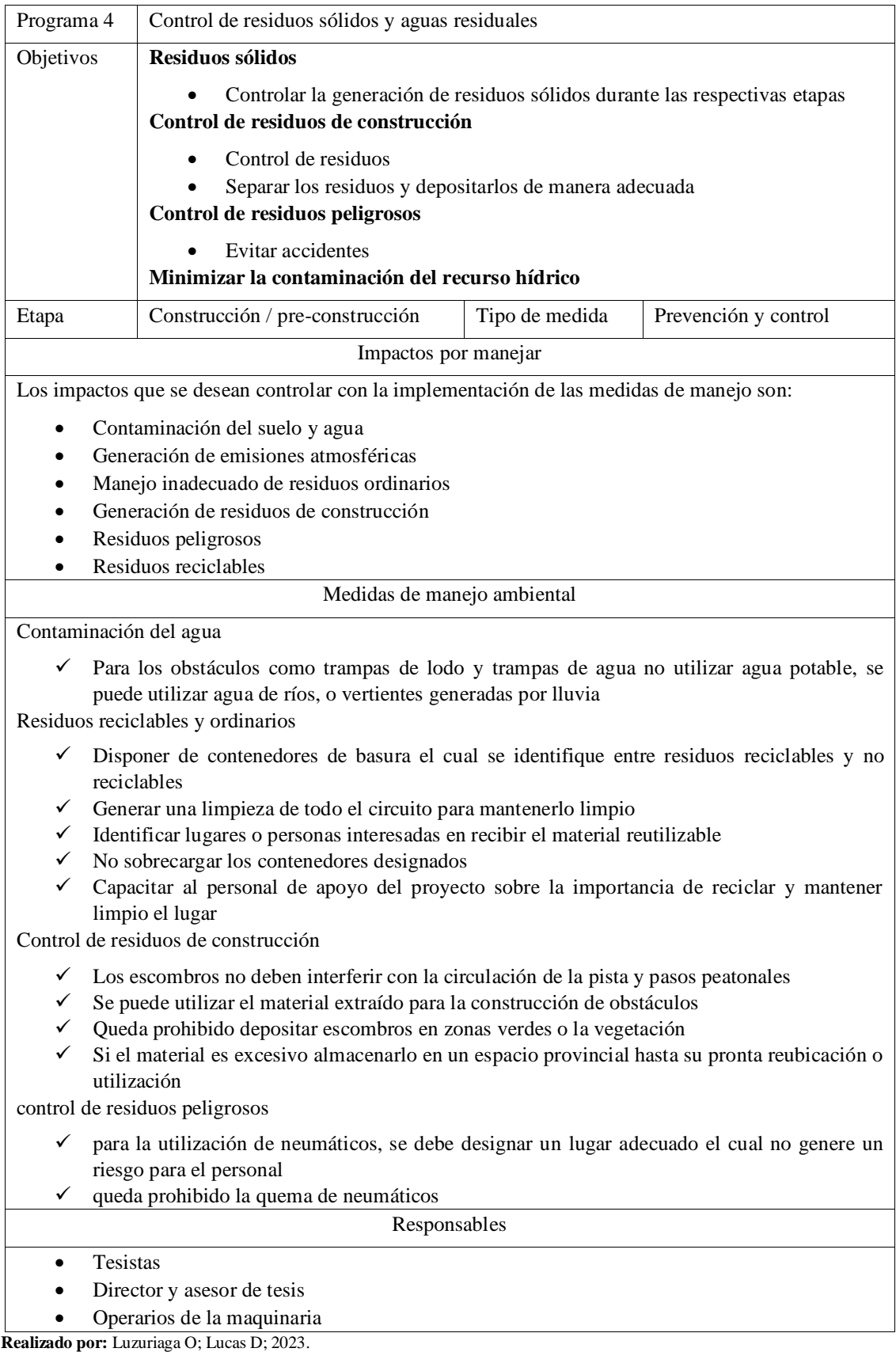

#### **4.6. Diseño y construcción del circuito**

El trazado de un circuito de autocross es diferente al diseño de carreteras y caminos convencionales mismos que están pensados para brindar eficiencia durante el recorrido además de comodidad y seguridad a los usuarios, por otro lado un circuito de autocross está pensado para poner a prueba las capacidades del vehículo y la destreza del piloto que los conduce.

En la Ilustración 4-13, se visualiza el área asignada para la elaboración de la pista realizada en el software AutoCAD, que cuenta con vegetación además de dos elevaciones montañosas de tamaño considerable. Por otro lado, existieron limitaciones para la realización de excavaciones por la presencia de tuberías subterráneas (Cáceres, 2014, p. 30).

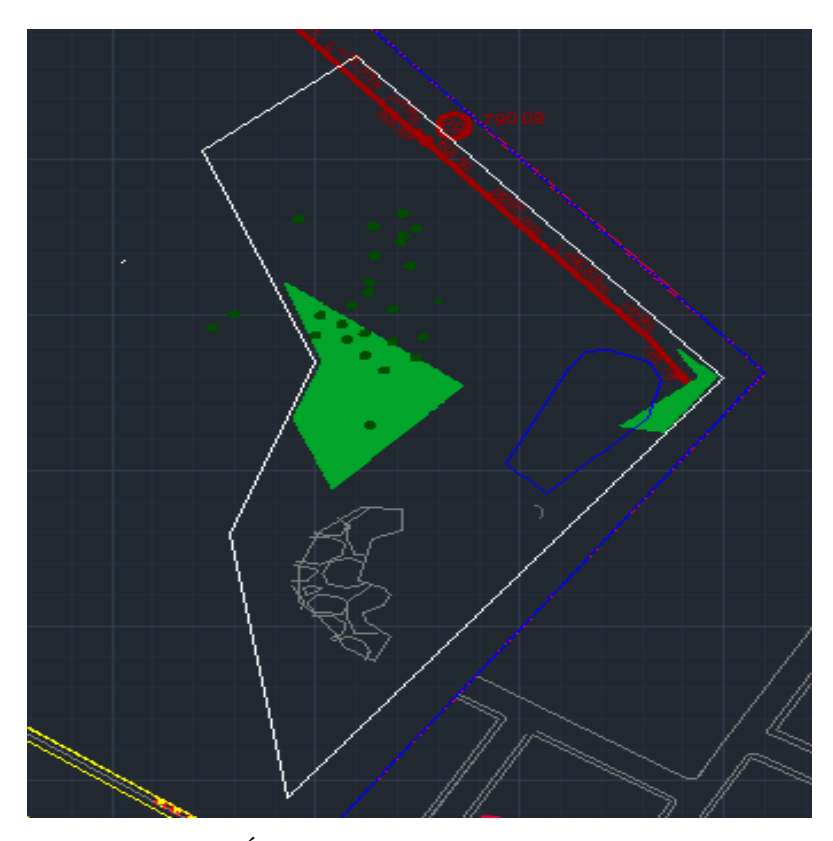

**Ilustración 4-13:** Área asignada realizado en AutoCAD. **Realizado por:** Luzuriaga O; Lucas D; 2023.

#### *4.6.1. Inspiración del diseño*

El diseño estuvo inspirado en dos circuitos que cuentan con grado de seguridad (1), según lo indica la Federación internacional del automóvil estos circuitos son el de Zandvoort de Países Bajos el cual cuenta con sectores de curvas seguidas de mediana velocidad y una curva con un peralte de 72 grados de inclinación.

Por otro lado, la forma es una adaptación del circuito de Monza en Italia mismo que consta de largas rectas seguidas de curvas cerradas.

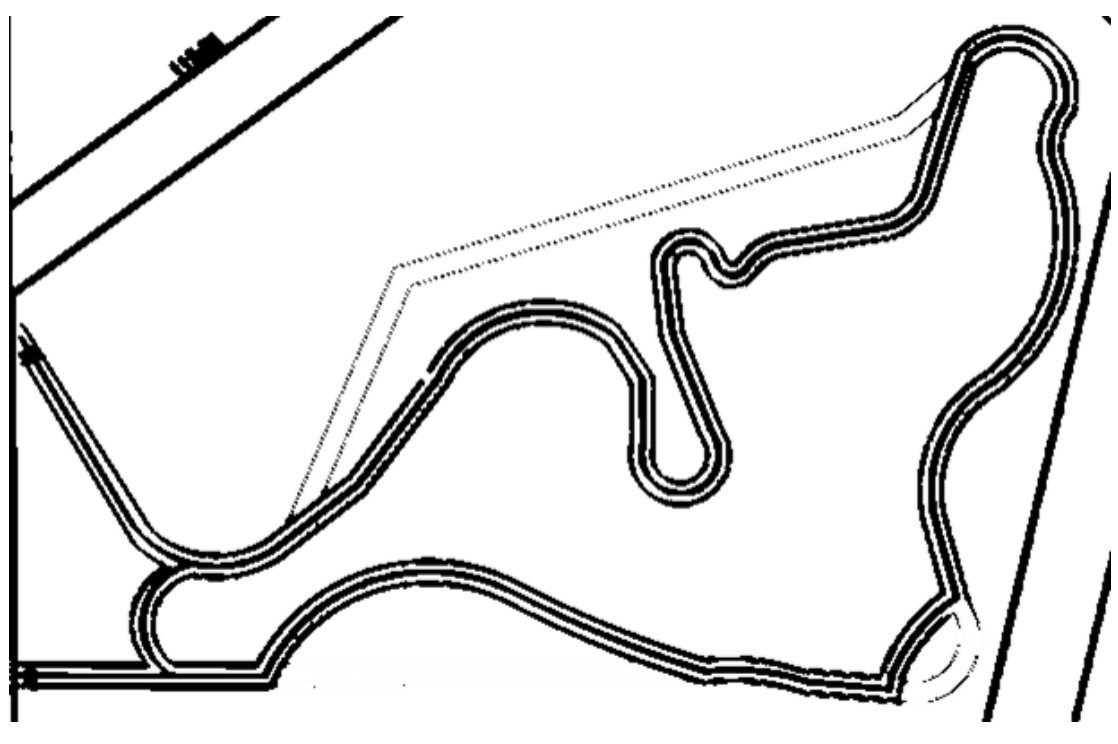

**Ilustración 4-14:** Diseño del circuito en AutoCAD. **Realizado por:** Luzuriaga O; Lucas D; 2023.

### *4.6.2. Cálculo para rectas*

La Tablas 4-22, 4-23 y 4-24, contienen las imágenes y el proceso para el cálculo de cada una de las rectas que fueron realizadas en la construcción del circuito, para determinarla se empleó la ecuación (4-1).

$$
Dp = 0.694(Vo) + \frac{Vo^2}{254(fi \pm p)}
$$
 *Ecuación (4-1)*

| Asignación       | <b>Proceso</b>                                                                                                    | <b>Ilustración</b> |  |
|------------------|----------------------------------------------------------------------------------------------------|--------------------|--|
| Tramo<br>recto 1 | $Dp = 0.694(Vo) + \frac{Vo^2}{254(fi \pm p)}$<br>$Dp = 0.694(46.24) + \frac{46.24^2}{254(0.400 \pm 0)}$<br>$Dp = 53m$ |                    |  |
| Tramo<br>recto 2 | $Dp = 0.694(Vo) + \frac{Vo^2}{254(fi \pm p)}$<br>$Dp = 0.694(35) + \frac{35^2}{254(0.400 \pm 0)}$<br>$Dp = 36 m$      |                    |  |
| Tramo<br>recto 3 | $Dp = 0.694(Vo) + \frac{Vo^2}{254(fi \pm p)}$<br>$Dp = 0.694(20) + \frac{20^2}{254(0.400 \pm 0)}$<br>$Dp = 18$ m      |                    |  |

**Tabla 4-22:** Rectas realizadas en la pista de autocross P1.

**Realizado por:** Luzuriaga O; Lucas D; 2023.

| Asignación       | <b>Proceso</b>                                                                                                   | Ilustración |
|------------------|----------------------------------------------------------------------------------------------------|-------------|
| Tramo<br>recto 4 | $Dp = 0.694(Vo) + \frac{Vo^2}{254(fi \pm p)}$<br>$Dp = 0.694(25) + \frac{25^2}{254(0.400 \pm 0)}$<br>$Dp = 24m$  |             |
| Tramo<br>recto 5 | $Dp = 0.694(Vo) + \frac{Vo^2}{254(fi \pm p)}$<br>$Dp = 0.694(18) + \frac{18^2}{254(0.400 \pm 0)}$<br>$Dp = 16 m$ |             |
| Tramo<br>recto 6 | $Dp = 0.694(Vo) + \frac{Vo^2}{254(fi \pm p)}$<br>$Dp = 0.694(29) + \frac{29^2}{254(0.400 \pm 0)}$<br>$Dp = 28 m$ |             |

**Tabla 4-23:** Rectas realizadas en la pista de autocross P2.

**Realizado por:** Luzuriaga O; Lucas D; 2023.

| Asignación       | <b>Proceso</b>                                                                                                   | Ilustración |
|------------------|----------------------------------------------------------------------------------------------------|-------------|
| Tramo<br>recto 7 | $Dp = 0.694(Vo) + \frac{Vo^2}{254(fi \pm p)}$<br>$Dp = 0.694(27) + \frac{27^2}{254(0.400 \pm 0)}$<br>$Dp = 26 m$ |             |
| Tramo<br>recto 8 | $Dp = 0.694(Vo) + \frac{Vo^2}{254(fi \pm p)}$<br>$Dp = 0.694(17) + \frac{17^2}{254(0.400 \pm 0)}$<br>$Dp = 15 m$ |             |
| Tramo<br>recto 9 | $Dp = 0.694(Vo) + \frac{Vo^2}{254(fi \pm p)}$<br>$Dp = 0.694(24) + \frac{24^2}{254(0.400 \pm 0)}$<br>$Dp = 22 m$ |             |

**Tabla 4-24:** Rectas realizadas en la pista de autocross P3.

#### *4.6.3. Cálculo para curvas*

Las Tablas 4-25, 4-26 y 4-27, contienen las imágenes y el proceso para el cálculo de cada una de las curvas diseñadas en la construcción del circuito, para la determinación de cada una se utilizó la ecuación (4-2).

$$
Rmin = +\frac{V^2}{127(P_{max} + f_{max})}
$$
   
 
$$
Ecuación (4-2)
$$

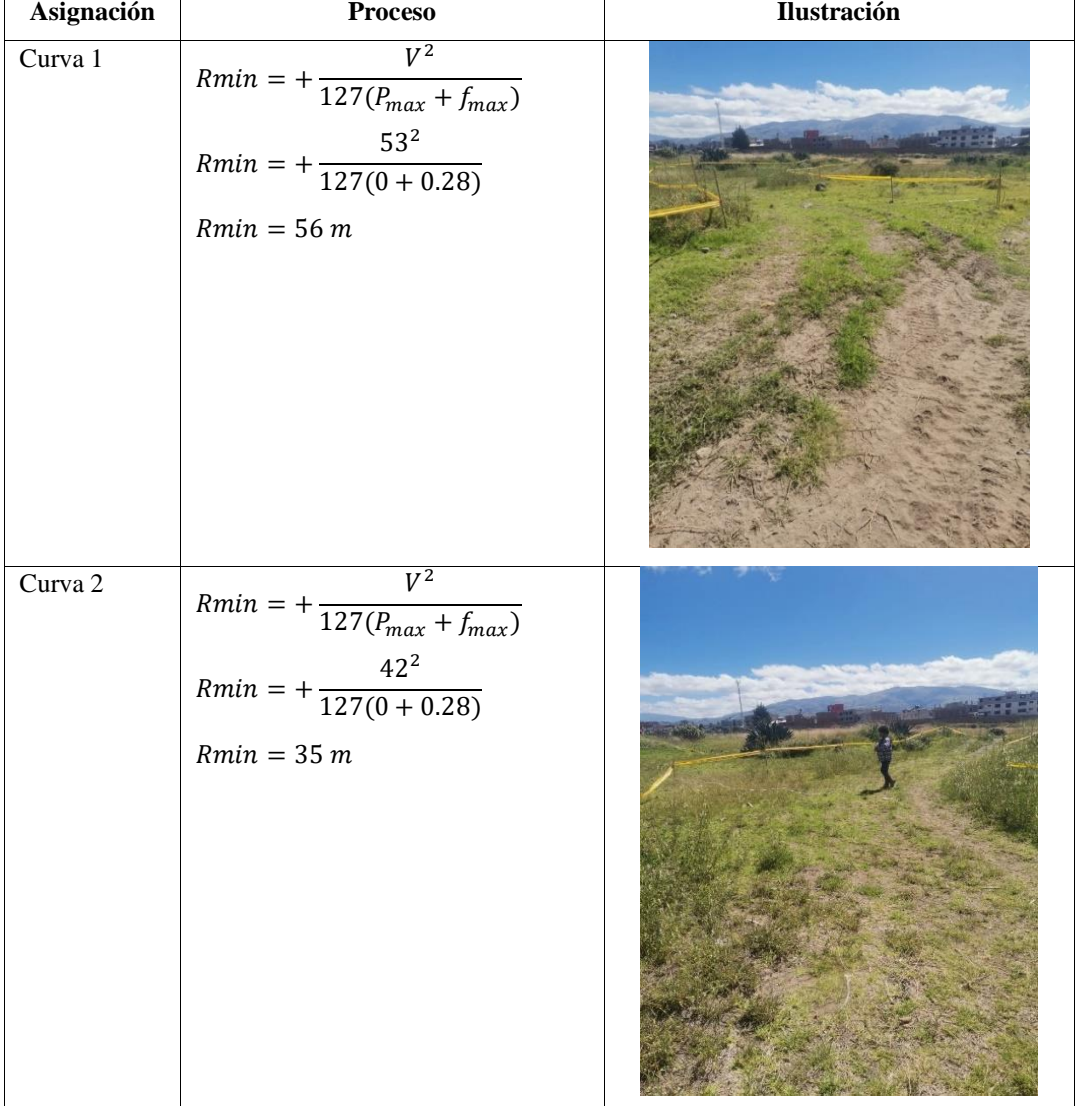

 **Tabla 4-25:** Curvas realizadas en la pista de autocross P1.

| Asignación | <b>Proceso</b>                                                                                            | <b>Ilustración</b> |
|------------|----------------------------------------------------------------------------------------------------|--------------------|
| Curva 3    | $Rmin = + \frac{V^2}{127(P_{max} + f_{max})}$<br>$Rmin = + \frac{{51}^2}{127(0 + 0.28)}$<br>$Rmin = 52 m$ |                    |
| Curva 4    | $Rmin = +\frac{V^2}{127(P_{max}+f_{max})}$<br>$Rmin = + \frac{24^2}{127(0+0.28)}$<br>$Rmin = 11 m$        |                    |
| Curva 5    | $Rmin = + \frac{V^2}{127(P_{max} + f_{max})}$<br>$Rmin = + \frac{40^2}{127(0+0.28)}$<br>$Rmin = 31 m$     |                    |
| Curva 6    | $Rmin = + \frac{V^2}{127(P_{max} + f_{max})}$<br>$Rmin = + \frac{26^2}{127(0+0.28)}$<br>$Rmin = 13 m$     |                    |

**Tabla 4-26:** Curvas realizadas en la pista de autocross P2.

| Asignación            | <b>Proceso</b>                                                                                                  | Ilustración |
|-----------------------|----------------------------------------------------------------------------------------------------|-------------|
| Curva 7               | $\overline{Rmin} = + \frac{V^2}{127(P_{max} + f_{max})}$<br>$Rmin = +\frac{30}{127(0 + 0.28)}$<br>$Rmin = 18 m$ |             |
| Curva 8               | $Rmin = +\frac{V^2}{127(P_{max}+f_{max})}$<br>$Rmin = + \frac{47^2}{127(0+0.28)}$<br>$Rmin = 44 m$              |             |
| Curva retorno         | $Rmin = + \frac{V^2}{127(P_{max} + f_{max})}$<br>$Rmin = + \frac{39^2}{127(0+0.28)}$<br>$Rmin = 30 m$           |             |
| Curva salida de pista | $Rmin = + \frac{V^2}{127(P_{max} + f_{max})}$<br>$Rmin = + \frac{38^2}{127(0+0.28)}$<br>$Rmin = 29 m$           |             |

**Tabla 4-27:** Curvas realizadas en la pista de autocross P3.

#### *4.6.4. Construcción de obstáculos*

#### *4.6.4.1. Elaboración de pendientes*

Según el autor (Machado et al., 1997), la pendiente máxima en terrenos montañosos debe ser del 5% a 12% de esta manera las pendientes para el circuito de autocross fueron diseñadas de tal manera que no superen estos valores, fueron un total de siete pendientes a lo largo del circuito las Tablas 4-28 y 4-29, indican cada una de ellas las cuales se calcularon con la ecuación (2-5).

$$
\% = +\frac{x}{d} * 100
$$

|             | Fórmula porcentaje de                                                                                                    |             |             |
|-------------|----------------------------------------------------------------------------------------------------|-------------|-------------|
|             | pendiente                                                                                                    |             |             |
|             | $p\% = +\frac{x}{d} * 100$                                                                                                    | Inclinación |             |
| Asignación  | Formula grados                                                                                                    | sobre       | Ilustración |
|             | $\theta = \tan^{-1} \cdot \left(\frac{x}{d}\right)$                                                                            | 100%        |             |
|             | Pasar de grados a rad                                                                                                    |             |             |
|             | $rad = +\frac{\theta * \pi}{180}$                                                                                              |             |             |
|             | $p\% = +\frac{\overline{0.60m}}{14.1m} * 100$                                                                                  |             |             |
| Pendiente 1 | $heta = \tan^{-1} * (\frac{0.60}{14.1})$                                                                                       |             |             |
|             | $\theta = 2.43$                                                                                                    | 4.20%       |             |
|             | $rad = +\frac{2.43*\pi}{180}$                                                                                                  |             |             |
|             | $rad = 0.042$                                                                                                    |             |             |
| Pendiente 2 | $p\% = +\frac{1.20m}{21m}*100$<br>$heta = \tan^{-1} * (\frac{1.20}{21})$<br>$\theta = 3.27$<br>$rad = +\frac{3.27 * \pi}{180}$ | 5.70 %      |             |
|             | $rad = 0.057$                                                                                                    |             |             |

**Tabla 4-28:** Pendientes realizadas en la pista de autocross P1.

|             | Fórmula porcentaje de                                                                                                    | Inclinación   |             |
|-------------|----------------------------------------------------------------------------------------------------|---------------|-------------|
| Asignación  | pendiente                                                                                                    | sobre<br>100% | Ilustración |
| Pendiente 3 | $p\% = +\frac{0.63m}{9.20m} * 100$<br>$\theta = \tan^{-1} * (\frac{0.63}{9.20})$<br>$\theta = 3.91$<br>$rad=+\frac{3.91*\pi}{180}$<br>$rad = 0.068$ | 6.84 %        |             |
| Pendiente 4 | $p\% = +\frac{0.50m}{6m}*100$<br>$heta = \tan^{-1} * (\frac{0.50}{6})$<br>$\theta = 4.76$<br>$rad = +\frac{4.76 * \pi}{180}$<br>$rad = 0.083$       | 8.30 %        |             |
| Pendiente 5 | $p\% = +\frac{1.60m}{16m}*100$<br>$heta = \tan^{-1} * (\frac{1.60}{16})$<br>$\theta = 5.71$<br>$rad=+\frac{5.71*\pi}{180}$<br>$rad = 0.099$         | 10 %          |             |
| Pendiente 6 | $\overline{p\%} = +\frac{1m}{15 m} * 100$<br>$heta = \tan^{-1} * (\frac{1}{15})$<br>$\theta = 3.81$<br>$rad=+\frac{3.81*\pi}{180}$<br>$rad = 0.066$ | 6.60%         |             |
| Pendiente 7 | $p\% = +\frac{0.70}{8}*100$<br>$heta = \tan^{-1} * (\frac{0.70}{8})$<br>$\theta=5$<br>$rad = +\frac{5 * \pi}{180}$<br>$rad = 0.087$                 | 8.75 %        |             |

**Tabla 4-29:** Pendientes realizadas en la pista de autocross P2.

Para cada pendiente que se construyó en el circuito de autocross se determinó con la ecuación (2-5) el valor de resistencia por pendiente en (N) de cada una de ellas la Tablas 4-30, representa la determinación de cada una de las pendientes

|             |               |      | Resistencia por pendiente |                                      |
|-------------|---------------|------|---------------------------|--------------------------------------|
| Asignación  | $\frac{0}{0}$ | Θ    | rad                       | $Rg = m * g * sen(\theta)$<br>(6)    |
|             |               |      |                           |                                      |
| Pendiente 1 | 4.20 %        | 2.43 | 0.042                     | $Rg = (5000kg) * (9.8m/s2) * 0.042$  |
|             |               |      |                           | $Rg = 2058 N$                        |
|             |               |      |                           | $Rg = (5000kg) * (9.8m/s^2) * 0.057$ |
| Pendiente 2 | 5.70 %        | 3.27 | 0.057                     | $Rp = 2793 N$                        |
|             |               |      |                           | $Rg = (5000kg) * (9.8m/s^2) * 0.068$ |
| Pendiente 3 | 6.84 %        | 3.91 | 0.068                     | $Rp = 3332 N$                        |
|             |               |      |                           | $Rg = (5000kg) * (9.8m/s2) * 0.083$  |
| Pendiente 4 | 8.30 %        | 4.76 | 0.083                     | $Rp = 4067 N$                        |
|             |               |      |                           | $Rg = (5000kg) * (9.8m/s2) * 0.099$  |
| Pendiente 5 | $10\%$        | 5.71 | 0.099                     | $Rp = 4851 N$                        |
|             |               |      |                           | $Rg = (5000kg) * (9.8m/s2) * 0.066$  |
| Pendiente 6 | 6.60%         | 3.81 | 0.066                     | $Rp = 3234 N$                        |
|             |               |      |                           | $Rg = (5000kg) * (9.8m/s^2) * 0.087$ |
| Pendiente 7 | 8.75 %        | 5    | 0.087                     | $Rp = 4263 N$                        |

 **Tabla 4-30:** Resistencia por pendiente correspondiente en la pista de autocross.

**Realizado por:** Luzuriaga O; Lucas D; 2023.

#### *4.6.5. Elaboración de trampa de agua*

La Tabla 4-31, representa las tres fosas que fueron construidas a lo largo del circuito, estas excavaciones se realizaron en sectores rectos del trazado de modo que las longitudes se calcularon con la ecuación (2-1), de distancia de parada con la consideración de la reducción del factor de fricción que de acuerdo con (manual de carreteras dg, 2018 pp.133), un valor aceptable es igual a fmax/2.

$$
Dp = 0.694(Vo) + \frac{Vo^2}{254(fi \pm p)}
$$

| Denominación | Dimensiones                                                                                                    | Ilustración  |  |
|--------------|----------------------------------------------------------------------------------------------------|--------------|--|
| Fosa 1       | $Dp = 0.694(Vo) + \frac{Vo^2}{254(fi \pm p)}$<br>$Dp = 0.694(5.8) + \frac{5.8^2}{254(0.2 + 0)}$<br>$Dp = 5m$   | Fondo 40cm   |  |
| Fosa 2       | $Dp = 0.694(Vo) + \frac{Vo^2}{254(fi \pm p)}$<br>$Dp = 0.694(15.5) + \frac{15.5^2}{254(0.2+0)}$<br>$Dp = 15$ m | Fondo 0.40m  |  |
| Fosa 3       | $Dp = 0.694(Vo) + \frac{Vo^2}{254(fi \pm p)}$<br>$Dp = 0.694(11) + \frac{11^2}{254(0.2 + 0)}$<br>$Dp = 10$ m   | Fondo 0.40 m |  |

**Tabla 4-31:** Trampas de agua realizadas en la pista de autocross.

#### *4.6.6. Elaboración de rompe-ejes*

Para la elaboración del rompe-ejes se observó competencias a nivel nacional en circuitos que tienen excavaciones similares con el objetivo de frenar a los competidores. Para la construcción de este obstáculo se consideró como referencia la distancia entre ejes según lo indica la denominación DE-335 de la Tabla 2-2**.** Como lo indica la Ilustración 4-15, se realizó un total de 6 excavaciones en el piso con medidas de 3.35 m de largo, 1m de ancho y 0.40 m de profundidad ubicados uno a continuación de otro

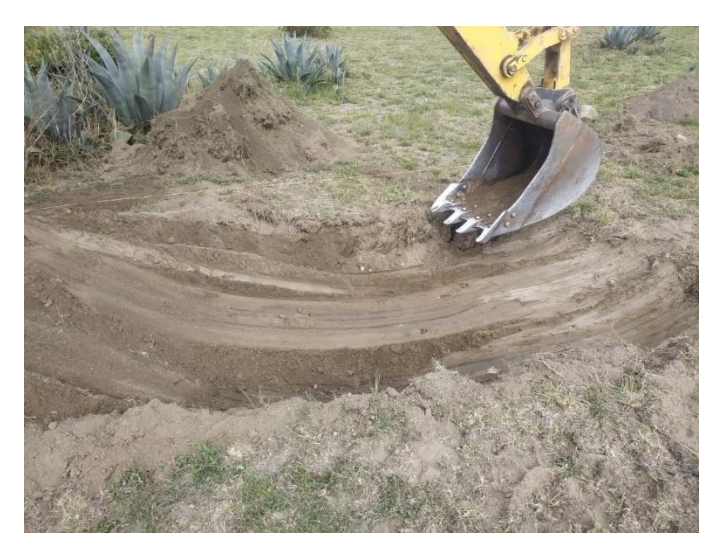

**Ilustración 4-15:** Construcción de rompe-ejes. **Realizado por:** Luzuriaga O; Lucas D; 2023.

#### *4.6.7. Elaboración del peralte*

Para la elaboración del peralte la Tabla 3-2, indica que para terrenos montañoso la velocidad de diseño es de 30 km/h a 50 km/h, según el Manual de diseño geométrico de carreteras (2008), se estableció que para el caso de terrenos montañosos el peralte máximo sea de 6%, considerando que los vehículos reduzcan su velocidad al ingresar al peralte por tratarse de un obstáculo en un 30% de la velocidad de circulación, su velocidad sería de 20 Km/h, (Manual de diseño geométrico de carreteras, 2008).

#### *4.6.7.1. Cálculo del radio mínimo para el peralte*

Conociendo que la velocidad del vehículo es 20Km/h con un peralte de 6%, la tabla 7-2 indica que tiene un radio mínimo de 7.7m, con la ayuda de la ecuación (2-2) comprobamos ese valor.

$$
Rmin = +\frac{V^2}{127(P_{max} + f_{max})}
$$

$$
Rmin = +\frac{Ve^2}{127(e_{max} + f_{max})}
$$
  
\n
$$
Rmin = +\frac{20^2}{127(0.41)}
$$
  
\n
$$
Rmin = +\frac{Ve^2}{127(e_{max} + f_{max})}
$$
  
\n
$$
Rmin = +\frac{400}{52.07}
$$
  
\n
$$
Rmin = 7.68
$$
  
\n
$$
Rmin = 8.00m
$$

*4.6.7.2. Cálculo de la pendiente longitudinal de los bordes* 

Conociendo que la velocidad del vehículo es de 20 Km/h la Tabla 2-8, determina que para esa velocidad tiene un valor máximo de (m) donde m es la pendiente longitudinal de los bordes de 1.35%.

$$
m=1.35\%
$$

#### *4.6.7.3. Cálculo de la longitud de la curva*

Para determinar la longitud de la curva se lo realizó con la ayuda del software AutoCAD Teniendo un valor de 32.11m.

$$
Lc=32.11\ m
$$

### *4.6.7.4. Cálculo de puntos clave del peralte*

Para la zona de traslación el manual de diseño geométrico de carreteras (2008), menciona que PC y PT debe estar entre los (60% y 80%) del peralte total de 6%.

$$
PC, PT = 6\% * 70\%
$$
  
PC, PT = 0.06 \* 0.7  
PC, PT = 0.042/100  
PC, PT = 4.2\%

*4.6.7.5. Cálculo de la longitud de transición* 

Conociendo que (a) es el ancho del carril determinamos la longitud de transición aplicando la ecuación (2-4).

$$
Lt = \frac{a*e}{m}
$$

$$
Lt = +\frac{emax*a}{m}
$$

$$
Lt = +\frac{6\%*4m}{1.35\%}
$$

$$
Lt = 17.77m
$$

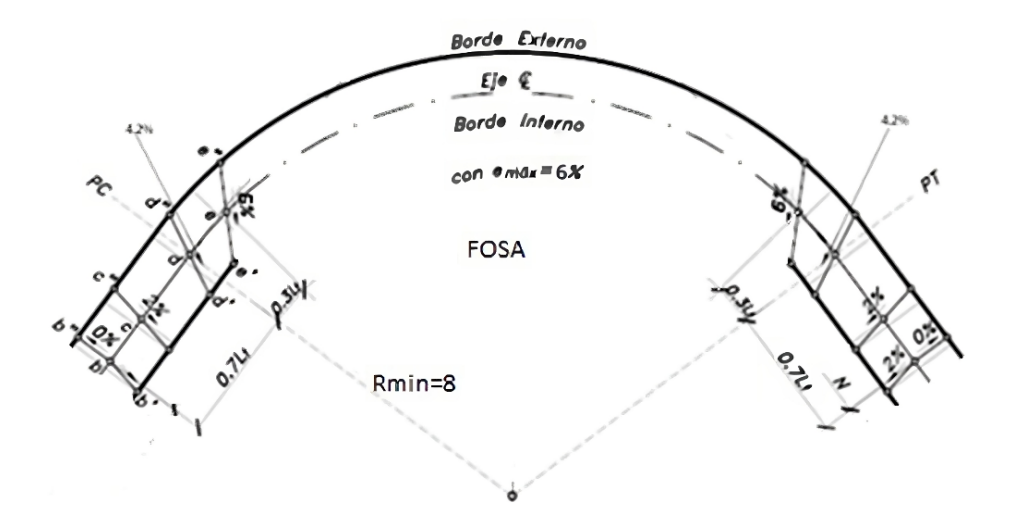

**Ilustración 4-16:** Vista de planta del peralte construido. **Realizado por:** Luzuriaga O; Lucas D; 2023.

Como se indica en la Ilustración 4-16, Lt tiene un 70 y 30 % del total de la longitud de transición.

> $70\%$  de  $Lt = 17.77m * 0.7$  $70\%$  de  $Lt = 12.44m$  $30\%$  de  $Lt = 13.33m * 0.3$  $30\%$  de  $Lt = 5.33m$

#### *4.6.7.6. Diseño del peralte*

La Ilustración 4-17, representa el resultado del peralte, aplicando las ecuaciones de diseño de vías, al tratarse de un obstáculo para los competidores se prolongó solo el borde exterior y en el interior se realizó una fosa dificultando el ingreso para los vehículos.

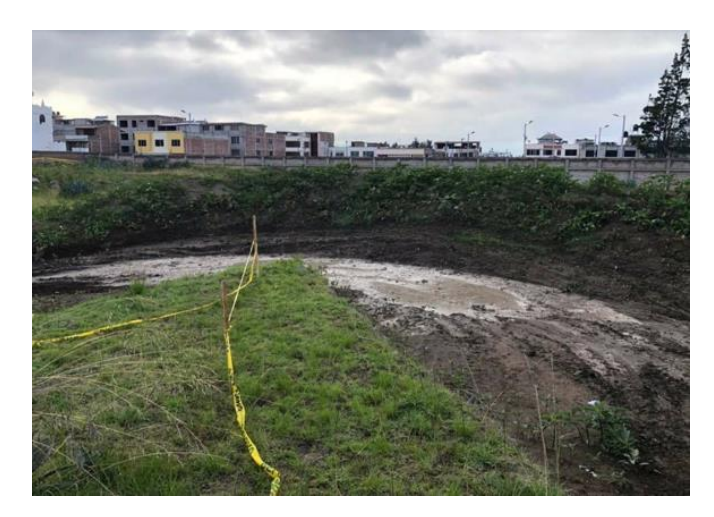

**Ilustración 4-17:** Peralte construido. **Realizado por:** Luzuriaga O; Lucas D; 2023.

#### *4.6.7.7. Resultados peralte*

La Ilustración 4-18, indica los puntos que se realizaron en la construcción del peralte los cuales fueron calculados con la ayuda de las ecuaciones para la construcción de vías, la Tabla 4-19 resume todos los valores obtenidos.

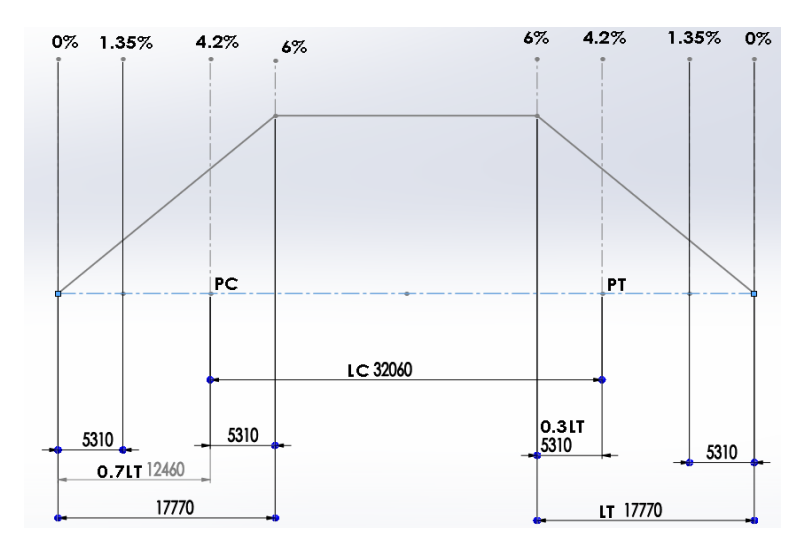

**Ilustración 4-18: Secciones del peralte. Realizado por:** Luzuriaga O; Lucas D; 2023.

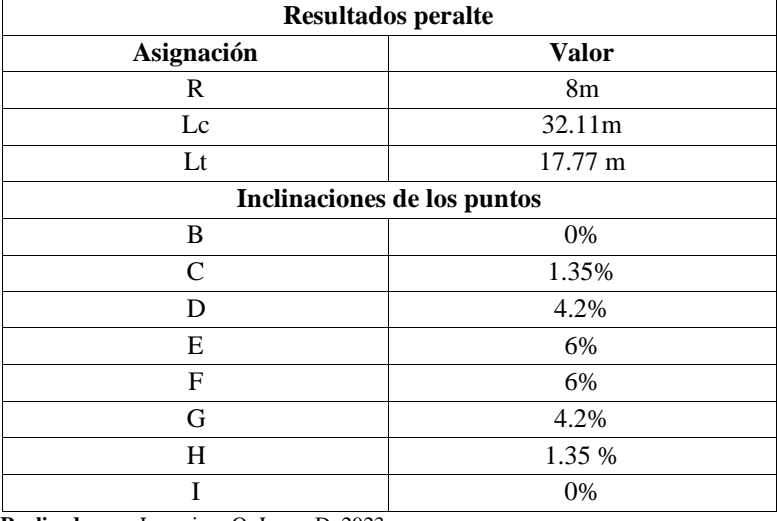

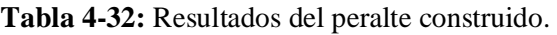

**Realizado por:** Luzuriaga O; Lucas D; 2023.

### **4.7. Perfil de velocidad**

Se realizó un resumen de los tramos que componen el circuito de autocross como lo indican la Tabla 4-33 y Tabla 4-34, donde se detalló la medida de nueve rectas y diez curvas que componen el circuito y se calculó la velocidad aproximada que se desarrolla durante el recorrido, velocidades que oscilan entre 10 km/h y 30 km/h destacando que se cumplió con el rango de velocidad de diseño indicada en la Tabla 3-2.

**Tabla 4-33:** Perfiles de velocidad en rectas.

| Denominación  |   | <b>Distancia</b> | Velocidad calculada |
|---------------|---|------------------|---------------------|
|               |   | 53               | 46                  |
|               | 2 | 36               | 35                  |
|               |   | 18               | 20                  |
|               |   | 24               | 25                  |
| Tramos rectos |   | 16               | 18                  |
|               | 6 | 28               | 29                  |
|               |   | 26               | 27                  |
|               | 8 | 15               |                     |
|               | Q | 22               |                     |

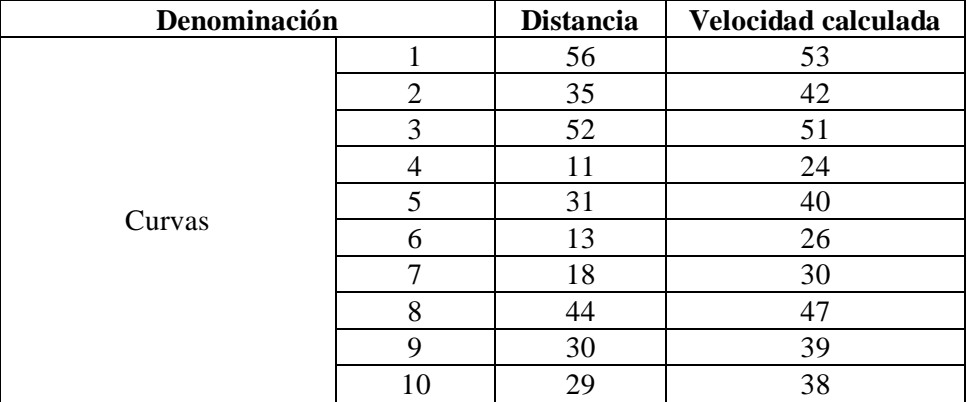

**Tabla 4-34:** Perfiles de velocidad en curvas.

**Realizado por:** Luzuriaga O; Lucas D; 2023.

### *4.7.1. Comparativa de velocidad*

La tabla 28-4, representa una comparativa entre la velocidad calculada y la velocidad que se obtuvo mediante una prueba de ruta con un vehículo, se puede observar en el anexo (A) y anexo (B), la prueba de ruta y el tipo de vehículo utilizado para los tiempos y velocidades obtenidas.

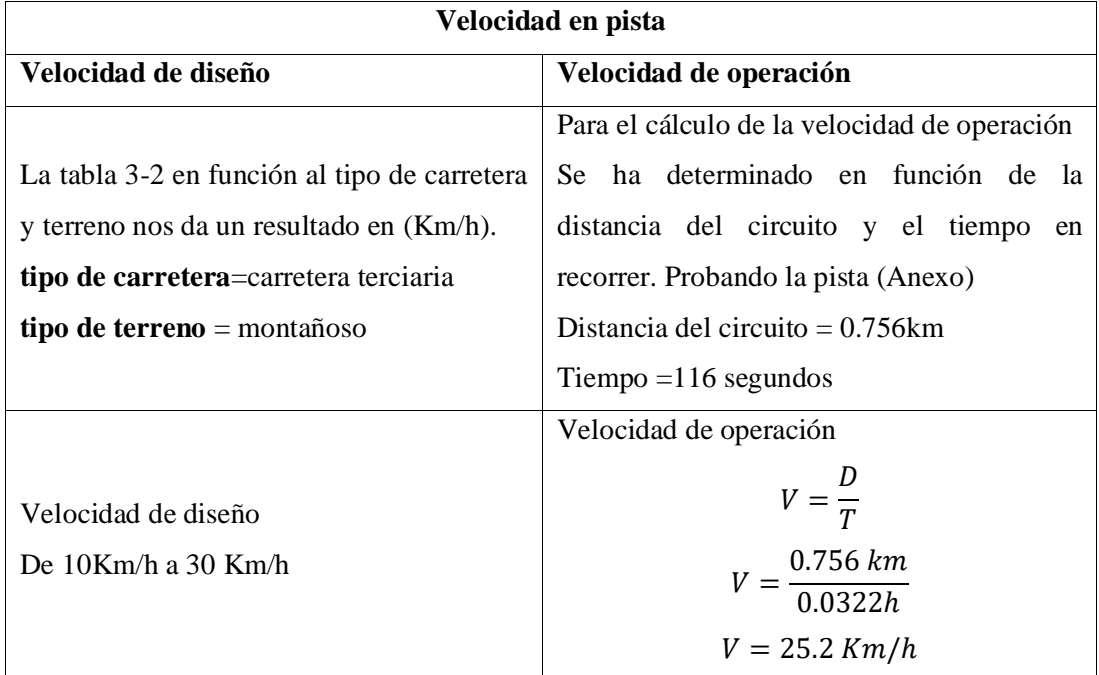

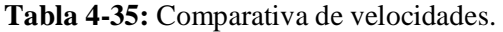

#### **4.8. Producción de maquinaria**

La producción de la maquinaria se refiere al número de horas trabajadas y la cantidad de material removido, para conocer los valores se aplicó la ecuación (2-8).

$$
P_r = \frac{C * n \text{ circles}}{hora} * f_1 * f_2 * f_3 * ... * f_n
$$

$$
P_r = C * f_{ll} * \frac{60}{t_c} * f_h
$$

De acuerdo con la Tabla 2-13 la capacidad teórica de la cargadora frontal que se contrató es del modelo CASE 621 es de 1.9. El terreno sobre el que se trabajó según la Tabla 2-12 era de tierra, piedras y raíces, teniendo un factor de llenado de 80%. El factor de eficiencia aplicado fue de 0.9 considerando las mejores condiciones de trabajo para el desarrollo del trabajo y un tiempo de carga y descarga de 0.5 de acuerdo con (Tiktin 1997), por lo que se obtuvo.

$$
P_r = 1.9 m3 * 0.8 * 0.9 * \frac{60}{0.5 min + 0.5 min}
$$

$$
P_r = 1.9 m3 * 0.8 * 0.9 * \frac{60}{0.167 h}
$$

$$
P_r = 491.49 m3 / h
$$

#### *4.8.1. Producción de retroexcavadora*

Según la ficha técnica de la retroexcavadora de Komatsu tiene un cucharón de 0.4 y se consideró los mismos factores de corrección y tiempos de carga y descarga para la obtención de la producción se empleó la ecuación (2-10).

$$
P_r = C * f_{ll} * \frac{60}{t_c} * f_h
$$
  

$$
P_r = 0.4 m^3 * 0.8 * 0.9 * \frac{60}{0.5 min + 0.5 min}
$$
  

$$
P_r = 0.4 m^3 * 0.8 * 0.9 * \frac{60}{0.167 h}
$$
  

$$
P_r = 103.4 m^3/h
$$

#### *4.8.2. Producción de motoniveladora*

Para calcular la producción de la motoniveladora se empleó la ecuación (2-11).

$$
P_r = l * e * d * f_h * \frac{n \, \text{ciclos}}{h}
$$

De acuerdo con la Tabla 2-15 se utilizó una máquina de gran tamaño cuya longitud de hoja es de 4.30 m y de acuerdo con lo que indica la Tabla 2-14, al ser un terreno blando se colocó la hoja a 55⁰ por lo tanto será.

$$
l = 4.30 * sen (55)
$$

$$
l = 3.52 m
$$

Se realizó el trabajo de nivelación en las zonas rectas del circuito una distancia de 756 metros con un espesor de 1 cm que con la conversión resulta en 0,01 m y sin contratiempos una eficiencia horaria de 0.90. Se consideró una velocidad de ida de 6 km/h y una velocidad de retroceso de 15 km/h, se calculó un tiempo de ida de 2.98 min y un tiempo de vuelta de 1.19 min.

Para obtener el número de ciclos se aplica la ecuación (2-9).

$$
N = \frac{60}{tc}
$$

$$
N = \frac{60}{tc}
$$

$$
N = \frac{60}{4.17}
$$

$$
N = 14
$$

Finalmente se tiene una producción de motoniveladora de 335.3 $m^3/h$ .

$$
P_r = 3.52 * 0.01 * 756 * 0.9 * \frac{14}{h}
$$

$$
P_r = 335.3 \, m^3/h
$$

Se realizó el movimiento de 7238  $m^3$  de material que se detallan a continuación:

Con una cargadora frontal fueron movidos 4500  $m<sup>3</sup>$  y utilizados en los obstáculos con una producción teórica de 491.49  $m^3/h$ , se necesitó aproximadamente de 10 horas de trabajo.

La retroexcavadora retiró 2000  $m^3$  de material donde se realizaron las fosas y ayudó a la construcción de los montículos para salto y con una producción de 103.4  $m^3/h$  se requirió de alrededor de 20 horas de trabajo.

Con la motoniveladora se removió 670  $m^3$  de material por lo que se requirió contratar 2 horas de trabajo

### **4.9. Plantilla presupuestaria**

La plantilla de costos que se muestra en la Ilustración 4-21, fue desarrollada con valores obtenidos a base de la estrategia de costos estimados que según indica (Garrido, Y et al. 2018), los costos se obtienen de manera no científica

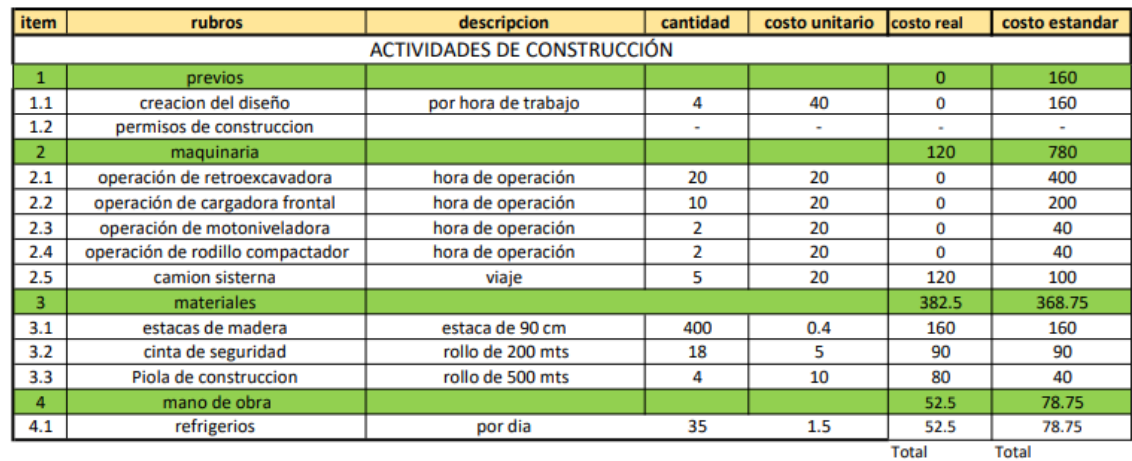

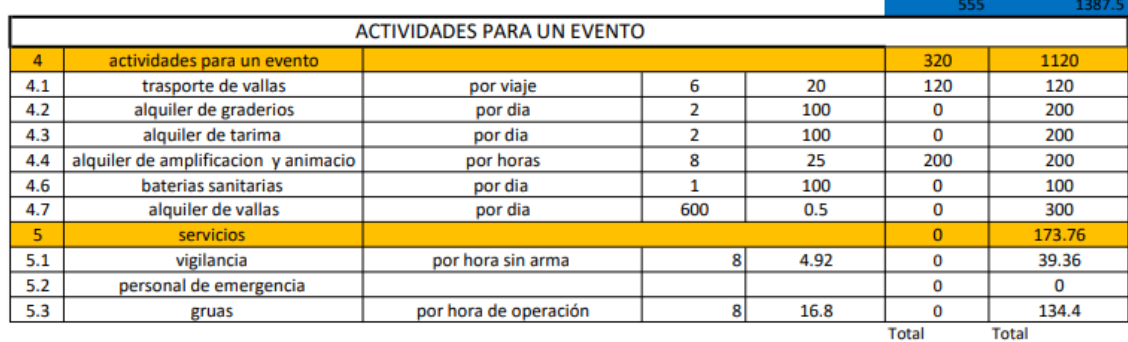

**EVENTO + CONSTRUCCION**  $875$ 

2681.26

**Ilustración 4-19:** Planilla presupuestaria.

#### **4.10. Discusión de resultados**

Para la realización del proyecto de la construcción de una pista de autocross, se realizó encuestas con el fin de conocer la aceptación que tendría la implementación de un proyecto de la índole del presente, se estableció un grado de aceptación de 83% con base en lo mencionado por Recalde (2014) para definir la aceptación se debe sumar las respuestas positivas y negativas para definir el interés del grupo de encuestados.

Fue necesaria la recopilación de información sobre el diseño de caminos y carreteras ya que no existe una guía de cómo diseñar una pista según lo indica Rodríguez (2004), Para construir una pista el organismo internacional de regulación FIA proporciona medidas referenciales de longitud de trazado y anchos de carril, esto principalmente para circuitos de Fórmula 1.

Para este proyecto se consideró la recomendación de la FIA para el apartado de seguridad. Las medidas del circuito de autocross son referenciadas del AEXO 5-homologación de circuitos de autocross de la FEDAK en donde se establece la longitud del circuito puede tener una longitud de al menos 1000 m, el ancho de los carriles debe ser de al menos 10 metros. La construcción del circuito se realizó en un área de 23.707  $m^2$  con la intención de limitar el impacto ambiental se diseñó un trazado de 756 m compuesto de 9 rectas y 10 curvas.

Las rectas se diseñaron de acuerdo con lo establecido por Cal y Cárdenas (2008), en donde indica que la distancia de un camino recto debe tener la longitud de por lo menos la distancia que se recorre hasta el momento de parar y de acuerdo con la información de Agudelo (2002) en la Tabla 3-2 establece para caminos montañosos se estima una velocidad de diseño entre 10 a 30 kilómetros por hora, por lo que se obtuvo velocidades dentro de ese rango al realizar las pruebas de velocidad.

## **CAPÍTULO IV**

### **5. CONCLUSIONES Y RECOMENDACIONES**

### **5.1. Conclusiones**

- Se diseñó el circuito de autocross mediante el software de AutoCAD basándose en las medidas y recomendaciones proporcionadas por la FEDAK para la homologación de circuitos de autocross y los planos se realizaron de acuerdo con los lineamientos establecidos por la FIA
- Se implementó el circuito respetando las medidas que establece la FEDAK para circuitos de autocross, la distribución de espacios se realizó de acuerdo del apéndice (H) de la Federación Internacional para seguridad de circuitos.
- Se creó un plan de manejo ambiental que contribuye a la reducción de efectos contaminantes por la construcción de la pista
- Se realizó la planilla presupuestaria para la construcción del circuito de autocross para planificación de la inversión, además de brindar información para proyectos similares.

## **5.2. Recomendaciones**

- Familiarizarse con el espacio y entorno planificado para la construcción, de manera que no se presenten imprevistos durante su desarrollo del proyecto
- Indagar la información necesaria respecto a permisos de construcción en los diferentes GADS municipales ya que cada uno tiene políticas diferentes para brindar permisos.
- Se recomienda aumentar el ancho de carril de circulación ya que según el reglamento de homologación de circuitos de autocross se debe tener un ancho de carril mínimo de 10 m
- Para eventos y competencias se debe poner vallas de seguridad de manera obligatoria para evitar el cruce de espectadores y aglomeración al interior de circuito

### **BIBLIOGRAFÍA**

- 1. **AGUDELO OSPINA, Jhon Jairo**. Diseño Geométrico de vías ajustado al manual colombiano [En línea] (Trabajo de titulación) Universidad Nacional de Colombia, Facultad de minas, Medellín, Colombia. 2002. pp. 54-286. [Consulta: 2023-05-31]. Disponible en: [https://sjnavarro.files.wordpress.com/2011/08/disec3b1o-geomc3a9trico-de-vc3adas-john](https://sjnavarro.files.wordpress.com/2011/08/disec3b1o-geomc3a9trico-de-vc3adas-john-jairo-agudelo.pdf)[jairo-agudelo.pdf](https://sjnavarro.files.wordpress.com/2011/08/disec3b1o-geomc3a9trico-de-vc3adas-john-jairo-agudelo.pdf)
- 2. **AGUILAR, J; et al.** *La Estadística como una Herramienta en la Metodología Científica* [En línea]. Riobamba-Ecuador: 2022. [Consulta: 15 abril 2023]. Disponible en: [Microsoft](http://cimogsys.espoch.edu.ec/direccion-publicaciones/public/docs/books/2023-01-18-130629-L2022-005.pdf)  Word - LIBRO - [La Estadística como una Herramienta en la Metodología Científica.docx](http://cimogsys.espoch.edu.ec/direccion-publicaciones/public/docs/books/2023-01-18-130629-L2022-005.pdf)  [\(espoch.edu.ec\)](http://cimogsys.espoch.edu.ec/direccion-publicaciones/public/docs/books/2023-01-18-130629-L2022-005.pdf)
- 3. **ALAN, D; & CORTEZ, A**. *Procesos y fundamentos de la investigación científica* [En línea]. Primera edición en español 2018. Machala-Ecuador: UTMACH, 2018. [Consulta: 14 mayo 2023]. Disponible en: [http://repositorio.utmachala.edu.ec/bitstream/48000/12498/1/Procesos-y](http://repositorio.utmachala.edu.ec/bitstream/48000/12498/1/Procesos-y%20FundamentosDeLainvestiagcionCientifica.pdf)  [FundamentosDeLainvestiagcionCientifica.pdf](http://repositorio.utmachala.edu.ec/bitstream/48000/12498/1/Procesos-y%20FundamentosDeLainvestiagcionCientifica.pdf)
- 4. **ALVARADO RAMÓN, Richard Eduardo; & MONTALVÁN ROBLES, Christian Joel**. Diseño de un chasis monoplaza tipo autocross según la normativa FIA [En línea] (Trabajo de titulación) Universidad Politécnica Salesiana, Carrera de ingeniera automotriz, Cuenca, Ecuador. 2019. pp. 4-14. [Consulta: 2023-06-14]. Disponible en: <https://dspace.ups.edu.ec/bitstream/123456789/18339/1/UPS-CT008679.pdf>
- 5. **ARBOLEDA GONZALEZ, Jorge Alonso**. *Manual para la evaluación de impacto ambiental de proyecto, obras o actividades* [En línea]. Medellín, Colombia, 2008. [Consulta: 2023-04-26]. Disponible en[: https://www.studocu.com/pe/document/universidad](https://www.studocu.com/pe/document/universidad-nacional-de-trujillo/quimica-ambiental/manual-para-la-evaluacion-de-impacto-ambiental-de-proyectos-obras-o-actividades-jorge-alonso-arboleda-gonzalez-z-lib/39749487)[nacional-de-trujillo/quimica-ambiental/manual-para-la-evaluacion-de-impacto-ambiental](https://www.studocu.com/pe/document/universidad-nacional-de-trujillo/quimica-ambiental/manual-para-la-evaluacion-de-impacto-ambiental-de-proyectos-obras-o-actividades-jorge-alonso-arboleda-gonzalez-z-lib/39749487)[de-proyectos-obras-o-actividades-jorge-alonso-arboleda-gonzalez-z-lib/39749487](https://www.studocu.com/pe/document/universidad-nacional-de-trujillo/quimica-ambiental/manual-para-la-evaluacion-de-impacto-ambiental-de-proyectos-obras-o-actividades-jorge-alonso-arboleda-gonzalez-z-lib/39749487)
- 6. **ARÉVALO CRIOLLO, Andrés Stalin**. Diseño arquitectónico de un parque autódromo para el cantón Catamayo [En línea] (Trabajo de titulación) Universidad Internacional del Ecuador, Facultad para la ciudad, el paisaje y la arquitectura, Loja, Ecuador. 2018. pp. 14- 15. [Consulta: 2023-06-14]. Disponible en: <https://repositorio.uide.edu.ec/bitstream/37000/2955/1/T-UIDE-0555.pdf>
- 7. **AVILÉS, Henry; et al**. Replanteo y trazado del proyecto vertical de la carretera Cerecita-Tamarindo -Bajada de progreso, tramo # 1 Desde Abs .0+000 hasta Abs.1+100 [En línea] (Trabajo de titulación) Escuela Superior Politécnica del Litoral, Facultad de ingeniera en ciencias de la tierra, Guayaquil, Ecuador. 2009. p. 17. [Consulta: 2023-06-08]. Disponible en[: http://www.dspace.espol.edu.ec/handle/123456789/10657](http://www.dspace.espol.edu.ec/handle/123456789/10657)
- 8. **BABBIE, E; et al.** *MÉTODOS DE INVESTIGACIÓN EN PSICOPEDAGOGÍA* [En línea]. Bilbao-España: 1996. [Consulta: 18 abril 2023]. Disponible en: [Microsoft Word -](https://campusacademica.rec.uba.ar/pluginfile.php?file=%2F138224%2Fmod_resource%2Fcontent%2F1%2FBabbie_1996_Cap%206_Operacionalizaci%C3%B3n.pdf) Babbie [cap 6 \(uba.ar\)](https://campusacademica.rec.uba.ar/pluginfile.php?file=%2F138224%2Fmod_resource%2Fcontent%2F1%2FBabbie_1996_Cap%206_Operacionalizaci%C3%B3n.pdf)
- 9. **BUENDIA, L; et al.** *Manual para la práctica de la investigación social* [En línea]. Madrid-España: Edigrafos, S. A, 1998. [Consulta: 15 abril 2023]. Disponible en: Métodos de investigaci $\tilde{A}^3$ n en psicopedagog $\tilde{A}$ a (icmujeres.gob.mx)
- 10.**CAL, Rafael; & CARDENAS, James**. *Ingeniería de tránsito fundamentos y aplicación*  [En línea] 8ª. Edición Bogotá, Colombia. 2016. México. Printed 2007 [Consulta: 14 mayo 2023]. Disponible en: [https://www.academia.edu/en/49278632/Ingenieria\\_de\\_Transito\\_Fundamentos\\_y\\_Aplicacio](https://www.academia.edu/en/49278632/Ingenieria_de_Transito_Fundamentos_y_Aplicaciones) [nes](https://www.academia.edu/en/49278632/Ingenieria_de_Transito_Fundamentos_y_Aplicaciones)
- 11.**CALDERON RÍOS, Natalia**. Guía metodológica para la utilización y administración de la maquinaria pesada en los proyectos de infraestructura vial [En línea] (Trabajo de titulación) Universidad de la Salle, Facultad de ingeniería, Bogotá, Colombia. 2020. pp. 9-17. [Consulta: 2023-05-06]. Disponible en: [https://ciencia.lasalle.edu.co/cgi/viewcontent.cgi?article=1562&context=ing\\_civil](https://ciencia.lasalle.edu.co/cgi/viewcontent.cgi?article=1562&context=ing_civil)
- 12.**CARRERA, L.** *Construcción de la pista 4x4* [En línea]. Carchi-Ecuador, 2014 [Consulta: 10 enero 2023]. Disponible en[: Proyecto-Pista-4x4.pdf \(gadme.gob.ec\)](http://gadme.gob.ec/wp-content/uploads/2017/09/Proyecto-Pista-4x4.pdf)
- 13.**CASAS, J; et al.** "La encuesta como técnica de investigación. Elaboración de cuestionarios y tratamiento estadístico de los datos (I)". *Atención Primaria* [En línea], 2003, (España) 31(8), pp. 152-153. [Consulta: 2023-04-05]. ISSN 0212-6567 Disponible en: [La encuesta](https://www.elsevier.es/es-revista-atencion-primaria-27-pdf-13047738)  [como técnica de investigación. Elaboración de cuestionarios y tratamiento estadístico de los](https://www.elsevier.es/es-revista-atencion-primaria-27-pdf-13047738)  [datos \(I\) \(elsevier.es\)](https://www.elsevier.es/es-revista-atencion-primaria-27-pdf-13047738)
- 14.**DIRECCIÓN GENERAL DE CAMINOS Y FERROCARRILES**. *Manual de carreteras diseño geométrico D-G-2018* [En línea] segunda edición. Perú. Ministerio de trasportes y comunicaciones 2018. Printed 2007 [Consulta: 2023-05-18]. Disponible en: <https://www.ingecivil.net/2018/03/14/manual-de-diseno-geometrico-de-carreteras-dg-2018/>
- 15.**FEDERACIÓN ECUATORIANA DE AUTOMOVILISMO Y KARTISMO FEDAK COMISIÓN NACIONAL DE RALLY.** *Reglamento nacional deportivo de rally 2022. Artículo 8: características de los rallies*
- 16.**GARRIDO, Y; et al.** Casos prácticos resueltos de contabilidad de costos por órdenes de producción con aplicación de NIIF [En línea]. Riobamba-Ecuador: 2018. [Consulta: 19 abril 2023]. Disponible en[: Print \(espoch.edu.ec\)](http://cimogsys.espoch.edu.ec/direccion-publicaciones/public/docs/books/2019-09-18-220336-60%20Libro%20Casos%20pr%C3%A1cticos%20de%20contabilidad%20de%20costos.pdf)
- 17.**GUERRERO, M.** "La Investigación Cualitativa". *INNOVA Research Journal* [en línea], 2016, (Ecuador) 1 (2), pp. 1-4. [Consulta: 2023-04-15]. ISSN 2477-9024. Disponible en: [Vista de La investigación cualitativa \(uide.edu.ec\)](https://revistas.uide.edu.ec/index.php/innova/article/view/7/8)
- 18.**GUZMÁN CENITA, E**. Formulación del plan de gestión ambiental (PGA) para JARGU S.A corredores de seguros [En línea] (Trabajo de titulación) Universidad, Facultad de ingeniería, Bogotá, Colombia. 2016. pp. 16-18. [Consulta: 2023-06-14]. Disponible en: [https://repository.unilibre.edu.co/bitstream/handle/10901/10424/PROYECTO%20DE%20G](https://repository.unilibre.edu.co/bitstream/handle/10901/10424/PROYECTO%20DE%20GRADO.pdf?sequence=1&isAllowed=y) [RADO.pdf?sequence=1&isAllowed=y](https://repository.unilibre.edu.co/bitstream/handle/10901/10424/PROYECTO%20DE%20GRADO.pdf?sequence=1&isAllowed=y)
- 19.**HERNÁNDEZ, R; et al** *Metodología de la investigación [*En línea]. 6ª Edición. México: INTERAMERICANA EDITORES, S.A, 2016 [Consulta: 20 mayo 2023]. Disponible en: [https://academia.utp.edu.co/grupobasicoclinicayaplicadas/files/2013/06/Metodolog%C3%A](https://academia.utp.edu.co/grupobasicoclinicayaplicadas/files/2013/06/Metodolog%C3%ADa-de-la-Investigaci%C3%B3n.pdf) [Da-de-la-Investigaci%C3%B3n.pdf](https://academia.utp.edu.co/grupobasicoclinicayaplicadas/files/2013/06/Metodolog%C3%ADa-de-la-Investigaci%C3%B3n.pdf)
- 20.**INSTITUTO NACIONAL DE VÍAS***, Manual de diseño geométrico de carreteras* [En línea]. Colombia: instituto nacional de vías, 2008. [Consulta: 2023-07-04]. Disponible en: <https://dspace.ups.edu.ec/bitstream/123456789/18339/1/UPS-CT008679.pdf>
- 21.**JARAMILLO PONCE, Jéssica Alexandra.** Realización de un corto documental sobre el desarrollo del deporte automovilístico en Quito [En línea] (Trabajo de titulación) Universidad Tecnológica Israel, Ingeniería en producción y multimedia, Quito, Ecuador. 2016. pp. 1-2. [Consulta: 2023-04-14]. Disponible en: <http://repositorio.uisrael.edu.ec/bitstream/47000/1175/1/UISRAEL-EC-PTM-378.242-2.pdf>
- 22.**LEÓN PELÁEZ, J**. *Evaluación de impacto ambiental de proyectos de desarrollo* [En línea]. [Consulta: 2023-07-12]. Disponible en: <https://biblioteca.semarnat.gob.mx/janium/Documentos/Ciga/Libros2011/CD001413.pdf>
- 23.**MACHADO, J; et al.** *Normas para el proyecto de carreteras* [En línea]. Venezuela, Ministerio de trasporte y comunicaciones Venezuela 1997. [Consulta: 2023-04-23]. Disponible en[: https://dokumen.tips/documents/norma-de-carretera-1997pdf.html](https://dokumen.tips/documents/norma-de-carretera-1997pdf.html)
- 24.**MARTÍNEZ MONTAGUT, Lianna Mayerly**. Análisis comparativo entre el método Leopold y el EPM para la identificación de impactos ambientales en la intervención de vías principales urbanas [En línea] (Trabajo de titulación) Universidad Santo Tomás, Facultad de Arquitectura, Bucaramanga, Ecuador. 2020. pp. 27-14. [Consulta: 2023-06-23]. Disponible en:

[https://repository.usta.edu.co/bitstream/handle/11634/22479/2020MartinezLianna.pdf?seque](https://repository.usta.edu.co/bitstream/handle/11634/22479/2020MartinezLianna.pdf?sequence=5&isAllowed=y) [nce=5&isAllowed=y](https://repository.usta.edu.co/bitstream/handle/11634/22479/2020MartinezLianna.pdf?sequence=5&isAllowed=y)

25.**PACHÓN BUITRAGI, Jorge Alexander.** Plan de manejo ambiental para el proyecto de urbanización Pino Foresta [En línea] (Trabajo de titulación) Universidad Militar Nuevas Granada, Facultad de Ingeniería, Bogotá, Ecuador. 2014. pp. 06-11. [Consulta: 2023-06-03]. Disponible en:

[https://repository.unimilitar.edu.co/bitstream/handle/10654/13225/PLAN%20DE%20MAN](https://repository.unimilitar.edu.co/bitstream/handle/10654/13225/PLAN%20DE%20MANEJO%20AMBIENTA?sequence=1) [EJO%20AMBIENTA?sequence=1](https://repository.unimilitar.edu.co/bitstream/handle/10654/13225/PLAN%20DE%20MANEJO%20AMBIENTA?sequence=1)

- 26.**PEÑA, María.** Estudio de los espacios y equipamientos interiores de las pistas de patinaje de la Provincia de Tungurahua [En línea] (Trabajo de titulación). Universidad Técnica de Ambato, Ecuador. 2017. pp. 32-41. [Consulta: 2023-04-05]. Disponible en: [Repositorio](https://repositorio.uta.edu.ec/jspui/handle/123456789/26747)  [Universidad Técnica de Ambato: Estudio de los espacios y equipamientos interiores de las](https://repositorio.uta.edu.ec/jspui/handle/123456789/26747)  [pistas de patinaje de la Provincia de Tungurahua \(uta.edu.ec\)](https://repositorio.uta.edu.ec/jspui/handle/123456789/26747)
- 27.**RODRÍGUEZ, J.** Autódromo Internacional de Bogotá [En línea] (Trabajo de titulación). Universidad de los Andes, Colombia. 2004. pp. 13. [Consulta: 2023-05-05]. Disponible en: [repositorio.uniandes.edu.co/flexpaper/handle/1992/21596/u251231.pdf?sequence=1&isAllo](https://repositorio.uniandes.edu.co/flexpaper/handle/1992/21596/u251231.pdf?sequence=1&isAllowed=y#page=1) [wed=y](https://repositorio.uniandes.edu.co/flexpaper/handle/1992/21596/u251231.pdf?sequence=1&isAllowed=y#page=1)
- 28.**TIKTIN, Juan**. *Movimiento de tierras* [En línea] 3ª Edición. Madrid. Ministerio de trasportes y comunicaciones 2018. EPSA INTERNACIONAL, S.A. 1997 [Consulta: 13 junio 2023]. Disponible en: [https://oa.upm.es/67524/1/movimiento\\_tierras.pdf](https://oa.upm.es/67524/1/movimiento_tierras.pdf)
- 29.**VÉLEZ LOAIZA, Susana Caridad; & VERA VANEGAZ, Andrés Vicente**. Obtención de los parámetros necesarios para el cálculo de la fuerza en rueda de vehículos eléctricos [En línea] (Trabajo de titulación) Universidad del Azuay, Facultad de ciencia y teología, Cuenca, Ecuador. 2016. p. 28. [Consulta: 2023-07-14]. Disponible en: <https://dspace.uazuay.edu.ec/bitstream/datos/5739/1/12059.pdf>

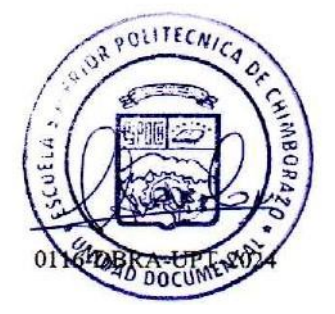

## **ANEXOS**

# **ANEXO A:** PRUEBA DE PISTA PARA DETERMINAR TIEMPOS

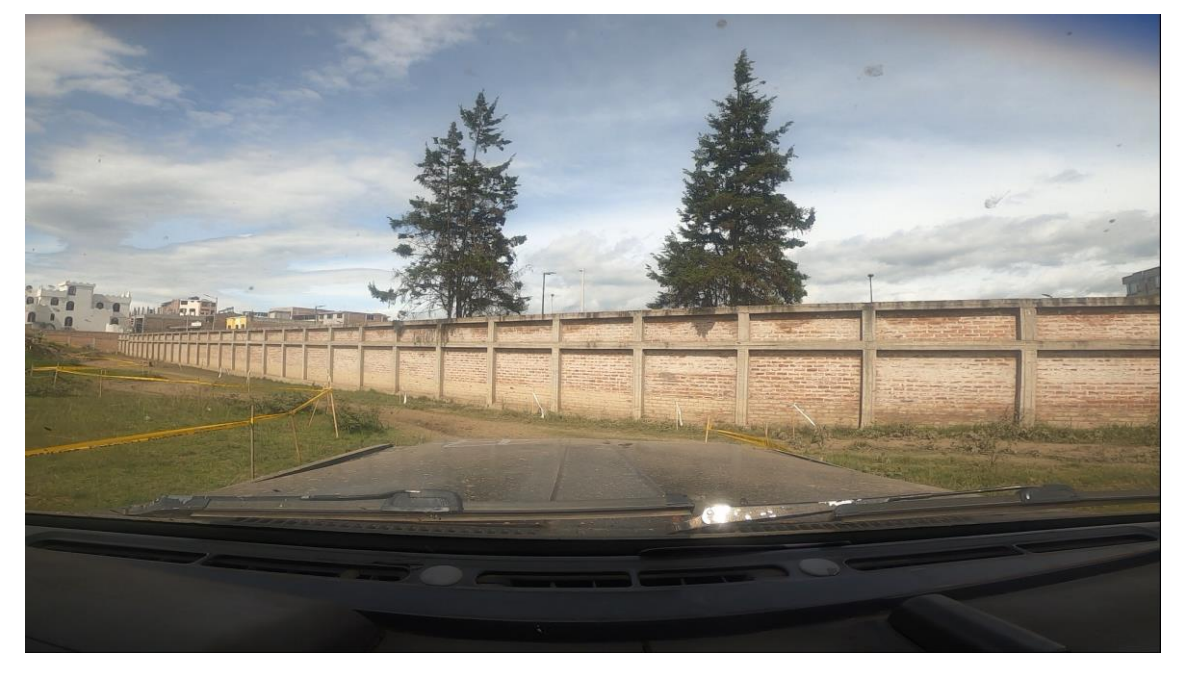

**ANEXO B:** PRUEBA DE PISTA PARA DETERMINAR TIEMPOS

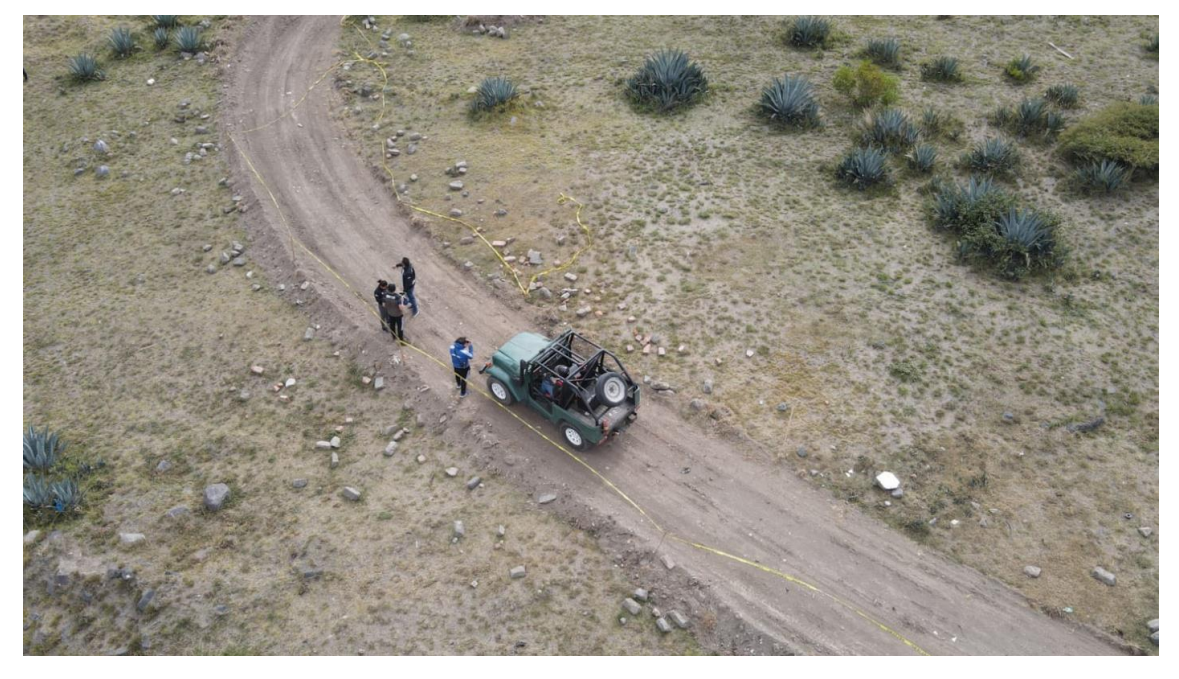
## ANEXO C: OFICIO DE UTILIZACIÓN DE ESPACIO FÍSICO

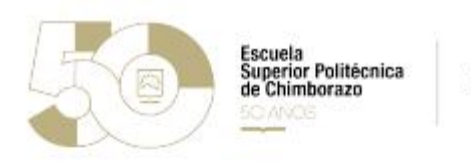

Rectorado

### Oficio Nro. 8420.R.ESPOCH.SGD.2022

### Riobamba, 20 de diciembre de 2022

Asunto: GESTIONAR LOS ESPACIOS FÍSICOS PARA LA REALIZACIÓN DE LA COPA CIA-ESPOCH AUTOCROSS y COPA AUTOTUNING CIA ESPOCH

Señora Ingeniera Landy Elizabeth Ruiz Mancero Vicerrectora Administrativa ESCUELA SUPERIOR POLITÉCNICA DE CHIMBORAZO En su Despacho

#### De mi consideración:

Con un cordial saludo, remito el Oficio Nro. 3468-D-FM-ESPOCH-2022; firmado electrónicamente por el Mgs. Marco Homero Almendariz Puente; Decano de la Facultad de Mecánica, mediante el cual pide la autorización para la realización de la COPA CIA-ESPOCH AUTOCROSS y COPA AUTOTUNING CIA ESPOCH; al respecto solicito se gestionen los espacios físicos requeridos y así como el apoyo de los órganos administrativos que requiera la facultad para la realización de los eventos y se revise con la dirección Administrativa y con la dirección de Mantenimiento y Desarrollo Físico los espacios y requerimientos logísticos, garantizando un un plan para la fecha del evento que no detenga la provisión normal de los servicios institucionales, ni afecta las actividades académicas.

Con sentimientos de distinguida consideración.

Atentamente. **SABER PARA SER** 

Documento firmado electrónicamente

Ing. Byron Ernesto Vaca Barahona, PhD. **RECTOR** 

Referencias:

- 3468-D-FM-ESPOCH-2022

#### Anexos:

- SOLICITUD AUTORIZACIÓN COPA CIA ESPOCH - AUTOCROSS Y COPA AUTOTUNING CIA - ESPOCH.pdf<br>- AREA PROPUESTA #2.pdf

Riobamba-Ecuador / Panamericana Sur km 11/2 / Código Postal. EC000155<br>Telefono: 593 (03) 2990-200 / Telefax. (03) 2317-001

nte generado jar aficina esposti edo es

espoch educe

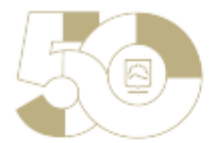

Escuela<br>Superior Politécnica<br>de Chimborazo

Rectorado

### Oficio Nro. 8420.R.ESPOCH.SGD.2022

### Riobamba, 20 de diciembre de 2022

- Planificación del evento.docx<br>- 3468-D-FM-ESPOCH-2022.pdf

 $\begin{array}{ll} \textbf{Copia:} \\ \textbf{Señor Magister} \end{array}$ 

Marco Homero Almendariz Puente Decano Facultad de Mecánica

Señor Magister<br>Giuseppe Oswaldo Cabrera Villacis<br>Asesor de Autoridad 2

cecilia g

ecema g<br>Señor Rector de acuerdo a la sumilla inserta del señor Asesor, una vez que se ha revisado la<br>documentación, procedo a redactar el oficio, favor firmar para continuar con el trámite.

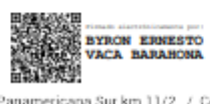

Pilotamba-Ecuador / Panamericana Sur km 11/2 / Código Postal: EC000155<br>Telefono: 593 (03) 2998-200 / Telefax: (03) 2317-001<br>
Elfono: 593 (03) 2998-200 / Telefax: (03) 2317-001

cumento generado por oficina espochiadu ec

 $2/2$ 

## **ANEXO D:** ARTICULO 7, ANEXO H, RECOMENDACIONES PARA LA SUPERVISIÓN

DE LA PISTA O CARRETERA Y LOS SERVICIOS DE INTERVENCIÓN

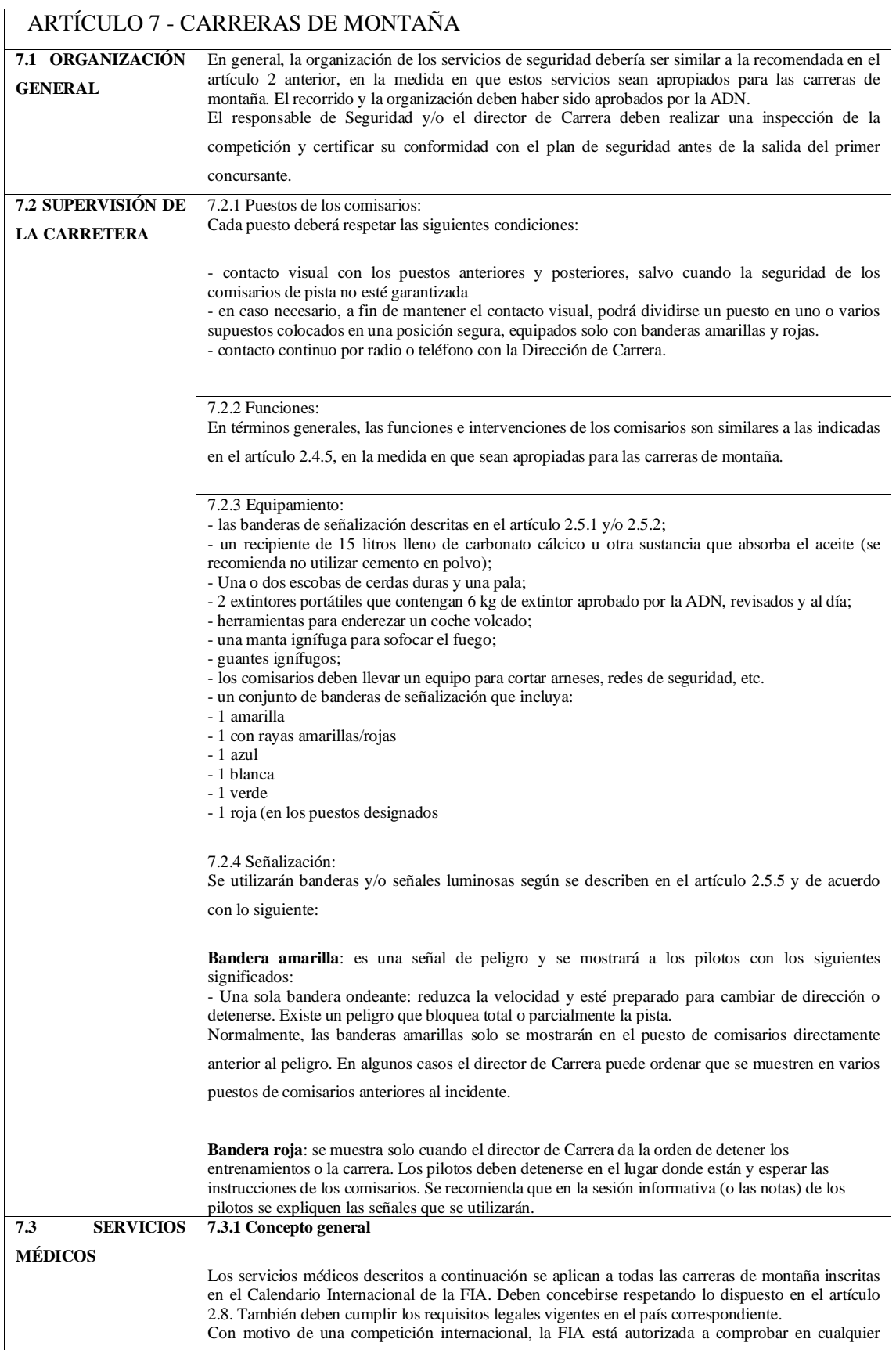

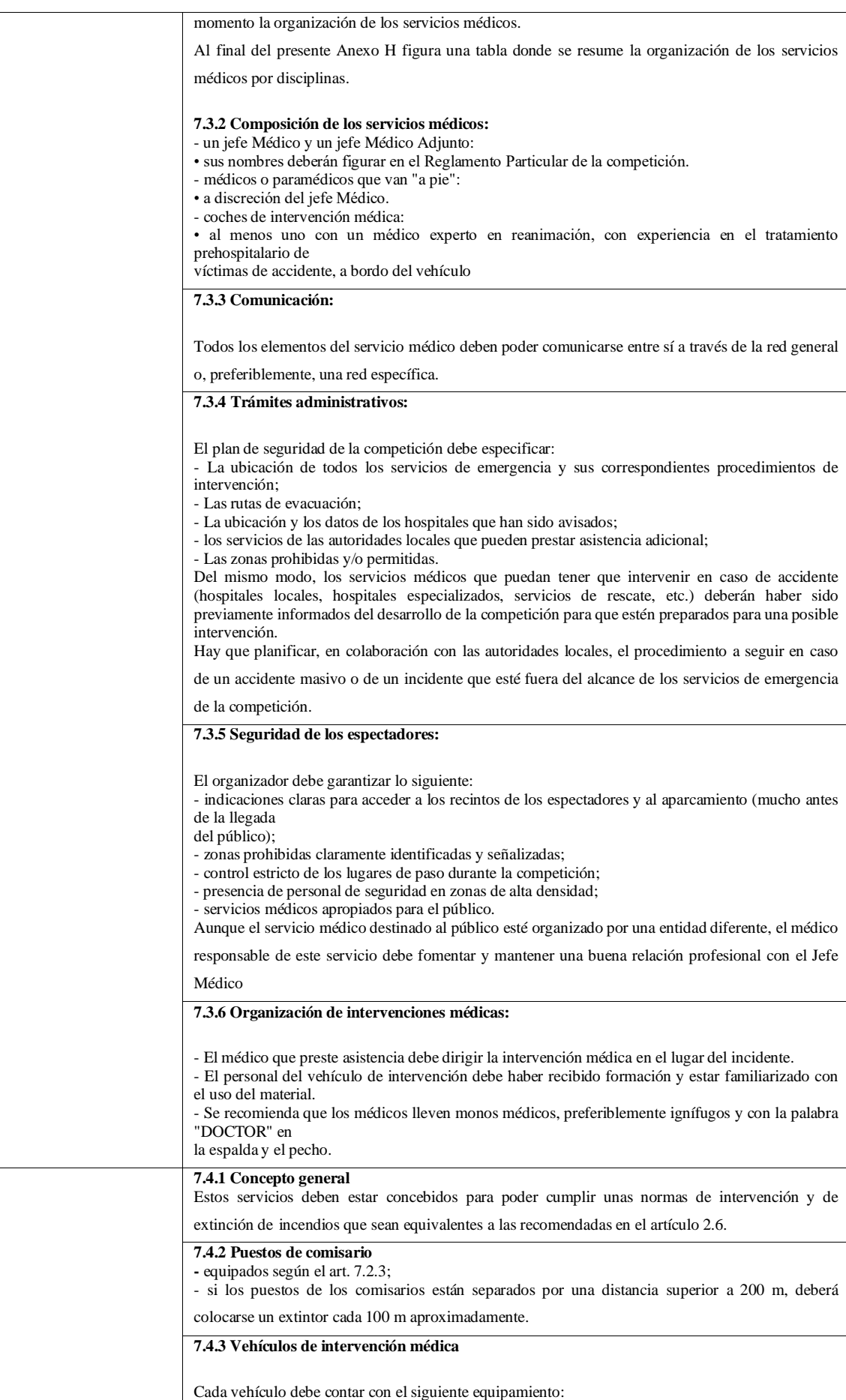

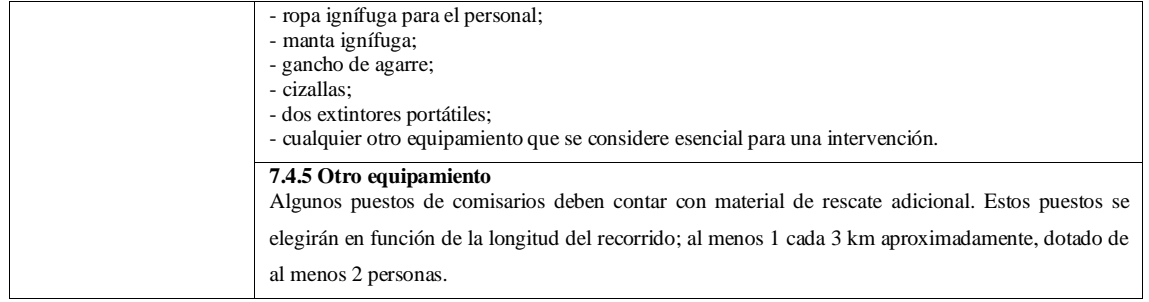

# **ANEXO E:** CAPITULO 4 – CÓDIGO DE CONDUCTA AL VOLANTE EN LOS **CIRCUITOS**

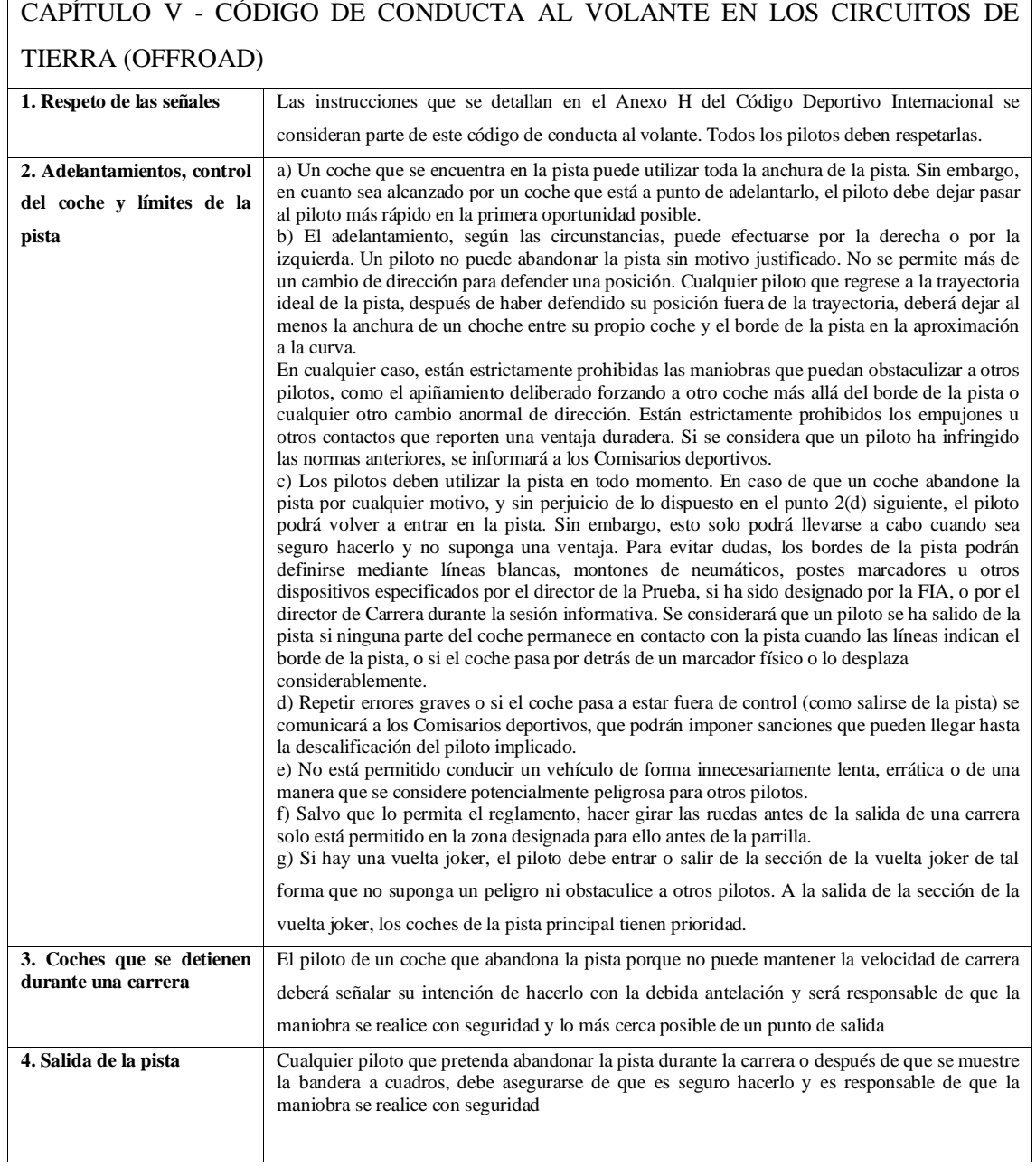

## **ANEXO F: ENCUESTA**

## **ESCUELA SUPERIOR POLITECNICA DE CHIMBORAZO FACULTAD DE MECANICA CARRERA INGENIERIA AUTOMOTRIZ**

Objetivo: recabar las opiniones de las personas relacionadas con el automovilismo con respecto a la construcción de una pista de Autocross en las instalaciones de la Escuela Superior Politécnica de Chimborazo Sede Riobamba

INSTRUCCIONES: Lea con atención y conteste las siguientes interrogantes con honestidad marcando con una (x)

1.- ¿Considera que contar con un circuito de autocross fomenta el interés de las personas por los deportes automovilísticos?

 $SI()$  $NO( )$ 

2.- ¿Conoce algún sitio destinado para la práctica de autocross en la ciudad de Riobamba?  $SI()$  $NO( )$ 

3.- ¿Cree que un circuito de autocross servirá como un espacio de esparcimiento para los habitantes de la ciudad de Riobamba?

 $SI()$  $NO( )$ 

4.- ¿Le gustaría contar con una pista de autocross en las instalaciones de la Escuela Superior Politécnica de Chimborazo?

 $SI()$  $NO( )$ 

5.- Usted ha asistido a un evento de autocross

 $SI()$  $NO( )$ 

6.- ¿Qué actividades cree que serían las adecuadas para realizar si tuviese acceso a un circuito de autocross?

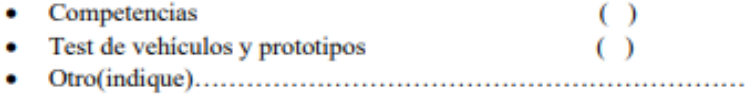

### 7.- ¿Con qué frecuencia asistiría usted a un evento de autocross?

• Una vez cada mes  $\circ$ 

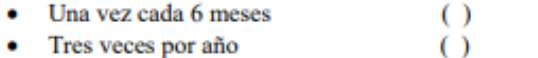

## 8.- Usted forma parte de algún club automovilístico

 $SI()$  $NO( )$ 

En caso de que la respuesta anterior sea afirmativa indique el nombre de la organización

### 9.-Qué cargo ocupa dentro de la organización a la que pertenece

- · Piloto/a
- Copiloto/a
- · Mecánico/a
- 

### Gracias por su colaboración

## **ANEXO G: ANEXO 5 HOMOLOGACION DE CIRCUITOS DE AUTOCROSS**

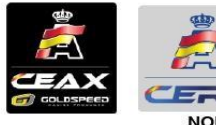

**PRUEBAS OFF-ROAD 2023** 

ANEXO 5<br>NORMAS DE HOMOLOGACIÓN DE CIRCUITOS DE AUTOCROSS / RALLYCROSS

Todos los circuitos de Autocross / Rallycross que celebren Campeonatos de España, deberán estar en posesión de la  $1)$ correspondiente homologación, expedida por la Real Federación Española de Automovilismo.

 $2)$ 

- $2.1$ Igualmente deberán estar homologados los circuitos que celebren una carrera de La Copa de España de Escuderías de Autocross / Rallycross.
- $22$ Cualquier modificación efectuada en un circuito homologado, deberá tener la aprobación de la RFEDA como mínimo 15 días antes de la celebración de una prueba del Campeonato de España.
- $2.3$ La interpretación de las presentes normas no podrá contradecir la normativa FIA para las pruebas Off Road.

#### 3) Características de los Circuitos:

- $3.1.$ Longitud medida por el borde interior: Mínimo: 800 m. Máximo: 2.000 m. Distancia recomendada entre 1.000 m. y 1.300 m.
- $3.2.$ Anchura:

Mínimo: 13 m. para Rallycross 10m. Máximo: 25 m. Anchura media recomendada 14 m.

La anchura en la parrilla de salida y hasta la primera curva, deberá ser como mínimo de 14,5 m. y el piso deberá ser de un material adecuado o compactado lo suficiente para evitar un excesivo polvo. Para Rallycross la parrilla de salida deberá estar asfaltada y esta superficie asfaltada continuará al menos 30 m más desde la línea de salida.

Se recomienda mantener la anchura a lo largo de todo el circuito y que permita, holgadamente efectuar adelantamientos. En todo caso, cualquier variación de la misma deberá mantener la proporción de 1 metro de anchura por cada 20 metros de recorrido.

#### $3.3.$ Composición y delimitación.

El Circuito será llano u ondulado sobre terreno natural, compuesto de cualquier tipo de tierra y que no esté situado (ni todo ni en parte) en cursos naturales de agua.

La pista deberá estar bien delimitada y deberá tener perfecta visibilidad en todo momento y en cualquier cambio de dirección y/o rasante.

Si el recorrido del circuito se acerca a menos de 25 metros en dos o más lugares de la pista, deberá preverse una protección eficaz con el fin de evitar que los vehículos puedan precipitarse al otro lugar de la pista.

Para Rallycross el recorrido del circuito debe tener un porcentaje de asfalto entre un 30% y un 70%.

El circuito deberá disponer de Joker Lap, que deberá tener una anchura mínima de 8 metros, el recorrido por la cual suponga que el tiempo por vuelta pasando por la Joker Lap sea superior al obtenido pasando por el recorrido principal.

La entrada y salida de la Joker Lap no puede estar en la línea habitual de carrera. Al final de la Joker Lap los vehículos que circulen por el recorrido principal tendrán prioridad.

Deberán existir las necesarias medidas de seguridad para proteger el recorrido por la Joker Lap.

 $3.4.$ Pendientes

Las pendientes máximas autorizadas en cualquier punto del circuito serán del 7%.

Deberá evitarse muy especialmente cualquier cambio de rasante en zonas de curva o de mala visibilidad. En todo caso, deberá preverse siempre una perfecta visibilidad por delante de los pilotos igual o mayor a la distancia de frenada.

 $3.5.$ Línea de salida

Los lugares en la línea de salida deben estar claramente señalizados.

La distancia entre la parrilla de salida y la primera curva será de un mínimo de 80 metros.

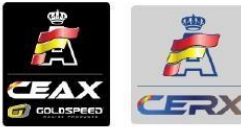

### PRUEBAS OFF-ROAD 2023

ANEXO 5<br>NORMAS DE HOMOLOGACIÓN DE CIRCUITOS DE AUTOCROSS / RALLYCROSS

La primera curva después de la salida tendrá un radio mínimo de 25 metros y formarán un cambio de dirección de un mínimo de 45º. Estas medidas deberán ser tomadas a partir del eje de la pista.

Se recomienda muy especialmente que los circuitos dispongan de una zona de salida (de asfalto o tierra) que no forme parte integrante del circuito. Esta zona deberá tener una longitud mínima de 50 m.

Las parrillas de salida tomarán como ejemplo los dibujos Off-Road de la FIA (Autocross y Rallycross).

#### 36 Línea de llegada.

La línea de llegada estará situada de tal manera que no se pueda acceder al Parque directamente.

 $3.7.$ Líneas rectas.

La longitud máxima de una recta será de 200 metros.

Todas las rectas de más de 150 metros terminarán en una curva con un radio mínimo de 25 metros y debe suponer un cambio de dirección de al menos. 45º medidos sobre el eje de la pista.

 $3.8.$ Si el recorrido tiene una desviación (por ejemplo, una "chicane" artificial puesta para reducir la velocidad), será necesario señalizarla convenientemente de tal manera que no pueda dar lugar a error.

#### Medidas de seguridad para el público (ver protocolo de seguridad)  $4)$

- $4.1.$ Entre el público y la pista debe haber dos líneas de protección situadas de la siguiente manera:
	- La primera (protección de público) debe ser una valla metálica o similar de un mínimo de 0,9 metros  $a)$ de altura con el fin de evitar que los espectadores entren en la zona de la pista. Esta barrera deberá estar controlada por Comisarios de Pista durante las carreras.
	- $b)$ La segunda línea (protecciones participantes) está destinada a que los vehículos en competición no puedan llegar a la zona del público. Puede ser de distintas formas, como por ejemplo: Guardarail, neumáticos, taludes o diferencia de nivel entre la pista y los espectadores de 2,5 metros como mínimo.

En el caso de que los espectadores se encuentren a un nivel inferior al expresado en el punto anterior, se deberá tener en cuenta lo siguiente:

- $19 -$ La valla de protección de la primera línea deberá tener como mínimo 2 metros de altura y seguir la normativa FIA. Los muros y barreras de protección de la segunda línea deberán tener como mínimo 1 metro de altura.
- $79 -$ La distancia entre las protecciones citadas en los apartados a) y b) anteriores, será de 3 metros.
- $4.2.$ Los espectadores nunca podrán estar en un plano inferior al de la pista.

#### $5)$ Vías de servicio y escapatorias.

- Será obligatoria la existencia de dos vías de acceso al circuito como mínimo. Una de ellas deberá estar 5 1 reservada exclusivamente a los vehículos de emergencia.
- $5.2.$ Se recomienda muy especialmente prever pistas de servicio en el interior del circuito que permitan a los vehículos de la organización y emergencia desplazarse por el mismo mientras se desarrolla la prueba.
- Después de las rectas de más de 100 metros (o incluso menos, si el trazado es descendente), se recomienda  $5.3.$ prever zonas de escapatoria, de acuerdo con la siguiente normativa:
	- Deberán formar una pendiente descendente nula, o deberán estar construidas en pendiente  $a)$ ascendente.
	- $b)$ Su distancia será igual o superior a la distancia de frenada.
	- $C)$ El piso de la escapatoria será de grava o material similar, para facilitar la rápida detención del vehículo.

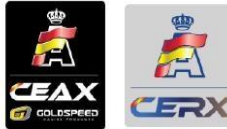

### PRUEBAS OFF-ROAD 2023

ANEXO<sub>5</sub>

NORMAS DE HOMOLOGACIÓN DE CIRCUITOS DE AUTOCROSS / RALLYCROSS

#### Puestos de señalización.  $6)$

- Deberá existir, como mínimo, un puesto de señalización cada 200 metros, y siempre debe verse uno con el  $6.1.$ siguiente. La dotación será:
	- $6.1.1$ Un mínimo de dos Comisarios por puesto.
	- $6.1.2.$ Un juego completo de banderas.
	- $6.1.3.$ Dos extintores portátiles como mínimo, en buen uso.
	- $6.1.4.$ Una radio eficaz para enlazar con el Director de Carrera o el adjunto de seguridad.
- $6.2.$ Los puestos deberán estar elevados con respecto a la pista, convenientemente protegidos, numerados. El número de puesto deberá ser claramente visible tanto desde dirección de carrera, como para los pilotos en su sentido de circulación. La elevación será de mínimo 1,5 metros sobre el nivel de la pista.

#### $7)$ Plan de Seguridad.

Todos los circuitos deberán tener un Libro de Seguridad que será un documento adjunto a la misma homologación del circuito. Además, para cada carrera deberá aportarse conjuntamente con el Reglamento Particular de la misma, el Libro de Seguridad de la Prueba, para la aprobación oportuna por parte de la RFEA.

#### 8) Instalaciones del Circuito y Parque.

- $8.1.$ El puesto de Dirección de Carrera deberá estar dotado de todos los medios necesarios que permitan dirigir la carrera y mantenerse en contacto con el resto de los oficiales.
- $8.2.$ El procedimiento de salida deberá realizarse obligatoriamente con semáforo situado en lugar visible desde cualquier punto de la parrilla de salida. Para calcular la altura del semáforo se tendrá en cuenta la perfecta visibilidad de los vehículos cerrados.
- El enlace entre Cronometraje y Dirección de Carrera debe estar montado de tal forma que exista una  $8.3.$ comunicación directa y continua entre los mismos.
- 8.4. Se recomienda muy especialmente la construcción de edificios concretos (torres) destinados a la Dirección de Carrera, Cronometraje, Clasificaciones, Servicios Médicos, Comisarios Deportivos, Prensa, etc.)
- $8.5.$ Deberán preverse servicios suficientes para el público.
- Deberá existir un Parque de Trabajo suficientemente amplio para todos los pilotos y sus remolques. Cada 8.6. equipo deberá disponer de un mínimo de 8m x 6m y el tope máximo de inscritos en una prueba que deberá estar de acuerdo con estas medidas.
- $8.7.$ Será obligatorio un sistema de comunicación o megafonía para comunicarse con los pilotos, independiente del que se utilice para el público.
- El público podrá tener acceso al Parque de Trabajo, excepto en las zonas que, por seguridad, se hallen 8.8. debidamente señalizadas.
- 8.9. En el Parque de Trabajo deberá haber un sistema de extinción de incendios eficaz que, como mínimo, será de dos carros de 20 kg. de capacidad cada uno y un extintor cada 8 vehículos de competición.
- $8.10.$ Deberán preverse instalaciones de tomas de agua, servicios y duchas para uso de los pilotos y sus acompañantes, independientes de los que pueda haber para el público en general.
- La situación del Tablón de Avisos deberá ser tal que en caso de lluvia no quede afectada la información 8.11. colocada en el mismo.
- Se deberá disponer de contenedores, debidamente señalizados, de basura, recuperadores de aceite, 8.12. gasolinas, anticongelantes y otros.

## **ANEXO H:** FORMATO DE DIBUJO DE CIRCUITOS

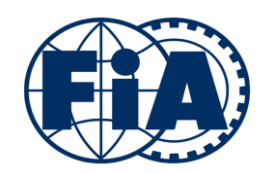

## **FEDERATION INTERNATIONALE DE L'AUTOMOBILE**

**CIRCUIT DRAWING FORMAT**

**Release 3.3**

### **FOREWORD**

The creators of a new circuit intended for international events shall submit a comprehensive dossier of plans and specifications to the ASN of the country of the circuit, for project approval and submission to the FIA (see Appendix O of the International Sporting Code).

This standard provides the list of requirements applied to the circuit drawings.

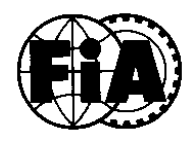

**Circuit drawing standard<br>Release 3.2** 

## **TABLE OF CONTENT**

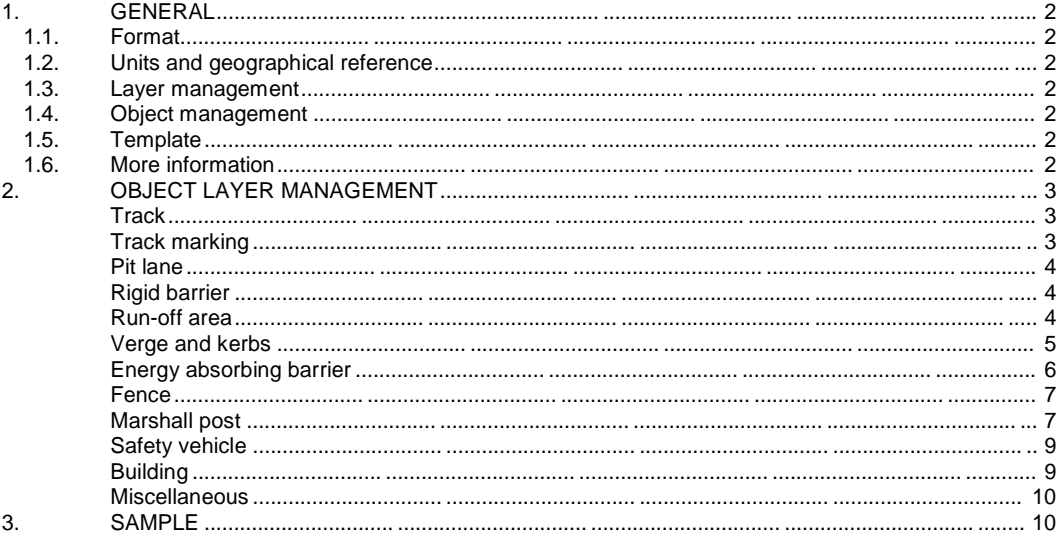

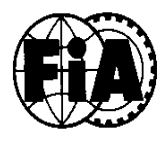

**Circuit drawing standard Release 3.2**

**Page : 2/11**

### **1. GENERAL**

### **1.1. Format**

The file will stem from the AutoCAD software version 14 or higher and will therefore have the extension « .dwg ».

### **1.2. Units and geographical reference**

The drawing units will be metres. The drawings will be to scale 1. A direct orthonormal reference will be used.

The co-ordinate system shall be preferably similar to the one used in the region or the country of the circuit. It is important that once a co-ordinate system is chosen, it shall be kept identical for all the updates of the drawing.

### **1.3. Layer management**

The objects shall be included according to the layer management as described in the following table. The layers which name is prefixed "FIA\_", or "GMP\_" are the sole use of the FIA. The objects which are not listed in the table (outside the second line of protection) shall be shown on the drawing as detailed as possible but shall be included in the layers which are convenient to the circuit or any other standards.

### **1.4. Object management**

The objects shall be imperatively in 2D (Altitude=0), except the track centreline which shall be in 3D (z showing the altitude)

The objects shall be drawn in the model space only.

The colour and line type shall be defined "bylayer".

The scale of the line types shall be 1.

The width of the line shall be 0 unless stated otherwise.

### **1.5. Template**

A template for AutoCAD is available from the FIA web site (see link below). It possesses the necessary layers as well as the types of lines and blocks to use.

AutoCAD template with blocs and lines types

### **1.6. More information**

If more detailed information is needed about the drawing format, please contact the FIA at the address below:

FIA Circuit and Safety department Chemin de blandonnet, 2 1215 Genève 15 Tél: +41 22 544 44 00, Fax: +41 22 544 44 50

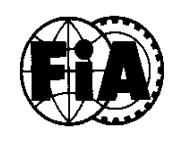

**Circuit drawing standard Release 3.2**

**Page : 3/11**

### **2. OBJECT LAYER MANAGEMENT**

The objects which are contained within the second lines of protection (spectator fence) shall be included in the following layers.

These layers shall be prefixed **F1\_** (underscore NOT dash as a separator)

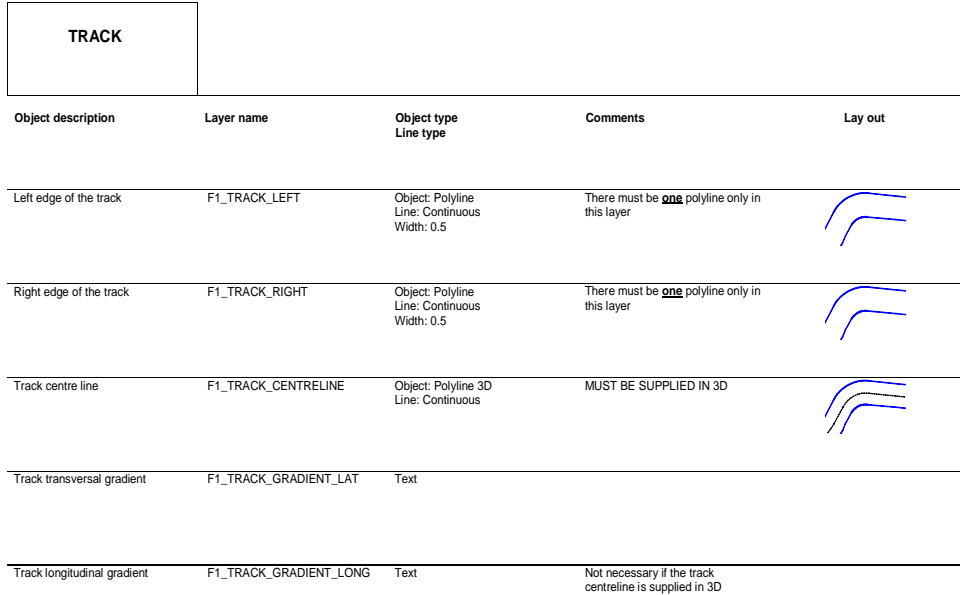

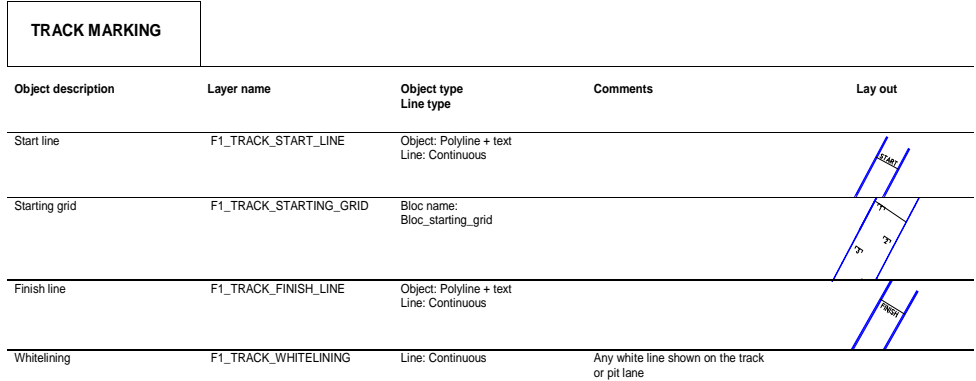

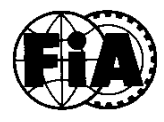

÷,

#### **FEDERATION INTERNATIONALE DE L'AUTOMOBILE**

**Circuit drawing standard Release 3.2**

**Page : 4/11**

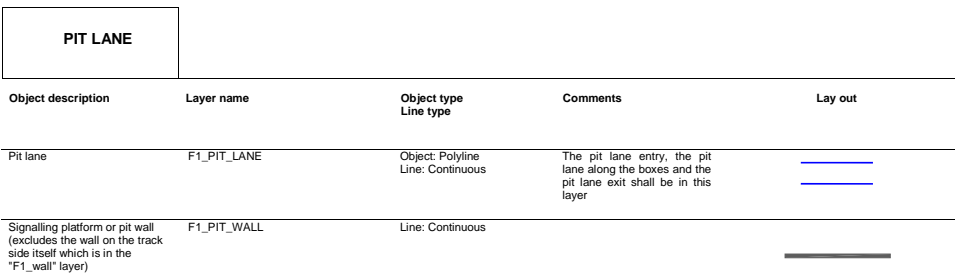

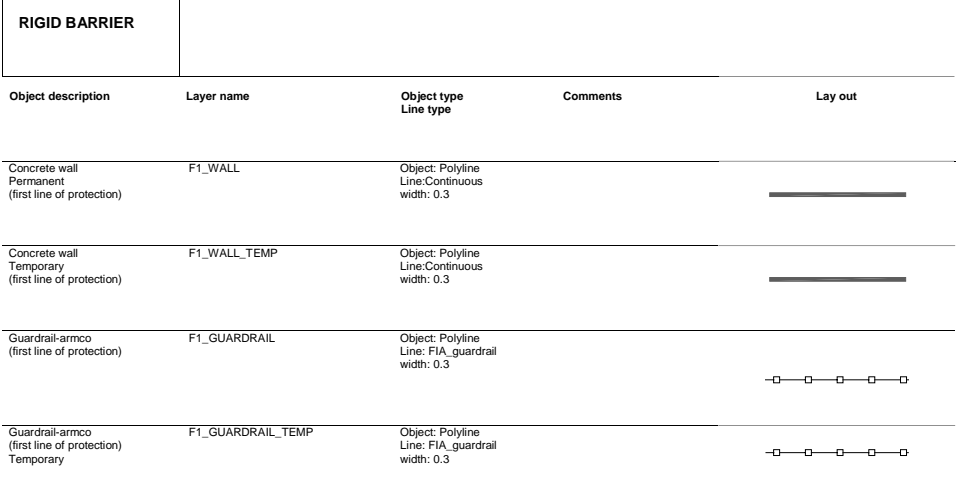

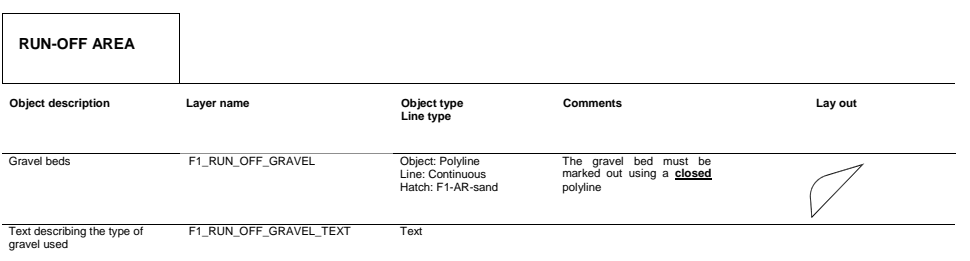

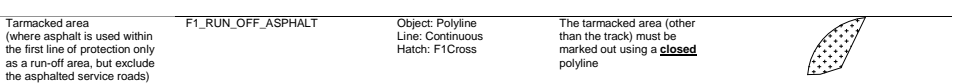

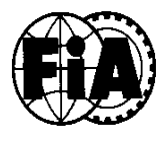

**Circuit drawing standard Release 3.2**

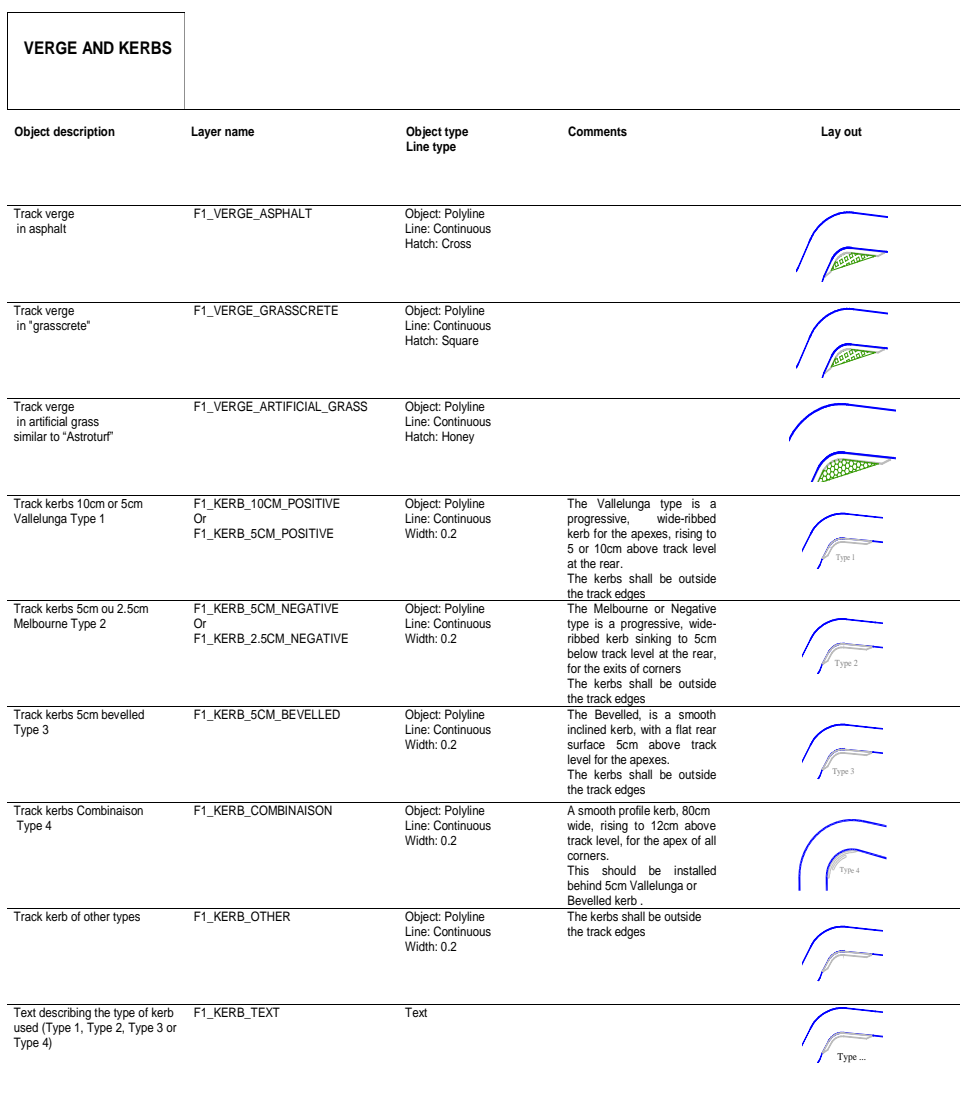

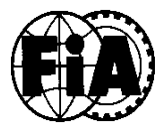

 $\overline{1}$ 

#### **FEDERATION INTERNATIONALE DE L'AUTOMOBILE**

**Circuit drawing standard Release 3.2**

**Page : 6/11**

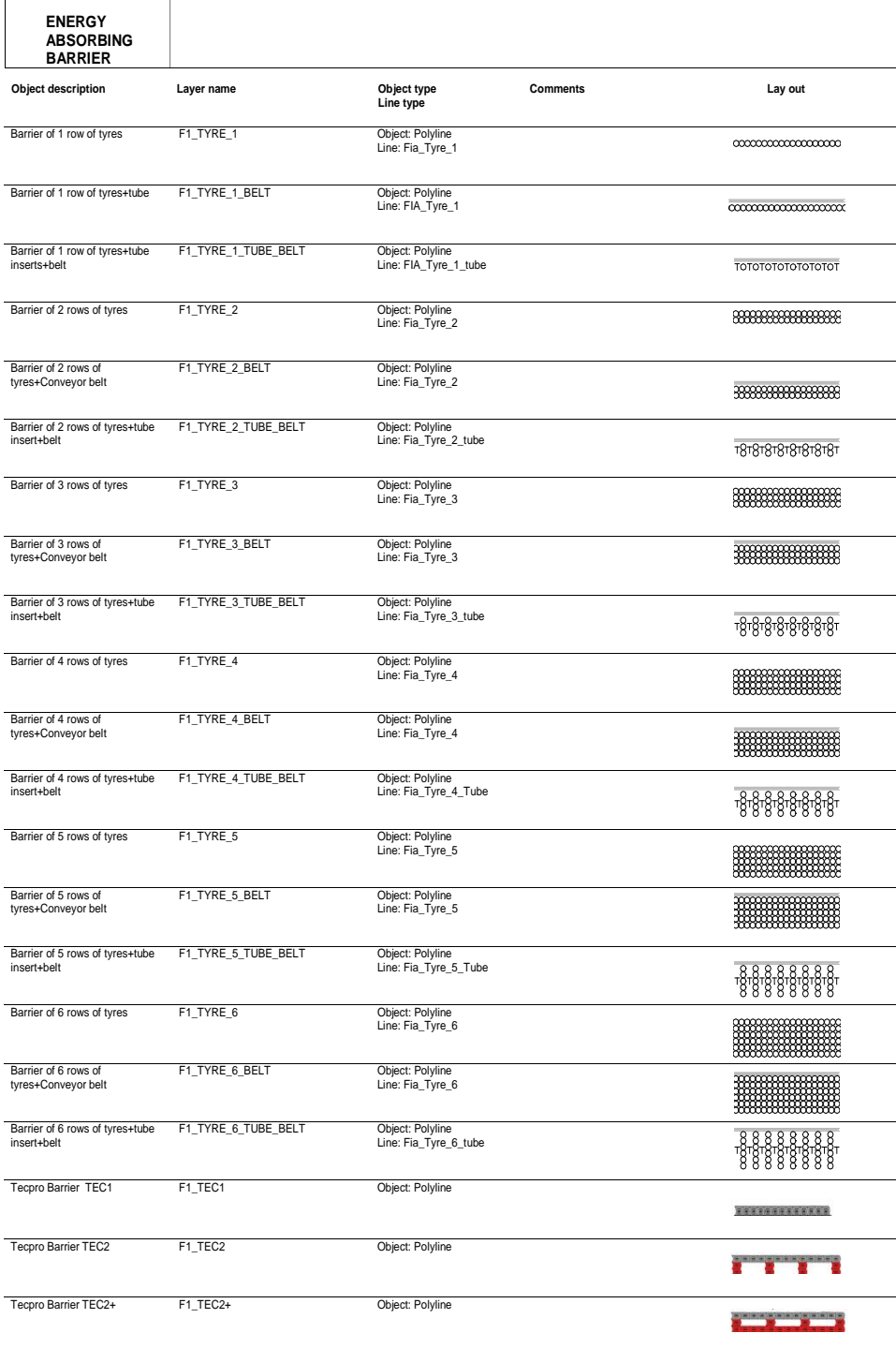

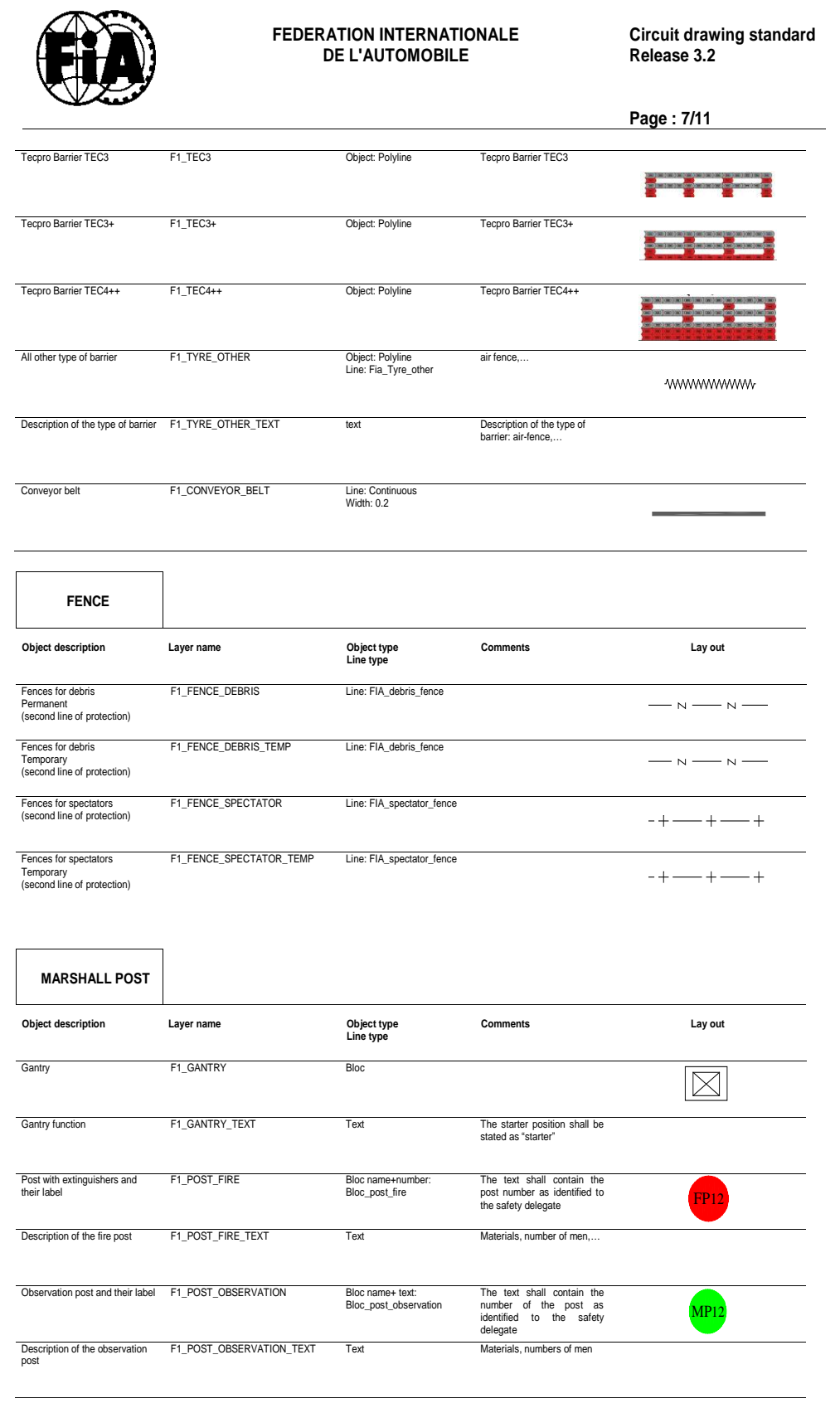

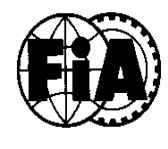

**Circuit drawing standard Release 3.2**

**Page : 8/11**

 $\frac{1}{\sqrt{2}}$ 

Signalling lights F1\_POST\_LIGHTS

Bloc name:<br>bloc\_post\_lights

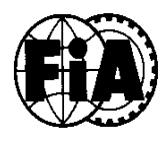

**Circuit drawing standard Release 3.2**

**Page : 9/11**

## **SAFETY VEHICLE**

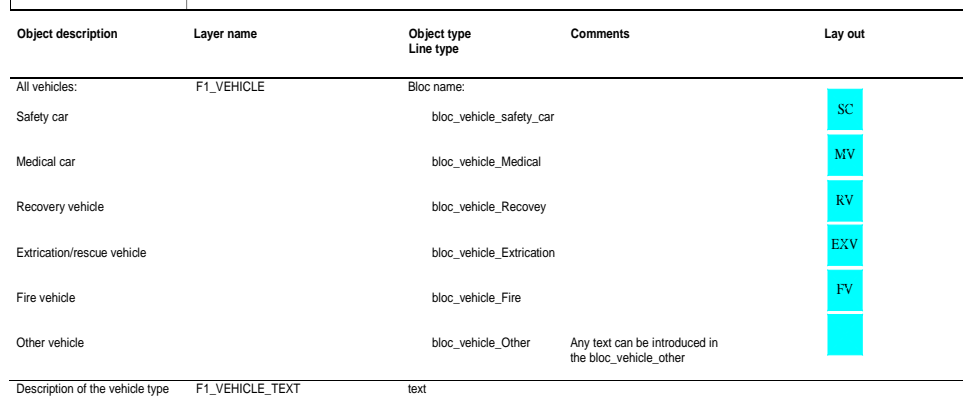

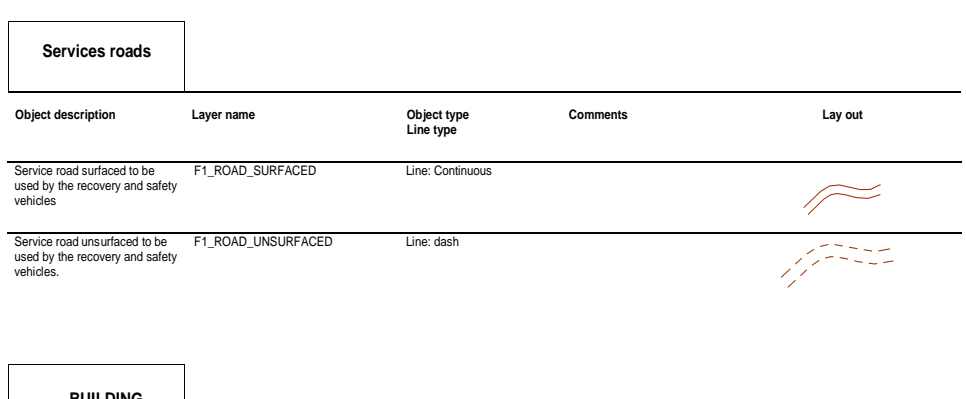

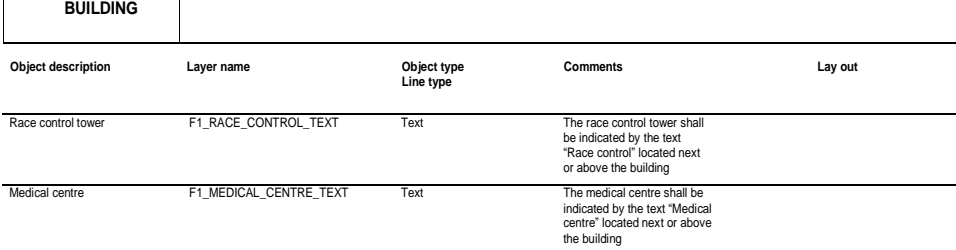

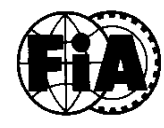

**Circuit drawing standard Release 3.2**

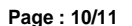

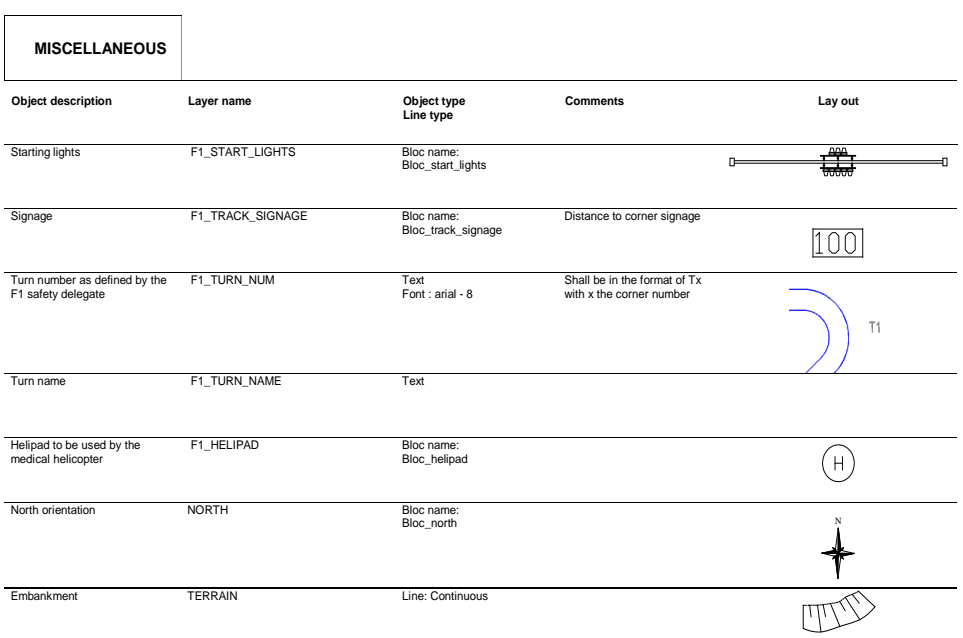

### **3. SAMPLE**

An AutoCAD template with typical extracts of plans to FIA drawing requirements is available from the FIA website at the following link:

AutoCAD template with typical extracts of plans

06/10/17

## **ANEXO I:** PLANOS DE CIRCUITOS DE AUTOCROSS

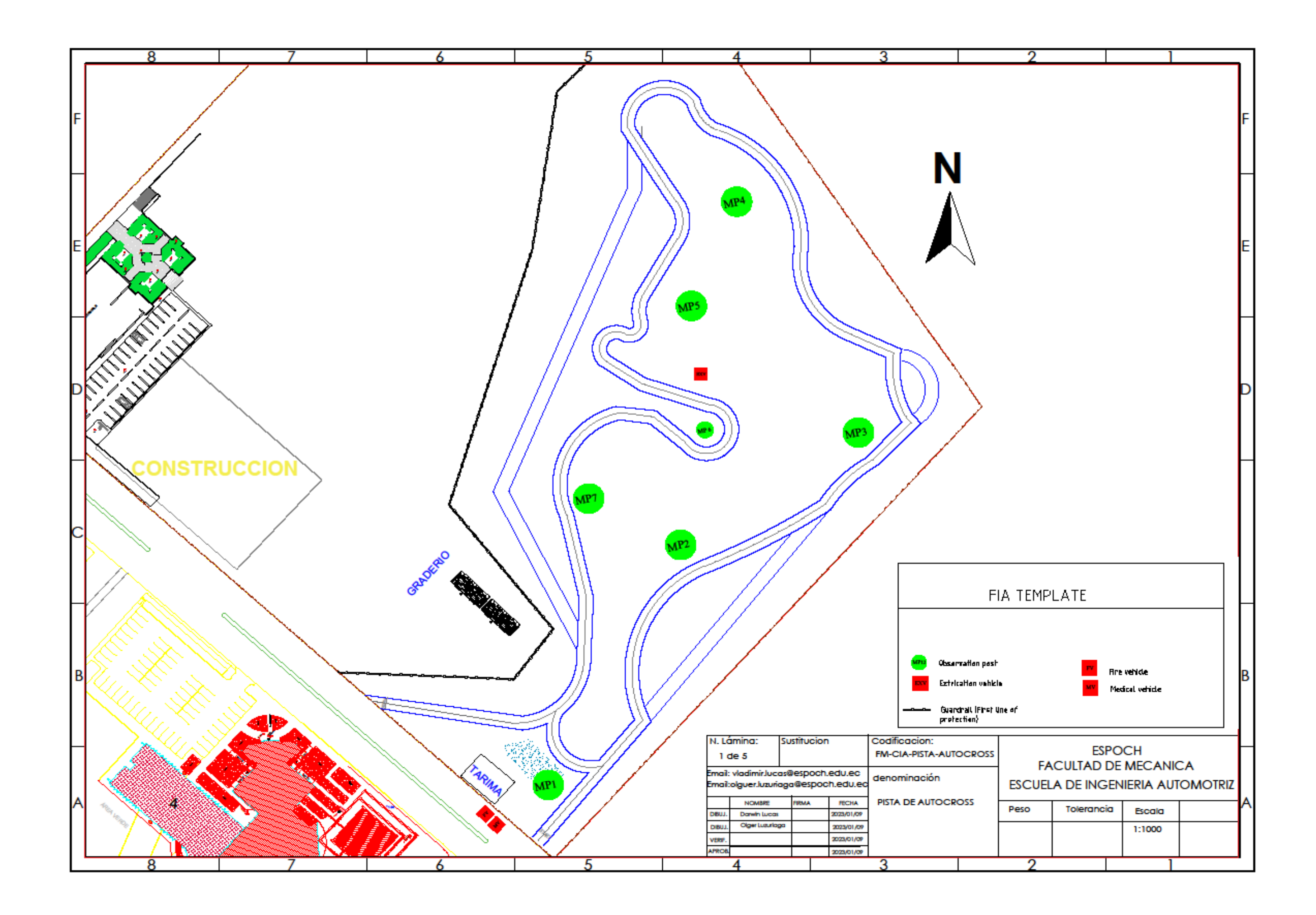

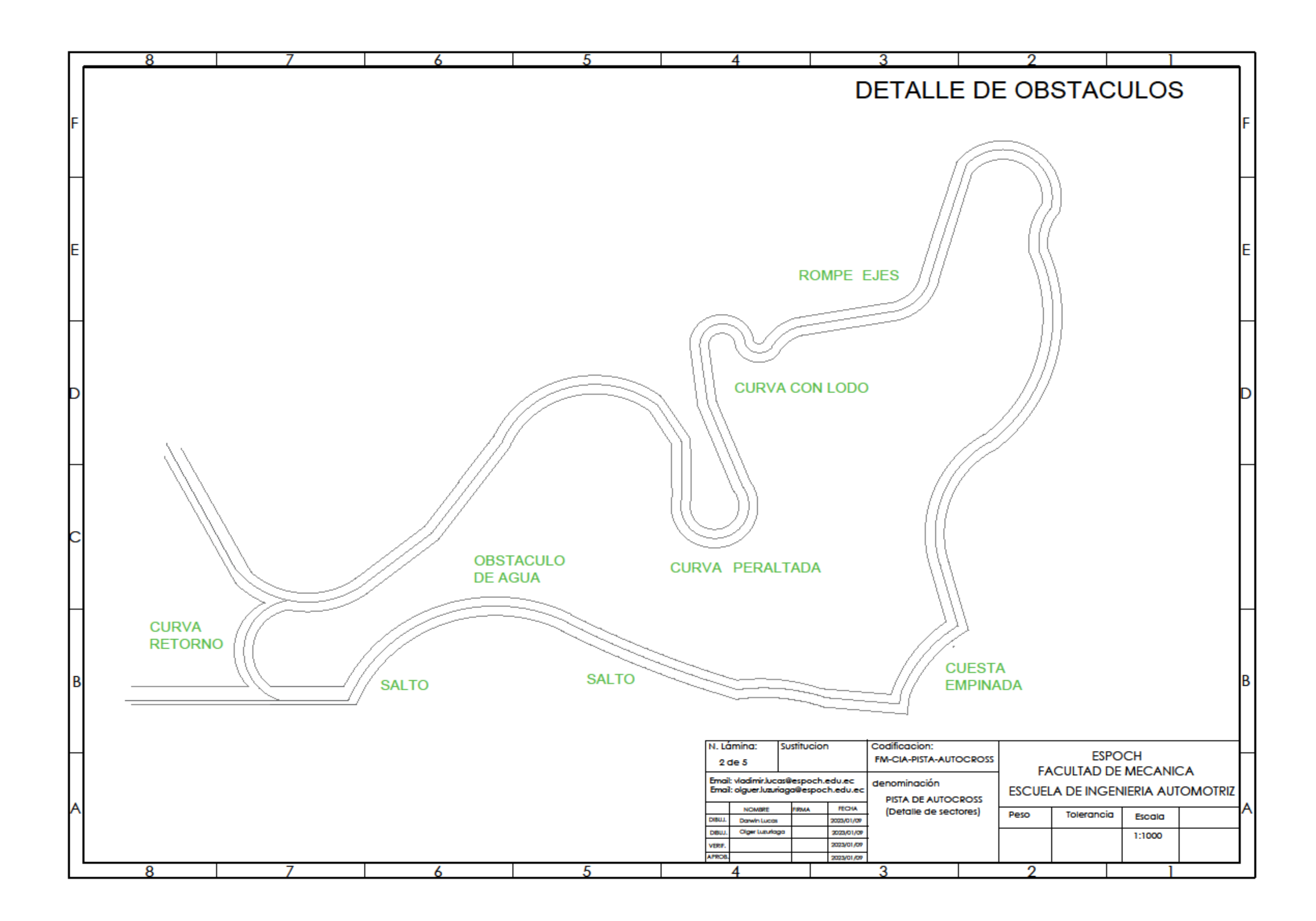

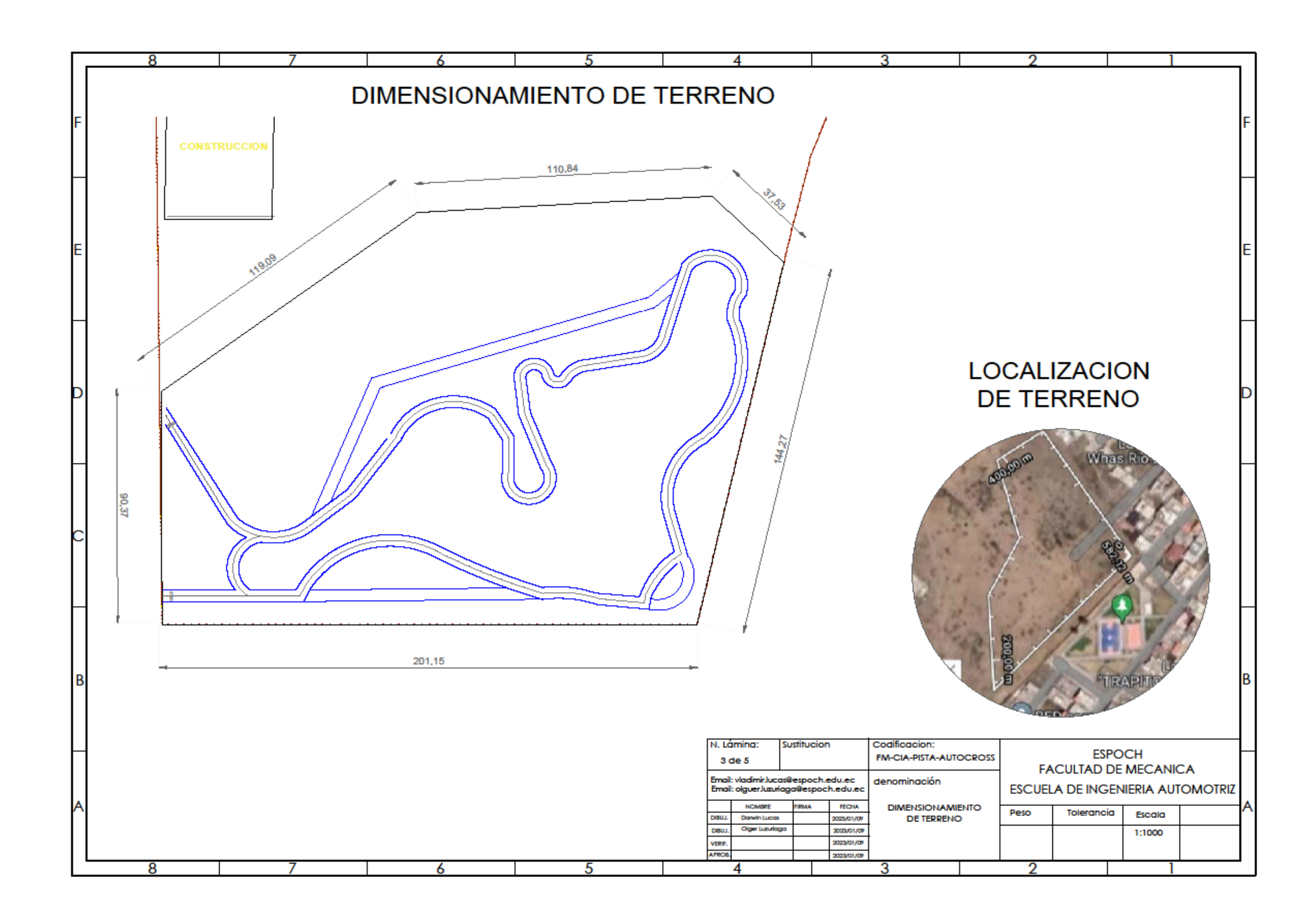

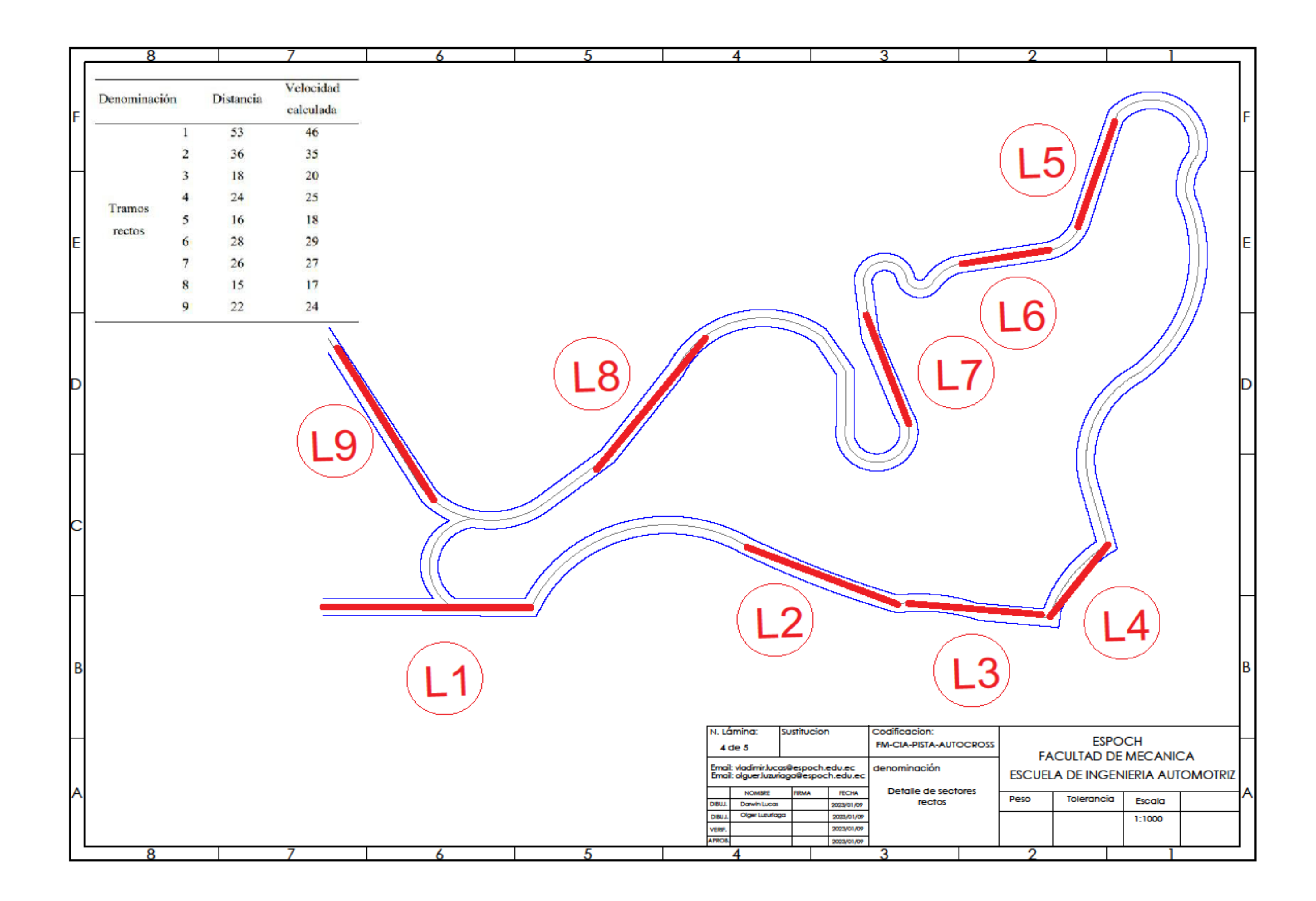

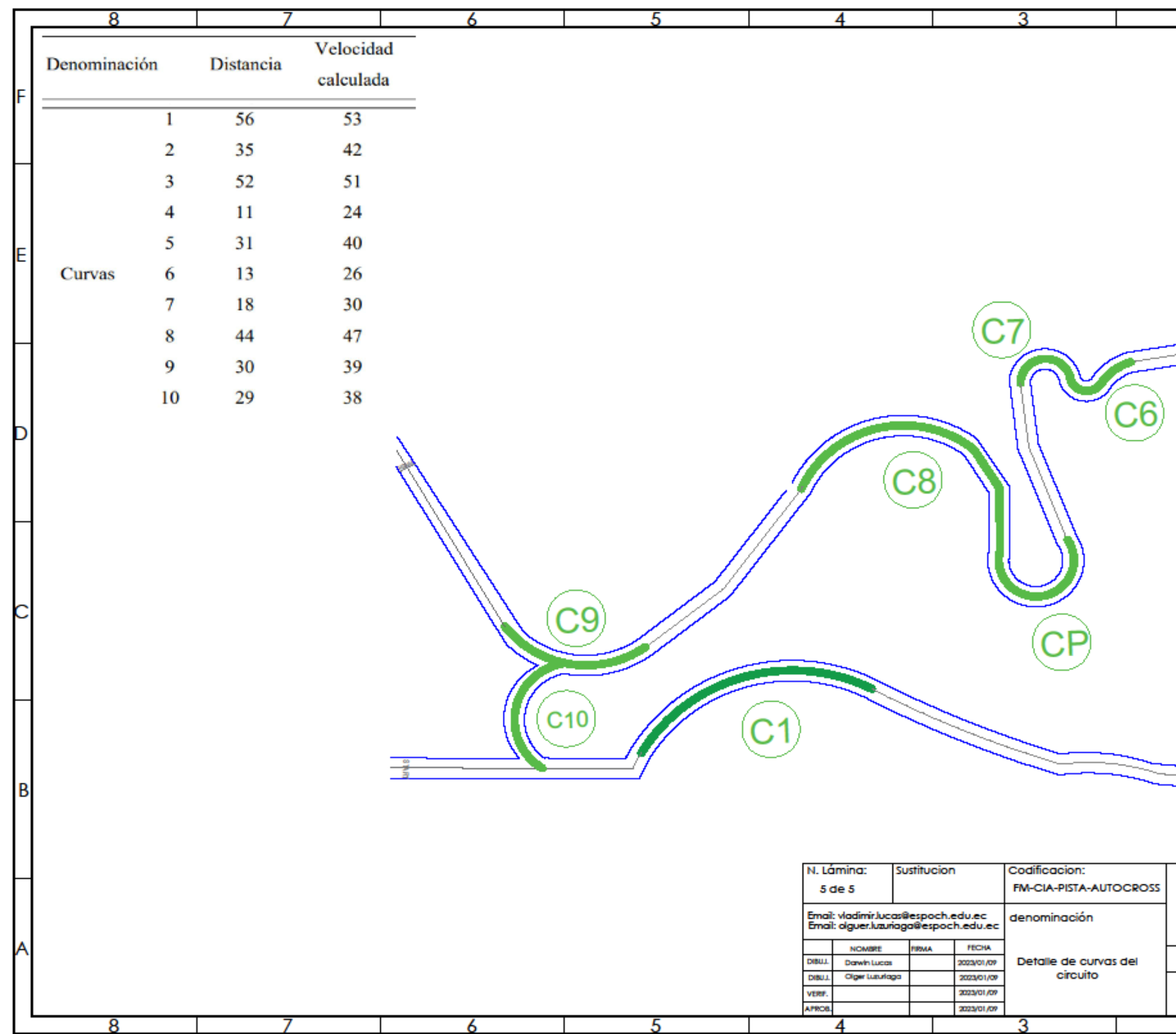

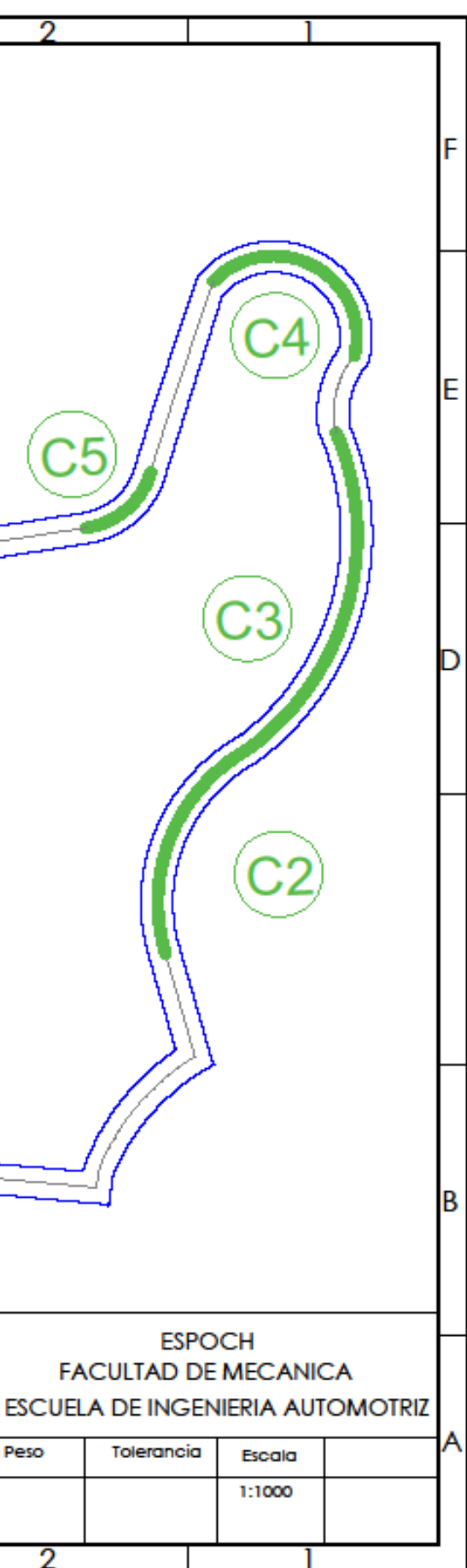

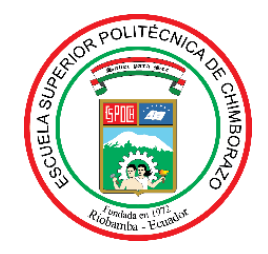

# **ESCUELA SUPERIOR POLITÉCNICA DE CHIMBORAZO CERTIFICADO DE CUMPLIMIENTO DE LA GUÍA PARA NORMALIZACIÓN DE TRABAJOS DE FIN DE GRADO**

**Fecha de entrega:** 23/01/2024

**INFORMACIÓN DEL AUTOR** 

Olger Bladimir Luzuriaga Hinojosa

Darwin Vladimir Lucas Córdova

**INFORMACIÓN INSTITUCIONAL**

**Facultad:** Mecánica

**Carrera:** Ingeniería Automotriz

**Título para optar:** Ingeniero Automotriz

g adwelon

**Director del Trabajo de Titulación** Ing. Cristian David Redroban Dillon

Jules

**Asesor del Trabajo de Titulación** Ing. Luis Carlos Hidalgo Viteri